# *Lecture 28*  Mon. 11.26.2018 Lecture 28

## *Multi-particle orbits and rotating body dynamics*

*(Ch. 2-7 of Unit 6 12.07.17)*

*2-Particle orbits* 

 *Ptolemetric or LAB view and reduced mass Copernican or COM view and reduced coupling* 

*2-Particle orbits and scattering: LAB-vs.-COM frame views Ruler & compass construction (or not)* 

*Rotational equivalent of Newton's* **F***=d***p***/dt equations:* **N***=d***L***/dt How to make my boomerang come back The gyrocompass and mechanical spin analogy* 

*Rotational momentum and velocity tensor relations Quadratic form geometry and duality (again) angular velocity ω-ellipsoid vs. angular momentum* **L***-ellipsoid Lagrangian ω-equations vs. Hamiltonian momentum* **L***-equation* 

*Rotational Energy Surfaces (RES) and Constant Energy Surfaces (CES) Symmetric, asymmetric, and spherical-top dynamics (Constant* **L***) BOD-frame cone rolling on LAB frame cone Deformable spherical rotor RES and semi-classical rotational states and spectra Cycloidal geometry of flying levers and Practical poolhall application*

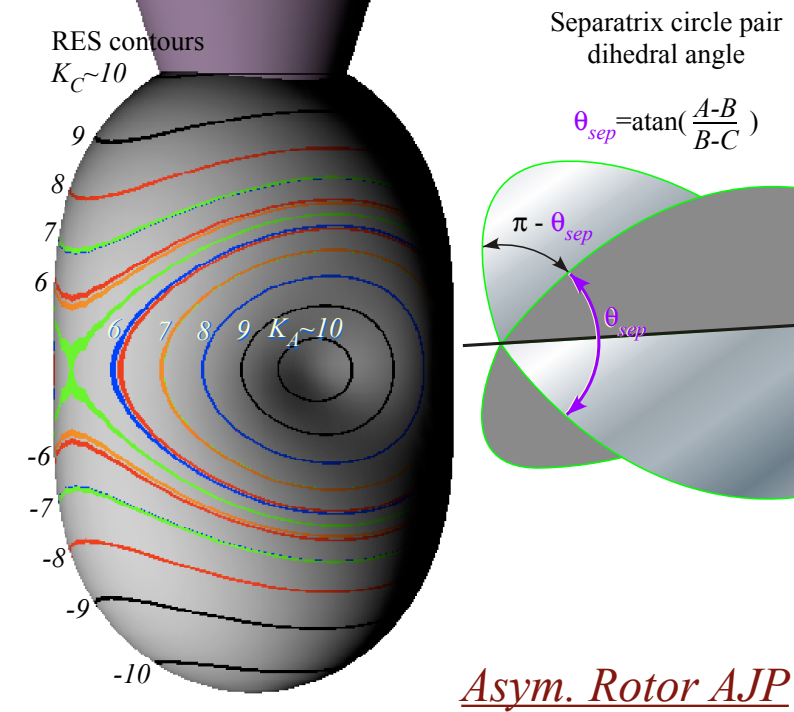

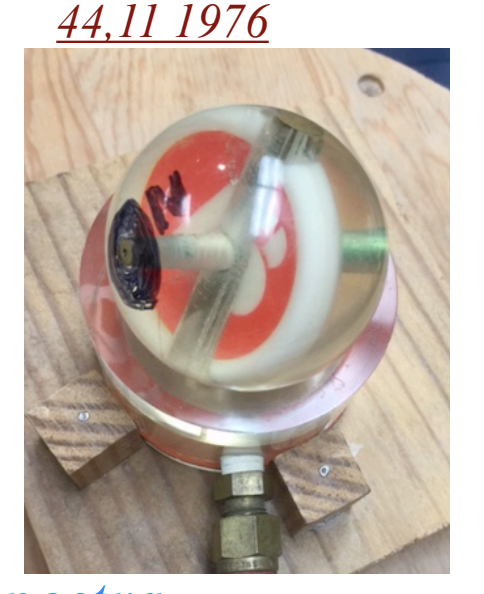

### *A running collection of links to course-relevant sites and articles*

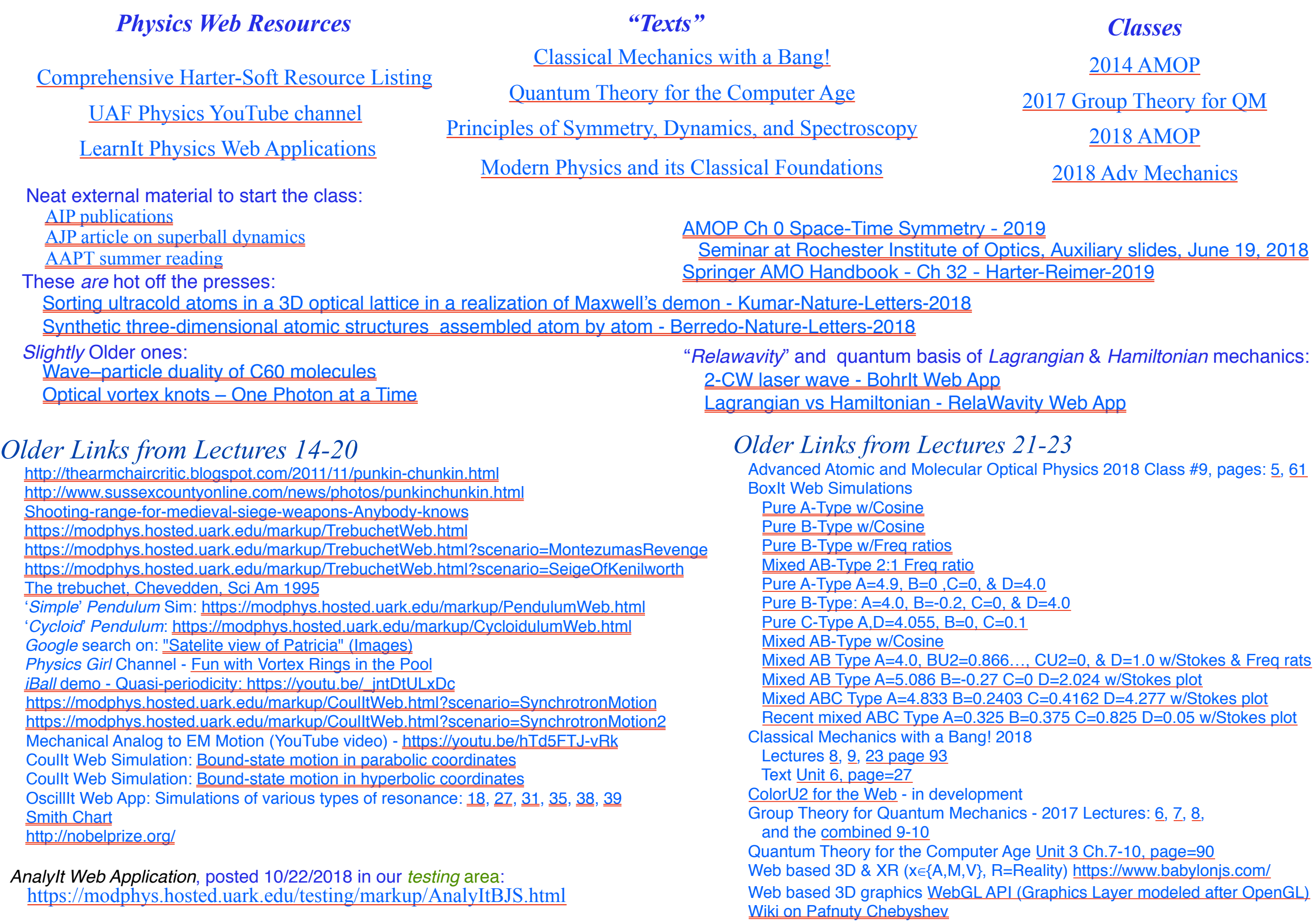

#### *continued*

### *A running collection of links to course-relevant sites and articles (Continued)*

#### *Physics Web Resources "Texts" Classes* [Classical Mechanics with a Bang!](https://modphys.hosted.uark.edu/markup/CMwBang_UnitsDetail_2017.html) Classical Mechanics with a Bang!<br>[Comprehensive Harter-Soft Resource Listing](https://modphys.hosted.uark.edu/markup/Harter-SoftWebApps.html) [2014 AMOP](https://modphys.hosted.uark.edu/markup/QTCA_Info_2014.html) [Quantum Theory for the Computer Age](https://modphys.hosted.uark.edu/markup/QTCA_UnitsDetail.html) [UAF Physics YouTube channel](https://www.youtube.com/channel/UC2KBYYdZOfotnkUOTthDjRA) <u>Quantum Theory for the Computer Age</u><br>UAF Physics YouTube channel [Principles of Symmetry, Dynamics, and Spectroscopy](https://modphys.hosted.uark.edu/markup/PSDSWeb.html) [2018 AMOP](https://modphys.hosted.uark.edu/markup/AMOP_Info_2018.html) [LearnIt Physics Web Applications](https://modphys.hosted.uark.edu/markup/LearnItTitlePage.html) [Modern Physics and its Classical Foundations](https://modphys.hosted.uark.edu/markup/MPCF_Info_2012.html) [2018 Adv Mechanics](https://modphys.hosted.uark.edu/markup/CMwBang_Info_2018.html)  $\boldsymbol{r}$ *Repeated from previous page*

*Older Links from Lectures 24-27*

JerkIt Web App: [2-,](https://modphys.hosted.uark.edu/markup/JerkItWeb.html?scenario=2-) [2+,](https://modphys.hosted.uark.edu/markup/JerkItWeb.html?scenario=2+) [Amp50Omega147-,](https://modphys.hosted.uark.edu/markup/JerkItWeb.html?scenario=Amp50Omega147-) [Amp50Omega296,](https://modphys.hosted.uark.edu/markup/JerkItWeb.html?scenario=Amp50Omega296) [Amp50Omega602,](https://modphys.hosted.uark.edu/markup/JerkItWeb.html?scenario=Amp50Omega602) [Gap\(1\)](https://modphys.hosted.uark.edu/markup/JerkItWeb.html?scenario=Gap(1)) [MolVibes Web App: C3vN3](https://modphys.hosted.uark.edu/markup/MolVibesWeb.html?scenario=C3vN3) WaveIt Web App: Dim = [3 w/Wave Components;](https://modphys.hosted.uark.edu/markup/WaveItWeb.html?scenario=N3MovingWave_k_2016HP) Static Char Table: [6,](https://modphys.hosted.uark.edu/markup/WaveItWeb.html?scenario=C(n)_Character_Table&rdim=6&clock=true&docolor=true&ImWave=true&ReWave=true&hand=true) [12,](https://modphys.hosted.uark.edu/markup/WaveItWeb.html?scenario=C(n)_Character_Table&rdim=12&clock=false&docolor=false&ImWave=true&ReWave=true&hand=false) [12\(b\),](https://modphys.hosted.uark.edu/markup/WaveItWeb.html?scenario=C(n)_Character_Table&rdim=12&clock=true&docolor=true&ImWave=false&ReWave=false&hand=true) [16,](https://modphys.hosted.uark.edu/markup/WaveItWeb.html?scenario=C(n)_Character_Table&rdim=16&clock=true&docolor=true&ImWave=false&ReWave=false&hand=true) [36,](https://modphys.hosted.uark.edu/markup/WaveItWeb.html?scenario=C(n)_Character_Table&rdim=32&clock=true&docolor=true&ImWave=false&ReWave=false&hand=true) [256](https://modphys.hosted.uark.edu/markup/WaveItWeb.html?scenario=C(n)_Character_Table&rdim=256&clock=true&docolor=true&ImWave=false&ReWave=false&hand=false) Quantum Carpet with N=20: [Gaussian,](https://modphys.hosted.uark.edu/markup/WaveItWeb.html?scenario=Quantum_Carpet_wMBars) [Boxcar](https://modphys.hosted.uark.edu/markup/WaveItWeb.html?scenario=Quantum_Carpet_BCar_wMBars) [Quantum Revivals of Morse Oscillators and Farey-Ford Geometry - Li-Harter-CPL-2015](https://modphys.hosted.uark.edu/pdfs/Journal_Pdfs/Quantum_Revivals_of_Morse_Oscillators_and_Farey-Ford_Geometry_-_Li-Harter-cpl-2015.pdf) [QTCA Unit\\_5 Ch14 2013](https://modphys.hosted.uark.edu/pdfs/QTCA_Pdfs/QTCA_Text_2013/QTCA_Unit_5_Ch._14_2013.pdf) [Lester. R. Ford, Am. Math. Monthly 45,586\(1938\)](http://www.cimat.mx/~gil/docencia/2008/elementales/circulos_ford.pdf) John Farey, Phil. Mag.(1816) [Wolfram](http://mathworld.wolfram.com/FareySequence.html) [Harter, J. Mol. Spec. 210, 166-182 \(2001\)](http://www.sciencedirect.com/science/article/pii/S0022285201984498) [Harter, Li IMSS \(2013\)](http://www.uark.edu/ua/modphys/pdfs/QTCA_Pdfs/QTCA_PapersNTalks/MorseRevivals5.31.pdf) [Li, Harter, Chem.Phys.Letters \(2015\)](http://www.sciencedirect.com/science/article/pii/S0009261415003784) OscillatorPE Web App: [IHO Scenario 2,](https://modphys.hosted.uark.edu/markup/OscillatorPEWeb.html?&scenario=2) [Coulomb Scenario 3](https://modphys.hosted.uark.edu/markup/OscillatorPEWeb.html?&scenario=3) RelaWavity Web App/Simulator/Calculator: [Elliptical - IHO orbits](https://modphys.hosted.uark.edu/markup/RelaWavityWeb.html?plotType=1,0&semiMinor=0.75) Coullt Web App Simulations:  $p19$ ,  $p32$ ,  $p72$ ,  $p73$ ,  $p92$ ,  $R = -0.375$ ,  $R = +0.5$ , [Rutherford](https://modphys.hosted.uark.edu/markup/CoulItWeb.html?scenario=Rutherford)

#### *Links to supplement Lecture 28*

[CMwBang Text 2012 Unit 6 page=5](https://modphys.hosted.uark.edu/pdfs/CMwBang_Pdfs/CMwBang_Text_2012/CMwBang_Unit_6_2012.pdf#page=5) BounceIt Web App/Scenarios: [5002,](https://modphys.hosted.uark.edu/markup/BounceItWeb.html?scenario=5002) [5003](https://modphys.hosted.uark.edu/markup/BounceItWeb.html?scenario=5003) CoulIt Web App/Scenarios: [TwoParticleCollision\\_LToR,](https://modphys.hosted.uark.edu/markup/CoulItWeb.html?scenario=TwoParticleCollision_LToR) [TwoParticleCollision\\_LToR\\_CM,](https://modphys.hosted.uark.edu/markup/CoulItWeb.html?scenario=TwoParticleCollision_LToR_CM) [TwoParticleOrbit\\_Coulomb,](https://modphys.hosted.uark.edu/markup/CoulItWeb.html?scenario=TwoParticleOrbit_Coulomb) [TwoParticleOrbit\\_Coulomb\\_CM,](https://modphys.hosted.uark.edu/markup/CoulItWeb.html?scenario=TwoParticleOrbit_Coulomb_CM) [TwoParticleOrbit\\_Hooke,](https://modphys.hosted.uark.edu/markup/CoulItWeb.html?scenario=TwoParticleOrbit_Hooke) [TwoParticleOrbit\\_Hooke\\_CM](https://modphys.hosted.uark.edu/markup/CoulItWeb.html?scenario=TwoParticleOrbit_Hooke_CM) [Singular Motion of Asymetric Rotators AJP 44, 11 p1080 Harter-Kim-1976](https://modphys.hosted.uark.edu/pdfs/Journal_Pdfs/Singular_Motion_of_Asymetric%20Rotators_-_AJP_44p1080.pdf) [Molecular Eigensolution Symmetry Analysis and Fine Structure - Int.J.MolSci1.4.13 Harter-Mitchell-IJMS-2013](https://modphys.hosted.uark.edu/pdfs/Journal_Pdfs/Int.J.MolSci1.4.13.pdf) [Lenz Vector and Orbital Analog Computers - AJP 44 p348 1976](https://modphys.hosted.uark.edu/pdfs/Journal_Pdfs/Lenz_Vector_and_Orbital_Analog_Computers_-_AJP_44_p348_1976.pdf) [Some Geometric Aspects of Classical Coulomb Scattering AJP 40 4 p1852 1972](https://modphys.hosted.uark.edu/pdfs/Journal_Pdfs/Some_Geometric_Aspects_of_Classical_Coulomb_Scattering_-_AJP_40p1852.pdf) [How Molecules do Self-NMR - Harter-Mitchell-Columbus-2009](https://modphys.hosted.uark.edu/pdfs/Talk_Pdfs/Columbus_2009.pdf) [Classical Mechanics with a Bang! - Asymmetric Top Demo](https://youtu.be/HWjGvCaqx5g) [Allbookstores.com - Compare for Heller's SemiClassical Way - 0691163731](https://www.allbookstores.com/book/compare/0691163731) ["My Bomerang Won't Come Back" \(YouTube: Playlist\)](https://www.youtube.com/playlist?list=PLGwmGldCxzLxbPlFVG8Z89WZIBuT4m0Ii) [Rotating Solid Bodies in Microgravity \(YouTube\)](https://www.youtube.com/watch?v=BPMjcN-sBJ4) [Dancing T-handle in zero-g \(YouTube\)](https://youtu.be/1n-HMSCDYtM)

*2-Particle orbits and center-of-mass (CM) coordinate frame* 

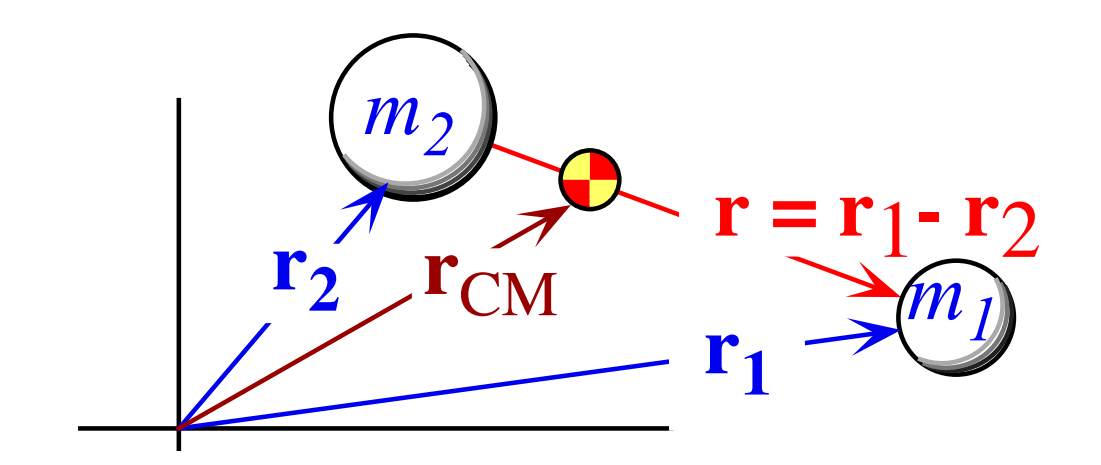

 $r_{CM} = m_1 r_1 + m_2 r_2$  $m_1 + m_2$ 

Defining *relative coordinate vector* 

 $r = r_1 - r_2$ 

and *mass-weighted-average* or *center-of-mass coordinate vector*  $r_{CM}$ 

$$
\overline{\mathbf{r}} = \mathbf{r}_{\mathbf{CM}} = \frac{m_1 \mathbf{r}_1 + m_2 \mathbf{r}_2}{m_1 + m_2}
$$

The inverse coordinate transformation.

$$
\mathbf{r}_1 = \mathbf{r}_{CM} + \frac{m_2 \mathbf{r}}{m_1 + m_2} , \qquad \mathbf{r}_2 = \mathbf{r}_{CM} - \frac{m_1 \mathbf{r}}{m_1 + m_2}
$$

*2-Particle orbits* 

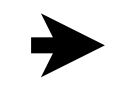

 *Ptolemetric or LAB view and reduced mass Copernican or COM view and reduced coupling* 

Radial inter-particle force  $\mathbf{F}_{12}$  is on  $m_1$  due to  $m_2$  and  $\mathbf{F}_{21} = -\mathbf{F}_{12}$  is on  $m_2$  due to  $m_1$ 

$$
\mathbf{F}_{12} = \mathbf{F}(\mathbf{r})\mathbf{e}_\mathbf{r} = -\mathbf{F}_{21} = F(r)\hat{\mathbf{r}} = F(r)\frac{\mathbf{r}}{r} = \frac{F(r)}{r}\left(\mathbf{r}_1 - \mathbf{r}_2\right)
$$

 $\mathbf{F}_{12}$  acts along relative coordinate vector  $\mathbf{r} = \mathbf{r}_1 - \mathbf{r}_2$ Depends only upon the relative distance  $r = | \mathbf{r}_1 - \mathbf{r}_2 |$ 

$$
\mathbf{F}_{12} = m_1 \ddot{\mathbf{r}}_1 = F(r) \hat{\mathbf{r}} = F(r) \frac{\mathbf{r}}{r} = \frac{F(r)}{r} (\mathbf{r}_1 - \mathbf{r}_2)
$$

$$
\mathbf{F}_{21} = m_2 \ddot{\mathbf{r}}_2 = -F(r) \hat{\mathbf{r}} = -F(r) \frac{\mathbf{r}}{r} = -\frac{F(r)}{r} (\mathbf{r}_1 - \mathbf{r}_2)
$$

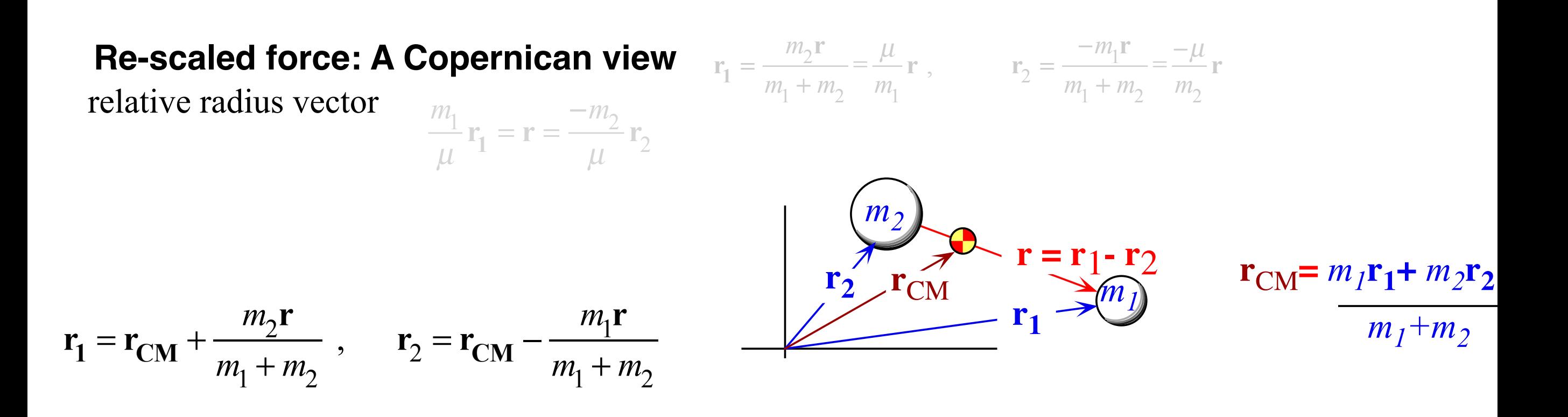

Radial inter-particle force  $\mathbf{F}_{12}$  is on  $m_1$  due to  $m_2$  and  $\mathbf{F}_{21} = -\mathbf{F}_{12}$  is on  $m_2$  due to  $m_1$ 

$$
\mathbf{F}_{12} = \mathbf{F}(\mathbf{r})\mathbf{e}_r = -\mathbf{F}_{21} \quad = F(r)\hat{\mathbf{r}} = F(r)\frac{\mathbf{r}}{r} = \frac{F(r)}{r}\left(\mathbf{r}_1 - \mathbf{r}_2\right)
$$

 $\mathbf{F}_{12}$  acts along relative coordinate vector  $\mathbf{r} = \mathbf{r}_1 - \mathbf{r}_2$ Depends only upon the relative distance  $r = | \mathbf{r}_1 - \mathbf{r}_2 |$ 

$$
\mathbf{F}_{21} = m_2 \ddot{\mathbf{r}}_2 = -F(r)\hat{\mathbf{r}} = -F(r)\frac{\mathbf{r}}{r} = -\frac{F(r)}{r}(\mathbf{r}_1 - \mathbf{r}_2)
$$

**r**

 $=$   $\frac{F(r)}{2}$ 

 $(r_1 - r_2)$ 

 $\mathbf{F}_{12} = m_1 \ddot{\mathbf{r}}_1 = F(r) \hat{\mathbf{r}} = F(r)$ 

$$
(m_1 + m_2)\ddot{\mathbf{r}}_{\mathbf{CM}} = m_1\ddot{\mathbf{r}}_1 + m_2\ddot{\mathbf{r}}_2 = \mathbf{0}
$$

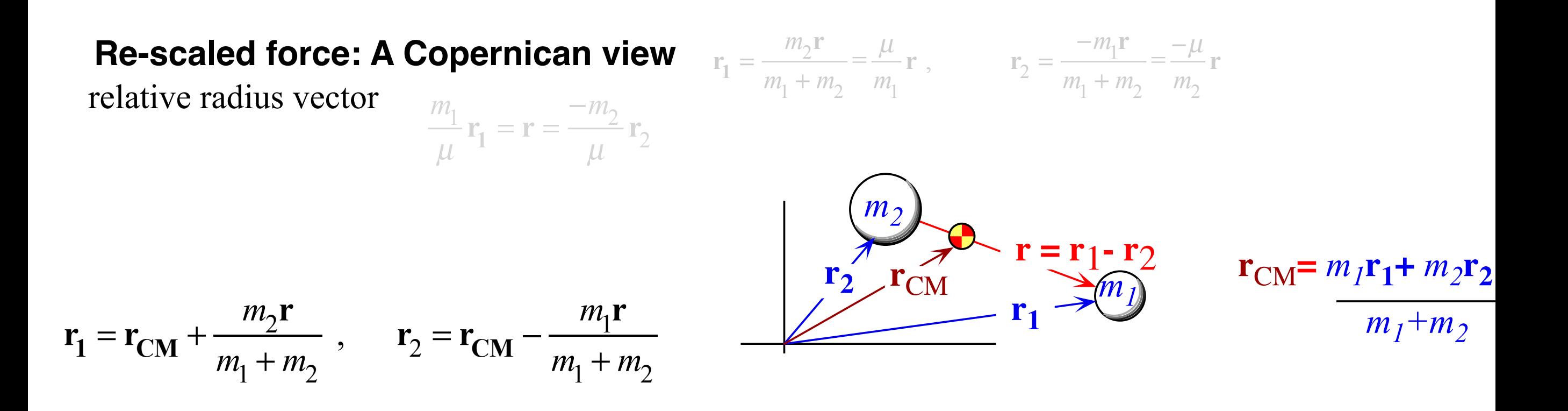

Radial inter-particle force  $\mathbf{F}_{12}$  is on  $m_1$  due to  $m_2$  and  $\mathbf{F}_{21} = -\mathbf{F}_{12}$  is on  $m_2$  due to  $m_1$ 

$$
\mathbf{F}_{12} = \mathbf{F}(\mathbf{r})\mathbf{e}_\mathbf{r} = -\mathbf{F}_{21} = F(r)\hat{\mathbf{r}} = F(r)\frac{\mathbf{r}}{r} = \frac{F(r)}{r}\left(\mathbf{r}_1 - \mathbf{r}_2\right)
$$

 $\mathbf{F}_{12}$  acts along relative coordinate vector  $\mathbf{r} = \mathbf{r}_1 - \mathbf{r}_2$ Depends only upon the relative distance  $r = | \mathbf{r}_1 - \mathbf{r}_2 |$ 

$$
\mathbf{F}_{12} = m_1 \ddot{\mathbf{r}}_1 = F(r) \hat{\mathbf{r}} = F(r) \frac{\mathbf{r}}{r} = \frac{F(r)}{r} (\mathbf{r}_1 - \mathbf{r}_2)
$$

$$
\mathbf{F}_{21} = m_2 \ddot{\mathbf{r}}_2 = -F(r) \hat{\mathbf{r}} = -F(r) \frac{\mathbf{r}}{r} = -\frac{F(r)}{r} (\mathbf{r}_1 - \mathbf{r}_2)
$$

**r**

Sum **F**12**+F**21 yields zero because of Newton's 3rd -law action-reaction cancellation.

$$
(m_1 + m_2)\ddot{\mathbf{r}}_{\mathbf{CM}} = m_1\ddot{\mathbf{r}}_1 + m_2\ddot{\mathbf{r}}_2 = \mathbf{0}
$$

Difference  $\mathbf{F}_{12} - \mathbf{F}_{21}$  reduces to  $\mu \ddot{\mathbf{r}} = \mathbf{F}(r)$  using *reduced mass*:  $\mu =$ 

using *reduced mass:* 
$$
\mu = \frac{m_2 m_1}{m_1 + m_2} \quad \dot{\mathbf{r}}_{\text{CM}} = \mathbf{0}
$$

 $=\frac{\mu}{\mu}$ 

 $m<sub>1</sub>$ 

 $m_2$ **r** 

 $m_1 + m_2$ 

### Re-scaled force: A Copernican view  $r_1 =$

relative radius vector

$$
\frac{m_1}{\mu} \mathbf{r}_1 = \mathbf{r} = \frac{-m_2}{\mu} \mathbf{r}_2
$$

$$
\frac{\sqrt{m_2}}{\sqrt{m_2}} = \frac{r_1 - r_2}{r_1}
$$

**r**,  $\mathbf{r}_2 = \frac{-m_1 \mathbf{r}}{m + m_2}$ 

 $m_1 + m_2$ 

 $=\frac{-\mu}{\sqrt{2}}$ 

 $m<sub>2</sub>$ 

**r**

$$
\mathbf{r}_1 = \sum_{m_1}^{n_1 - n_2} \qquad \mathbf{r}_{CM} = m_1 \mathbf{r}_1 + m_2 \mathbf{r}_2
$$

$$
\frac{m_1 + m_2}{m_1 + m_2}
$$

 $r_1 = r_{CM} + \frac{m_2 r}{m_1 + m_2}$ ,  $r_2 = r_{CM} - \frac{m_1 r}{m_1 + m_2}$   $r_1 \rightarrow r_2$  $m_2$ **r**  $m_1 + m_2$ ,  $\mathbf{r}_2 = \mathbf{r}_{CM} - \frac{m_1 \mathbf{r}}{m_1 + \mathbf{r}}$  $m_1 + m_2$ 

Radial inter-particle force  $\mathbf{F}_{12}$  is on  $m_1$  due to  $m_2$  and  $\mathbf{F}_{21} = -\mathbf{F}_{12}$  is on  $m_2$  due to  $m_1$ 

$$
\mathbf{F}_{12} = \mathbf{F}(\mathbf{r})\mathbf{e}_\mathbf{r} = -\mathbf{F}_{21} = F(r)\hat{\mathbf{r}} = F(r)\frac{\mathbf{r}}{r} = \frac{F(r)}{r}\left(\mathbf{r}_1 - \mathbf{r}_2\right)
$$

 $\mathbf{F}_{12}$  acts along relative coordinate vector  $\mathbf{r} = \mathbf{r}_1 - \mathbf{r}_2$ Depends only upon the relative distance  $r = | \mathbf{r}_1 - \mathbf{r}_2 |$ 

$$
\mathbf{F}_{21} = m_2 \ddot{\mathbf{r}}_2 = -F(r)\hat{\mathbf{r}} = -F(r)\frac{\mathbf{r}}{r} = -\frac{F(r)}{r}(\mathbf{r}_1 - \mathbf{r}_2)
$$

**r**

 $=$   $\frac{F(r)}{2}$ 

 $(r_1 - r_2)$ 

 $\mathbf{F}_{12} = m_1 \ddot{\mathbf{r}}_1 = F(r) \hat{\mathbf{r}} = F(r)$ 

Sum **F**12**+F**21 yields zero because of Newton's 3rd -law action-reaction cancellation.

$$
(m_1 + m_2)\ddot{\mathbf{r}}_{\mathbf{CM}} = m_1\ddot{\mathbf{r}}_1 + m_2\ddot{\mathbf{r}}_2 = \mathbf{0}
$$
  
Difference  $\mathbf{F}_{12} - \mathbf{F}_{21}$  reduces to  $\mu \ddot{\mathbf{r}} = \mathbf{F}(r)$  using *reduced mass*:  $\mu = \frac{m_2 m_1}{m_1 + m_2}$  and:  $\ddot{\mathbf{r}}_{\mathbf{CM}} = \mathbf{0}$   

$$
\begin{bmatrix} m_1\ddot{\mathbf{r}}_1 & -1 & m_2\ddot{\mathbf{r}}_2 & 1 = \frac{2F(r)}{r}(\mathbf{r}_1 - \mathbf{r}_2) \end{bmatrix}
$$

Re-scaled force: A Copernican view  $r_1 =$ relative radius vector *m1*  $\mathbf{r}_2$ <sup>2</sup> *m2* **r1 r**<sub>CM</sub>  $r = r_1 - r_2$ <br> **r**<sub>CM</sub>=  $m_1r_1 + m_2r_2$  $m_1 + m_2$  $r_1 = r_{CM} +$  $m_2$ **r**  $m_1 + m_2$ ,  $\mathbf{r}_2 = \mathbf{r}_{CM} - \frac{m_1 \mathbf{r}}{m_1 + \mathbf{r}}$  $m_1 + m_2$  $m_2$ **r**  $m_1 + m_2$  $=\frac{\mu}{\mu}$  $m<sub>1</sub>$ **r**,  $\mathbf{r}_2 = \frac{-m_1 \mathbf{r}}{m + m_2}$  $m_1 + m_2$  $=\frac{-\mu}{\sqrt{2}}$  $m<sub>2</sub>$ **r**  $m<sub>1</sub>$  $\mu$  $\mathbf{r}_1 = \mathbf{r} = \frac{-m_2}{\mu}$  $\mu$  $\mathbf{r}_2$ 

Radial inter-particle force  $\mathbf{F}_{12}$  is on  $m_1$  due to  $m_2$  and  $\mathbf{F}_{21} = -\mathbf{F}_{12}$  is on  $m_2$  due to  $m_1$ 

$$
\mathbf{F}_{12} = \mathbf{F}(\mathbf{r})\mathbf{e}_\mathbf{r} = -\mathbf{F}_{21} \quad = F(r)\hat{\mathbf{r}} = F(r)\frac{\mathbf{r}}{r} = \frac{F(r)}{r}\Big(\mathbf{r}_1 - \mathbf{r}_2\Big)
$$

 $\mathbf{F}_{12}$  acts along relative coordinate vector  $\mathbf{r} = \mathbf{r}_1 - \mathbf{r}_2$ Depends only upon the relative distance  $r = | \mathbf{r}_1 - \mathbf{r}_2 |$ 

$$
\mathbf{F}_{12} = m_1 \ddot{\mathbf{r}}_1 = F(r) \hat{\mathbf{r}} = F(r) \frac{\mathbf{r}}{r} = \frac{F(r)}{r} \left( \mathbf{r}_1 - \mathbf{r}_2 \right)
$$

$$
\mathbf{F}_{21} = m_2 \ddot{\mathbf{r}}_2 = -F(r) \hat{\mathbf{r}} = -F(r) \frac{\mathbf{r}}{r} = -\frac{F(r)}{r} \left( \mathbf{r}_1 - \mathbf{r}_2 \right)
$$

**r**

 $=$   $\frac{F(r)}{2}$ 

$$
(m_1 + m_2)\ddot{\mathbf{r}}_{CM} = m_1\ddot{\mathbf{r}}_1 + m_2\ddot{\mathbf{r}}_2 = 0
$$
  
\nDifferentiate  $\mathbf{F}_{12} - \mathbf{F}_{21}$  reduces to  $\mu \ddot{\mathbf{r}} = \mathbf{F}(r)$  using *reduced mass:*  $\mu = \frac{m_2m_1}{m_1 + m_2}$  and:  $\ddot{\mathbf{r}}_{CM} = 0$   
\n
$$
\begin{bmatrix}\nm_1\ddot{\mathbf{r}}_{CM} + \frac{m_1m_2\ddot{\mathbf{r}}}{m_1 + m_2}\end{bmatrix} - \begin{bmatrix}\nm_2\ddot{\mathbf{r}}_{CM} - \frac{m_2m_1\ddot{\mathbf{r}}}{m_1 + m_2}\end{bmatrix} = \frac{2F(r)}{r}(\mathbf{r}_1 - \mathbf{r}_2)
$$
\ngives:  $\mu \ddot{\mathbf{r}} = F(r)\hat{\mathbf{r}} = F(r)\mathbf{e}_\mathbf{r} = \mathbf{F}(r)$   
\n**Re-scaled force:** A Copernican view  
\nrelative radius vector  $\frac{m_1}{\mu_1} \mathbf{r}_1 = \mathbf{r} = \frac{-m_2}{\mu_1} \mathbf{r}_2$   
\n
$$
\frac{m_1}{\mu_1} \mathbf{r}_1 = \mathbf{r} = \frac{-m_2}{\mu_1} \mathbf{r}_2
$$
  
\n
$$
\mathbf{r}_1 = \mathbf{r}_{CM} + \frac{m_2 \mathbf{r}}{m_1 + m_2}, \qquad \mathbf{r}_2 = \mathbf{r}_{CM} - \frac{m_1 \mathbf{r}}{m_1 + m_2}
$$
  
\n
$$
\mathbf{r}_1 = \mathbf{r}_{CM} + \frac{m_2 \mathbf{r}}{m_1 + m_2}, \qquad \mathbf{r}_2 = \mathbf{r}_{CM} - \frac{m_1 \mathbf{r}}{m_1 + m_2}
$$

Radial inter-particle force  $\mathbf{F}_{12}$  is on  $m_1$  due to  $m_2$  and  $\mathbf{F}_{21} = -\mathbf{F}_{12}$  is on  $m_2$  due to  $m_1$ 

$$
\mathbf{F}_{12} = \mathbf{F}(\mathbf{r})\mathbf{e}_\mathbf{r} = -\mathbf{F}_{21} \quad = F(r)\hat{\mathbf{r}} = F(r)\frac{\mathbf{r}}{r} = \frac{F(r)}{r}\Big(\mathbf{r}_1 - \mathbf{r}_2\Big)
$$

 $\mathbf{F}_{12}$  acts along relative coordinate vector  $\mathbf{r} = \mathbf{r}_1 - \mathbf{r}_2$ Depends only upon the relative distance  $r = | \mathbf{r}_1 - \mathbf{r}_2 |$ 

$$
\mathbf{F}_{12} = m_1 \ddot{\mathbf{r}}_1 = F(r) \hat{\mathbf{r}} = F(r) \frac{\mathbf{r}}{r} = \frac{F(r)}{r} (\mathbf{r}_1 - \mathbf{r}_2)
$$

$$
\mathbf{F}_{21} = m_2 \ddot{\mathbf{r}}_2 = -F(r) \hat{\mathbf{r}} = -F(r) \frac{\mathbf{r}}{r} = -\frac{F(r)}{r} (\mathbf{r}_1 - \mathbf{r}_2)
$$

**r**

 $=$   $\frac{F(r)}{2}$ 

$$
(m_1 + m_2)\ddot{\mathbf{r}}_{\mathbf{CM}} = m_1\ddot{\mathbf{r}}_1 + m_2\ddot{\mathbf{r}}_2 = \mathbf{0}
$$
  
\nDifferentiate  $\mathbf{F}_{12} - \mathbf{F}_{21}$  reduces to  $\mu \ddot{\mathbf{r}} = \mathbf{F}(r)$  using *reduced mass:*  $\mu = \frac{m_2 m_1}{m_1 + m_2}$  and:  $\ddot{\mathbf{r}}_{\mathbf{CM}} = \mathbf{0}$   
\n
$$
\left[\begin{array}{cc} m_1\ddot{\mathbf{r}}_{11} & 1 - [m_2\ddot{\mathbf{r}}_{21} & 1 - \frac{2F(r)}{(r_1 - r_2)} \\ m_1 + m_2 & m_1 + m_2 \end{array}\right] = \frac{2F(r)}{r}(\mathbf{r}_1 - \mathbf{r}_2)
$$
\n
$$
\frac{2m_1m_2\ddot{\mathbf{r}}}{m_1 + m_2} = \frac{2F(r)}{r}(\mathbf{r}_1 - \mathbf{r}_2)
$$
\ngives:  $\mu \ddot{\mathbf{r}} = F(r)\hat{\mathbf{r}} = F(r)\mathbf{e}_{\mathbf{r}} = \mathbf{F}(r)$   
\n**Re-scaled force: A Copernican view**  $\mathbf{r}_1 = \frac{m_2\mathbf{r}}{m_1 + m_2} = \frac{\mu}{m_1} \mathbf{r}$ ,  $\mathbf{r}_2 = \frac{-m_1\mathbf{r}}{m_1 + m_2} = \frac{-\mu}{m_2} \mathbf{r}$   
\nrelative radius vector  $\frac{m_1}{\mu} \mathbf{r}_1 = \mathbf{r} = \frac{-m_2}{\mu} \mathbf{r}_2$   
\n
$$
\mathbf{r}_1 = \mathbf{r}_{\mathbf{CM}} + \frac{m_2\mathbf{r}}{m_1 + m_2}
$$
,  $\mathbf{r}_2 = \mathbf{r}_{\mathbf{CM}} - \frac{m_1\mathbf{r}}{m_1 + m_2}$ 

Radial inter-particle force  $\mathbf{F}_{12}$  is on  $m_1$  due to  $m_2$  and  $\mathbf{F}_{21} = -\mathbf{F}_{12}$  is on  $m_2$  due to  $m_1$ 

$$
\mathbf{F}_{12} = \mathbf{F}(\mathbf{r})\mathbf{e}_\mathbf{r} = -\mathbf{F}_{21} \quad = F(r)\hat{\mathbf{r}} = F(r)\frac{\mathbf{r}}{r} = \frac{F(r)}{r}\Big(\mathbf{r}_1 - \mathbf{r}_2\Big)
$$

 $\mathbf{F}_{12}$  acts along relative coordinate vector  $\mathbf{r} = \mathbf{r}_1 - \mathbf{r}_2$ Depends only upon the relative distance  $r = | \mathbf{r}_1 - \mathbf{r}_2 |$ 

$$
\mathbf{F}_{12} = m_1 \ddot{\mathbf{r}}_1 = F(r) \hat{\mathbf{r}} = F(r) \frac{\mathbf{r}}{r} = \frac{F(r)}{r} (\mathbf{r}_1 - \mathbf{r}_2)
$$

$$
\mathbf{F}_{21} = m_2 \ddot{\mathbf{r}}_2 = -F(r) \hat{\mathbf{r}} = -F(r) \frac{\mathbf{r}}{r} = -\frac{F(r)}{r} (\mathbf{r}_1 - \mathbf{r}_2)
$$

**r**

$$
(m_1 + m_2)\ddot{\mathbf{r}}_{CM} = m_1\ddot{\mathbf{r}}_1 + m_2\ddot{\mathbf{r}}_2 = 0
$$
  
\nDifferentiate  $\mathbf{F}_{12} - \mathbf{F}_{21}$  reduces to  $\mu \ddot{\mathbf{r}} = \mathbf{F}(r)$  using *reduced mass:*  $\mu = \frac{m_2 m_1}{m_1 + m_2}$  and:  $\ddot{\mathbf{r}}_{CM} = 0$   
\n
$$
\begin{bmatrix}\nm_1\ddot{\mathbf{r}}_{M_1} + \frac{m_1 m_2 \ddot{\mathbf{r}}}{m_1 + m_2}\end{bmatrix} = \begin{bmatrix}\nm_2\ddot{\mathbf{r}}_{M_1} - \frac{m_2 m_1 \ddot{\mathbf{r}}}{m_1 + m_2}\end{bmatrix} = \frac{2F(r)}{r}(r_1 - r_2)
$$
\n
$$
\begin{bmatrix}\n\frac{1}{\mu} = \frac{1}{m_1} + \frac{1}{m_2} = \frac{m_1 + m_2}{m_1 m_2}\end{bmatrix} = \begin{bmatrix}\n\mu - \frac{m_2}{m_2} - m_2\mu_1 - \frac{m_2}{m_1 m_2}\mu_2\end{bmatrix} = \begin{bmatrix}\nm_1\ddot{\mathbf{r}}_{CM} - \frac{m_2 m_1 \ddot{\mathbf{r}}}{m_1 + m_2}\end{bmatrix} = \frac{2F(r)}{r}(r_1 - r_2)
$$
\n
$$
\frac{2m_1 m_2 \ddot{\mathbf{r}}}{m_1 + m_2} = \frac{2F(r)}{r}(r_1 - r_2)
$$
\ngives:  $\mu \ddot{\mathbf{r}} = F(r)\hat{\mathbf{r}} = F(r)\hat{\mathbf{r}} = F(r)\hat{\mathbf{r}} = F(r)\hat{\mathbf{r}} = \mathbf{F}(r)$ \n
$$
\mu = \frac{m_1}{m_1} + \frac{m_2}{m_2} = m_1 \left(1 - \frac{m_1}{m_2}\right) (m_2 > m_1)
$$
\n
$$
\mathbf{Re-scaled force: A Copernican view}
$$
\n
$$
r_1 = \frac{m_2 r}{m_1 + m_2} = \frac{\mu_1}{m_1} r_1
$$

*2-Particle orbits Ptolemetric view and reduced mass Copernican view and reduced coupling* 

Radial inter-particle force  $\mathbf{F}_{12}$  is on  $m_1$  due to  $m_2$  and  $\mathbf{F}_{21} = -\mathbf{F}_{12}$  is on  $m_2$  due to  $m_1$ 

$$
\mathbf{F}_{12} = \mathbf{F}(\mathbf{r})\mathbf{e}_\mathbf{r} = -\mathbf{F}_{21} = F(r)\mathbf{\hat{r}} = F(r)\mathbf{\hat{r}} = \frac{F(r)}{r}(\mathbf{r}_1 - \mathbf{r}_2)
$$
\n
$$
\mathbf{F}_{12} = m_1 \ddot{\mathbf{r}}_1 = F(r)\mathbf{\hat{r}} = F(r)\mathbf{\hat{r}} = \frac{F(r)}{r}(\mathbf{r}_1 - \mathbf{r}_2)
$$
\nDepends only upon the relative distance  $r = |\mathbf{r}_1 - \mathbf{r}_2|$ 

\n
$$
\mathbf{F}_{21} = m_2 \ddot{\mathbf{r}}_2 = -F(r)\mathbf{\hat{r}} = -F(r)\mathbf{\hat{r}} = -\frac{F(r)}{r}(\mathbf{r}_1 - \mathbf{r}_2)
$$

*r*

*r* Sum **F**12**+F**21 yields zero because of Newton's 3rd -law action-reaction cancellation.

$$
(m_1 + m_2)\ddot{\mathbf{r}}_{\mathbf{CM}} = m_1\ddot{\mathbf{r}}_1 + m_2\ddot{\mathbf{r}}_2 = \mathbf{0}
$$
\nDifferentence  $\mathbf{F}_{12} - \mathbf{F}_{21}$  reduces to  $\mu \ddot{\mathbf{r}} = \mathbf{F}(r)$  using *reduced mass:*  $\mu = \frac{m_2 m_1}{m_1 + m_2}$  and:  $\ddot{\mathbf{r}}_{\mathbf{CM}} = \mathbf{0}$   
\n
$$
\begin{bmatrix}\nm_1 \ddot{\mathbf{r}}_{\mathbf{M}} + \frac{m_1 m_2 \ddot{\mathbf{r}}}{m_1 + m_2}\end{bmatrix} = \begin{bmatrix}\nm_2 \ddot{\mathbf{r}}_{\mathbf{M}} - \frac{m_2 m_1 \ddot{\mathbf{r}}}{m_1 + m_2}\end{bmatrix} = \frac{2F(r)}{r}(\mathbf{r}_1 - \mathbf{r}_2)
$$
\n
$$
\begin{bmatrix}\n\frac{1}{\mu} = \frac{1}{m_1} + \frac{1}{m_2} = \frac{m_1 + m_2}{m_1 m_2}\n\end{bmatrix} = \begin{bmatrix}\nm_2 \ddot{\mathbf{r}}_{\mathbf{M}} - \frac{m_2 m_1 \ddot{\mathbf{r}}}{m_1 + m_2}\end{bmatrix} = \frac{2F(r)}{r}(\mathbf{r}_1 - \mathbf{r}_2)
$$
\n
$$
\begin{bmatrix}\n\frac{1}{\mu} = \frac{1}{m_1} + \frac{1}{m_2} = \frac{m_1 + m_2}{m_1 m_2}\n\end{bmatrix} = \begin{bmatrix}\n\mu = \frac{m_2}{m_1} - \frac{m_2}{m_1} = m_2 \left(1 - \frac{m_2}{m_1} \ldots\right) (m_1 > m_2)\n\end{bmatrix}
$$
\n
$$
\mathbf{R} = \text{scaled force: A Copernican view}
$$
\n
$$
\mathbf{r}_1 = \frac{m_2 \mathbf{r}}{m_1 + m_2} = \frac{\mu}{m_1} \mathbf{r},
$$
\n
$$
\mathbf{r}_2 = \frac{-m_1 \mathbf{r}}{m_1 + m_2} = \frac{-\mu_1 \
$$

each particle keeps it original mass  $m_1$  or  $m_2$ , but feels *coordinate-re-scaled force field F(m1 r1/*µ*)* or *F(m2 r2/*µ*)* field

$$
\mathbf{F}_{12} = m_1 \ddot{\mathbf{r}}_1 = F(\frac{m_1}{\mu} r_1) \hat{\mathbf{r}}_1 = -\mathbf{F}_{21}
$$

$$
\mathbf{F}_{21} = m_2 \ddot{\mathbf{r}}_2 = F(\frac{m_2}{\mu} r_2) \hat{\mathbf{r}}_2 = -\mathbf{F}_{12}
$$

Radial inter-particle force  $\mathbf{F}_{12}$  is on  $m_1$  due to  $m_2$  and  $\mathbf{F}_{21} = -\mathbf{F}_{12}$  is on  $m_2$  due to  $m_1$ 

$$
\mathbf{F}_{12} = \mathbf{F}(\mathbf{r})\mathbf{e}_\mathbf{r} = -\mathbf{F}_{21} \quad = F(r)\hat{\mathbf{r}} = F(r)\frac{\mathbf{r}}{r} = \frac{F(r)}{r}\left(\mathbf{r}_1 - \mathbf{r}_2\right)
$$

 $\mathbf{F}_{12}$  acts along relative coordinate vector  $\mathbf{r} = \mathbf{r}_1 - \mathbf{r}_2$ Depends only upon the relative distance  $r = | \mathbf{r}_1 - \mathbf{r}_2 |$ 

$$
\mathbf{F}_{12} = m_1 \ddot{\mathbf{r}}_1 = F(r) \hat{\mathbf{r}} = F(r) \frac{\mathbf{r}}{r} = \frac{F(r)}{r} (\mathbf{r}_1 - \mathbf{r}_2)
$$

$$
\mathbf{F}_{21} = m_2 \ddot{\mathbf{r}}_2 = -F(r) \hat{\mathbf{r}} = -F(r) \frac{\mathbf{r}}{r} = -\frac{F(r)}{r} (\mathbf{r}_1 - \mathbf{r}_2)
$$

**r**

Sum **F**12**+F**21 yields zero because of Newton's 3rd -law action-reaction cancellation.

$$
(m_1 + m_2)\ddot{\mathbf{r}}_{\mathbf{CM}} = m_1\ddot{\mathbf{r}}_1 + m_2\ddot{\mathbf{r}}_2 = 0
$$
\nDifferentence  $\mathbf{F}_{12} - \mathbf{F}_{21}$  reduces to  $\mu \ddot{\mathbf{r}} = \mathbf{F}(r)$  using *reduced mass:*  $\mu = \frac{m_2 m_1}{m_1 + m_2}$  and:  $\ddot{\mathbf{r}}_{\mathbf{CM}} = 0$   
\n
$$
\begin{bmatrix}\nm_1 \ddot{\mathbf{r}}_1 & 1 - \left[m_2 \ddot{\mathbf{r}}_2\right] & \left[m_2 \ddot{\mathbf{r}}_2\right] & \left[m_2 \ddot{\mathbf{r}}_2\right] & \left[\frac{2F(r)}{r}(\mathbf{r}_1 - \mathbf{r}_2)\right] & \left[\frac{1}{\mu} = \frac{1}{m_1} + \frac{1}{m_2} = \frac{m_1 + m_2}{m_1 m_2}\right] & \mu = \frac{m_2}{m_2} = m_2 \left(1 - \frac{m_2}{m_1} \ldots\right) & \left(m_1 > m_2\right)
$$
\n
$$
\begin{bmatrix}\nm_1 \ddot{\mathbf{x}}_1 + \frac{m_1 m_2 \ddot{\mathbf{r}}}{m_1 + m_2}\right] & -\left[m_2 \ddot{\mathbf{x}}_1 - \frac{m_2 m_1 \ddot{\mathbf{r}}}{m_1 + m_2}\right] & \frac{2F(r)}{r}(\mathbf{r}_1 - \mathbf{r}_2) & \left[\frac{1}{\mu} = \frac{1}{m_1} + \frac{1}{m_2} = \frac{m_1 + m_2}{m_1 m_2}\right] & \mu = \frac{m_2}{m_1} = m_2 \left(1 - \frac{m_2}{m_1} \ldots\right) & \left(m_2 > m_1\right)
$$
\n
$$
\frac{2m_1 m_2 \ddot{\mathbf{r}}}{m_1 + m_2} = \frac{2F(r)}{r}(\mathbf{r}_1 - \mathbf{r}_2) \qquad \text{gives: } \mu \ddot{\mathbf{r}} = F(r) \hat{\mathbf{r}} = F(r) \mathbf{e}_{\mathbf{r}} = \mathbf{F}(r) \
$$

each particle keeps it original mass  $m_1$  or  $m_2$ , but feels *coordinate-re-scaled force field F(m1 r1/*µ*)* or *F(m2 r2/*µ*)* field

$$
\mathbf{F}_{12} = m_1 \ddot{\mathbf{r}}_1 = F(\frac{m_1}{\mu} r_1) \hat{\mathbf{r}}_1 = -\mathbf{F}_{21}
$$
\n
$$
\mathbf{F}(r) = \frac{k}{r^2} \text{ becomes: } F(\frac{m_1}{\mu} r_1) = \frac{\mu^2}{m_1^2} \frac{k}{r_1^2}
$$
\n
$$
\mathbf{F}_{21} = m_2 \ddot{\mathbf{r}}_2 = F(\frac{m_2}{\mu} r_2) \hat{\mathbf{r}}_2 = -\mathbf{F}_{12}
$$
\n
$$
k \rightarrow k_1 = k \mu^2 / m_1^2, \quad k \rightarrow k_2 = k \mu^2 / m_2^2
$$

Radial inter-particle force  $\mathbf{F}_{12}$  is on  $m_1$  due to  $m_2$  and  $\mathbf{F}_{21} = -\mathbf{F}_{12}$  is on  $m_2$  due to  $m_1$ 

$$
\mathbf{F}_{12} = \mathbf{F}(\mathbf{r})\mathbf{e}_\mathbf{r} = -\mathbf{F}_{21} = F(r)\hat{\mathbf{r}} = F(r)\frac{\mathbf{r}}{r} = \frac{F(r)}{r}\left(\mathbf{r}_1 - \mathbf{r}_2\right)
$$

 $\mathbf{F}_{12}$  acts along relative coordinate vector  $\mathbf{r} = \mathbf{r}_1 - \mathbf{r}_2$ Depends only upon the relative distance  $r = | \mathbf{r}_1 - \mathbf{r}_2 |$ 

$$
\mathbf{F}_{12} = m_1 \ddot{\mathbf{r}}_1 = F(r) \hat{\mathbf{r}} = F(r) \frac{\mathbf{r}}{r} = \frac{F(r)}{r} (\mathbf{r}_1 - \mathbf{r}_2)
$$

$$
\mathbf{F}_{21} = m_2 \ddot{\mathbf{r}}_2 = -F(r) \hat{\mathbf{r}} = -F(r) \frac{\mathbf{r}}{r} = -\frac{F(r)}{r} (\mathbf{r}_1 - \mathbf{r}_2)
$$

Sum **F**12**+F**21 yields zero because of Newton's 3rd -law action-reaction cancellation.

$$
(m_1 + m_2)\ddot{\mathbf{r}}_{\mathbf{CM}} = m_1\ddot{\mathbf{r}}_1 + m_2\ddot{\mathbf{r}}_2 = \mathbf{0}
$$
\nDifferenter  $\mathbf{F}_{12} - \mathbf{F}_{21}$  reduces to  $\mu \ddot{\mathbf{r}} = \mathbf{F}(r)$  using *reduced mass*:  $\mu = \frac{m_2 m_1}{m_1 + m_2}$  and:  $\ddot{\mathbf{r}}_{\mathbf{CM}} = \mathbf{0}$   
\n
$$
\begin{bmatrix}\nm_1 \ddot{\mathbf{r}}_{\mathbf{M}} + \frac{m_1 m_2 \ddot{\mathbf{r}}}{m_1 + m_2}\end{bmatrix} - \begin{bmatrix}\nm_2 \ddot{\mathbf{r}}_{\mathbf{M}} - \frac{m_2 m_1 \ddot{\mathbf{r}}}{m_1 + m_2}\end{bmatrix} = \frac{2F(r)}{r} (\mathbf{r}_1 - \mathbf{r}_2)
$$
\n
$$
\begin{bmatrix}\n\frac{1}{\mu} = \frac{1}{m_1} + \frac{1}{m_2} = \frac{m_1 + m_2}{m_1 m_2}\n\end{bmatrix} - \begin{bmatrix}\nm_2 \ddot{\mathbf{r}}_{\mathbf{M}} - \frac{m_2 m_1 \ddot{\mathbf{r}}}{m_1 + m_2}\end{bmatrix} = \frac{2F(r)}{r} (\mathbf{r}_1 - \mathbf{r}_2)
$$
\n
$$
\frac{2m_1 m_2 \ddot{\mathbf{r}}}{m_1 + m_2} = \frac{2F(r)}{r} (\mathbf{r}_1 - \mathbf{r}_2)
$$
\ngives:  $\mu \ddot{\mathbf{r}} = F(r) \hat{\mathbf{r}} = F(r) \mathbf{e}_{\mathbf{r}} = \mathbf{F}(r)$ \n
$$
\mu = \frac{m_1}{m_1} = m_1 \left(1 - \frac{m_1}{m_2} \ldots\right) \left(m_2 > m_1\right)
$$
\n
$$
\mathbf{Re-scaled force: A Copernican view}
$$
\n
$$
\mathbf{r}_1 = \frac{m_2 \mathbf{r}}{m_1 + m_2} = \frac{\mu}{m_1} \mathbf{r},
$$
\n
$$
\mathbf{r}_2 = \frac{-
$$

each particle keeps it original mass *m1* or *m2*, but feels *coordinate-re-scaled force field F(m1 r1/*µ*)* or *F(m2 r2/*µ*)* field

$$
\mathbf{F}_{12} = m_1 \ddot{\mathbf{r}}_1 = F(\frac{m_1}{\mu} r_1) \hat{\mathbf{r}}_1 = -\mathbf{F}_{21}
$$
\n
$$
\mathbf{F}(r) = \frac{k}{r^2} \text{ becomes: } F(\frac{m_1}{\mu} r_1) = \frac{\mu^2}{m_1^2} \frac{k}{r_1^2}
$$
\n
$$
\mathbf{F}(r) = -kr \text{ becomes: } F(\frac{m_1}{\mu} r_1) = -\frac{m_1}{\mu} kr_1
$$
\n
$$
\mathbf{F}_{21} = m_2 \ddot{\mathbf{r}}_2 = F(\frac{m_2}{\mu} r_2) \hat{\mathbf{r}}_2 = -\mathbf{F}_{12}
$$
\n
$$
k \to k_1 = k \mu^2 / m_1^2, \quad k \to k_2 = k \mu^2 / m_2^2
$$
\n
$$
k \to k_1 = k \mu^2 / m_1^2, \quad k \to k_2 = k \mu^2 / m_2^2
$$
\n
$$
k \to k_1 = k m_1 / \mu, \quad k \to k_2 = k m_2 / \mu
$$

*2-Particle orbits and scattering: LAB-vs.-COM frame views Ruler & compass construction (or not)* 

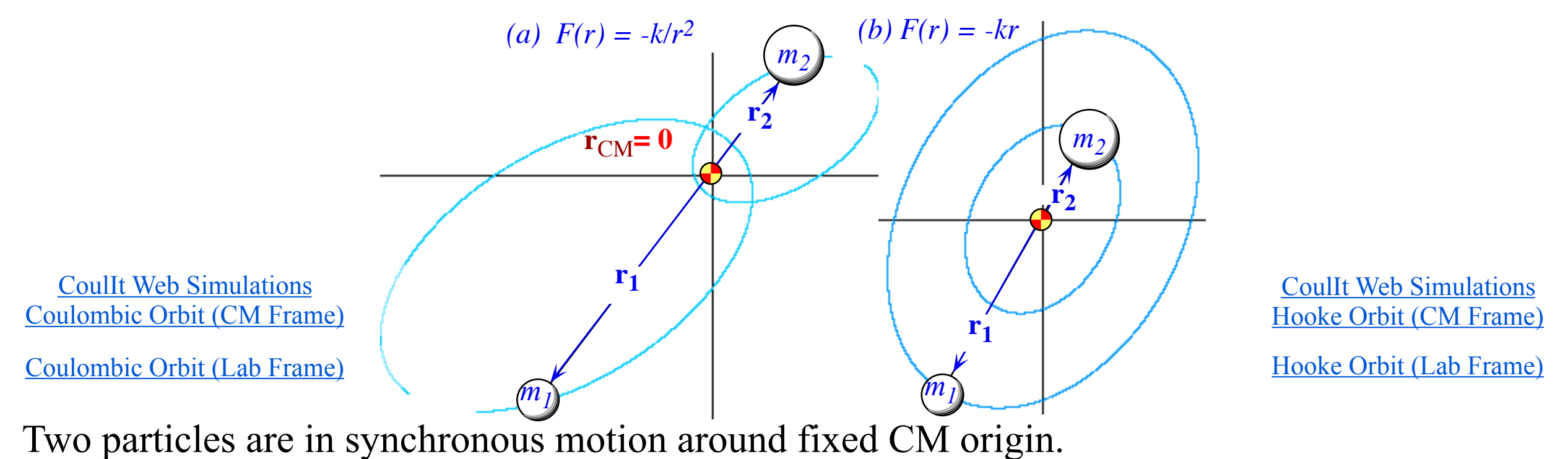

Orbit periods are identical to each other.

Orbits are mass-scaled copies with equal aspect ratio (*a/b*), eccentricity, and orientation.

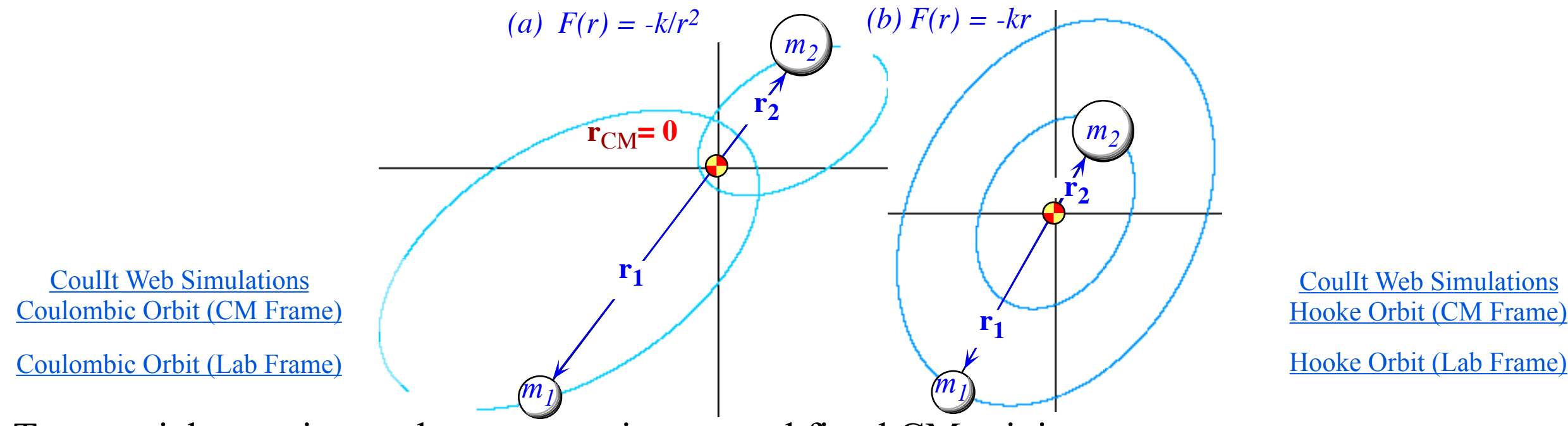

Two particles are in synchronous motion around fixed CM origin.

Orbit periods are identical to each other.

Orbits are mass-scaled copies with equal aspect ratio (*a/b*), eccentricity, and orientation.

Orbits differ in size of axes (*a1 , b1*) and (*a2 , b2*)

Orbits differ in placement of center (for the Coulomb case) or foci (for the oscillator).

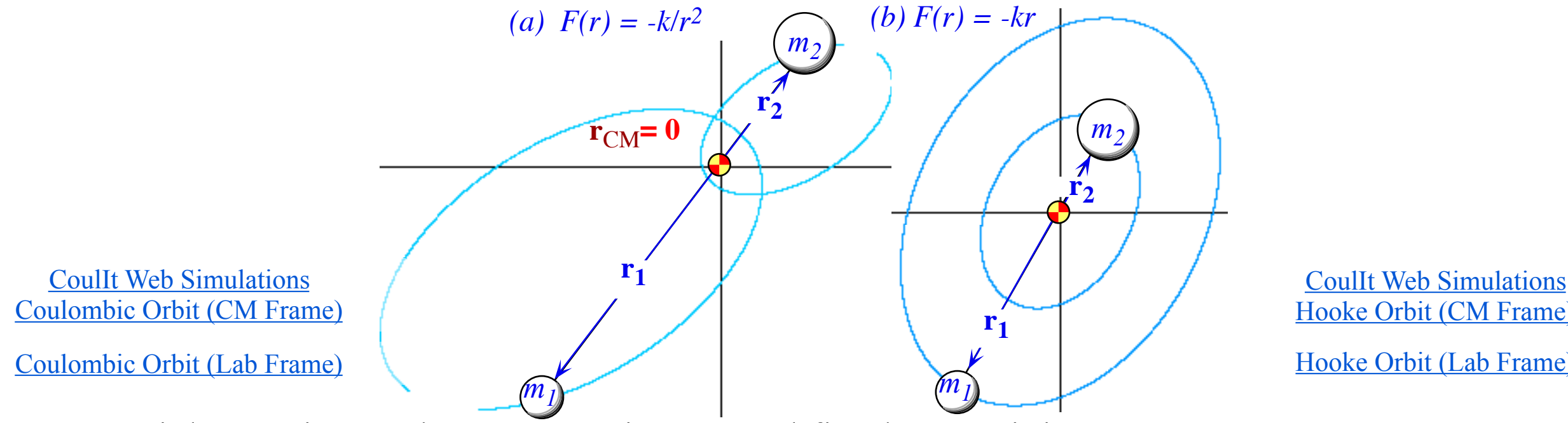

[Hooke Orbit \(CM Frame\)](https://modphys.hosted.uark.edu/markup/CoulItWeb.html?scenario=TwoParticleOrbit_Hooke_CM) [Hooke Orbit \(Lab Frame\)](https://modphys.hosted.uark.edu/markup/CoulItWeb.html?scenario=TwoParticleOrbit_Hooke)

Two particles are in synchronous motion around fixed CM origin.

Orbit periods are identical to each other.

Orbits are mass-scaled copies with equal aspect ratio (*a/b*), eccentricity, and orientation. Orbits differ in size of axes (*a1 , b1*) and (*a2 , b2*)

Orbits differ in placement of center (for the Coulomb case) or foci (for the oscillator). Orbit axial dimensions  $(a_k, b_k)$  and  $\lambda_k$  are in inverse proportion to mass values.

 $a_1m_1 = a_2m_2 = a\mu$ ,  $b_1m_1 = b_2m_2 = b\mu$   $\lambda_1m_1 = \lambda_2m_2 = \lambda\mu$ 

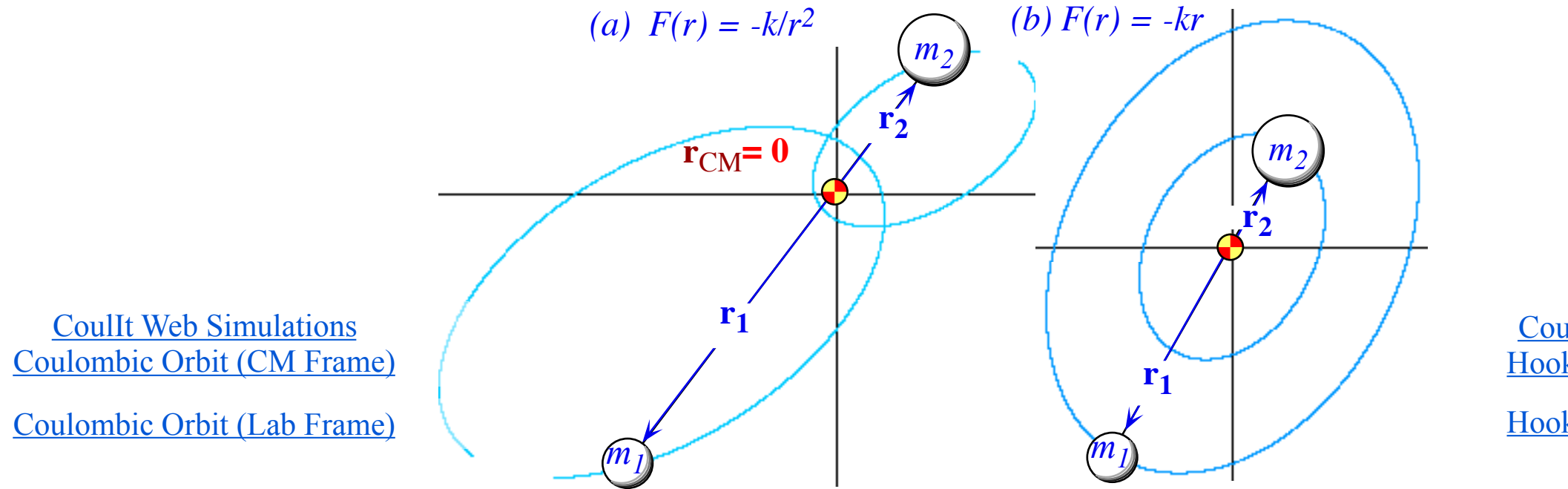

[CoulIt Web Simulations](https://modphys.hosted.uark.edu/markup/CoulItWeb.html?scenario=TwoParticleOrbit_Hooke_CM)  [Hooke Orbit \(CM Frame\)](https://modphys.hosted.uark.edu/markup/CoulItWeb.html?scenario=TwoParticleOrbit_Hooke_CM)

[Hooke Orbit \(Lab Frame\)](https://modphys.hosted.uark.edu/markup/CoulItWeb.html?scenario=TwoParticleOrbit_Hooke)

Two particles are in synchronous motion around fixed CM origin. Orbit periods are identical to each other.

Orbits are mass-scaled copies with equal aspect ratio (*a/b*), eccentricity, and orientation. Orbits differ in size of axes (*a1 , b1*) and (*a2 , b2*)

Orbits differ in placement of center (for the Coulomb case) or foci (for the oscillator). Orbit axial dimensions  $(a_k, b_k)$  and  $\lambda_k$  are in inverse proportion to mass values.

$$
a_1 m_1 = a_2 m_2 = a \mu
$$
,  $b_1 m_1 = b_2 m_2 = b \mu$   $\lambda_1 m_1 = \lambda_2 m_2 = \lambda \mu$ 

Harmonic oscillator periods and Coulomb orbit periods and eccentricity must match

$$
T_{IHO} = 2\pi \sqrt{\frac{\mu}{k}} = 2\pi \sqrt{\frac{m_1}{k_1}} = 2\pi \sqrt{\frac{m_2}{k_2}}
$$
\n
$$
T_{Coul} = 2\pi \sqrt{\frac{\mu a^3}{k}} = 2\pi \sqrt{\frac{m_1 a_1^3}{k_1}} = 2\pi \sqrt{\frac{m_2 a_2^3}{k_2}} = 2\pi \sqrt{\frac{m_2 a_2^3}{k_2}}
$$

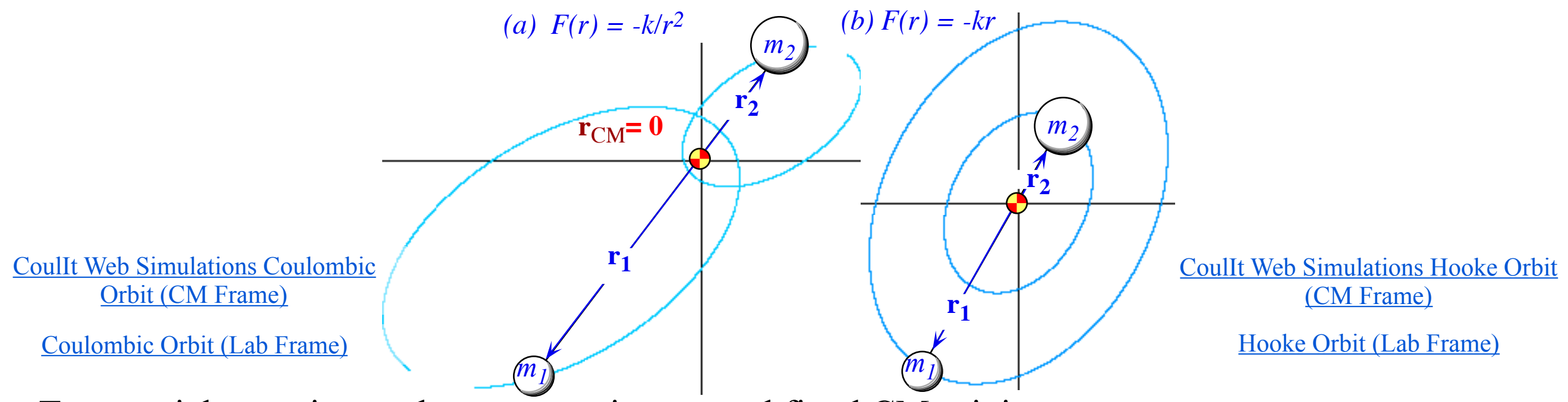

Two particles are in synchronous motion around fixed CM origin. Orbit periods are identical to each other.

Orbits are mass-scaled copies with equal aspect ratio (*a/b*), eccentricity, and orientation. Orbits differ in size of axes (*a1 , b1*) and (*a2 , b2*)

Orbits differ in placement of center (for the Coulomb case) or foci (for the oscillator). Orbit axial dimensions  $(a_k, b_k)$  and  $\lambda_k$  are in inverse proportion to mass values.

 $a_1m_1 = a_2m_2 = a\mu$ ,  $b_1m_1 = b_2m_2 = b\mu$   $\lambda_1m_1 = \lambda_2m_2 = \lambda\mu$ 

Harmonic oscillator periods and Coulomb orbit periods and eccentricity must match

$$
T_{IHO} = 2\pi \sqrt{\frac{\mu}{k}} = 2\pi \sqrt{\frac{m_1}{k_1}} = 2\pi \sqrt{\frac{m_2}{k_2}} \qquad T_{Coul} = 2\pi \sqrt{\frac{\mu a^3}{k}} = 2\pi \sqrt{\frac{m_1 a_1^3}{k_1}} = 2\pi \sqrt{\frac{m_2 a_2^3}{k_2}} \qquad \mathcal{E}_1 = \mathcal{E}_2 = \mathcal{E}_1
$$

Three Coulomb orbit energy values satisfy the same proportion relation as their axes

$$
E_1 m_1 = E_2 m_2 = E\mu
$$
, where:  $|E_1| = \frac{|k_1|}{2a_1}$ ,  $|E_2| = \frac{|k_2|}{2a_2}$ ,  $|E| = \frac{|k|}{2a}$ .

Energy values and axes satisfy similar sum relations

$$
E_1 + E_2 = \frac{m_1}{\mu} E + \frac{m_2}{\mu} E = E
$$
, and:  $a_1 + a_2 = \frac{m_1}{\mu} a + \frac{m_2}{\mu} a = a$ 

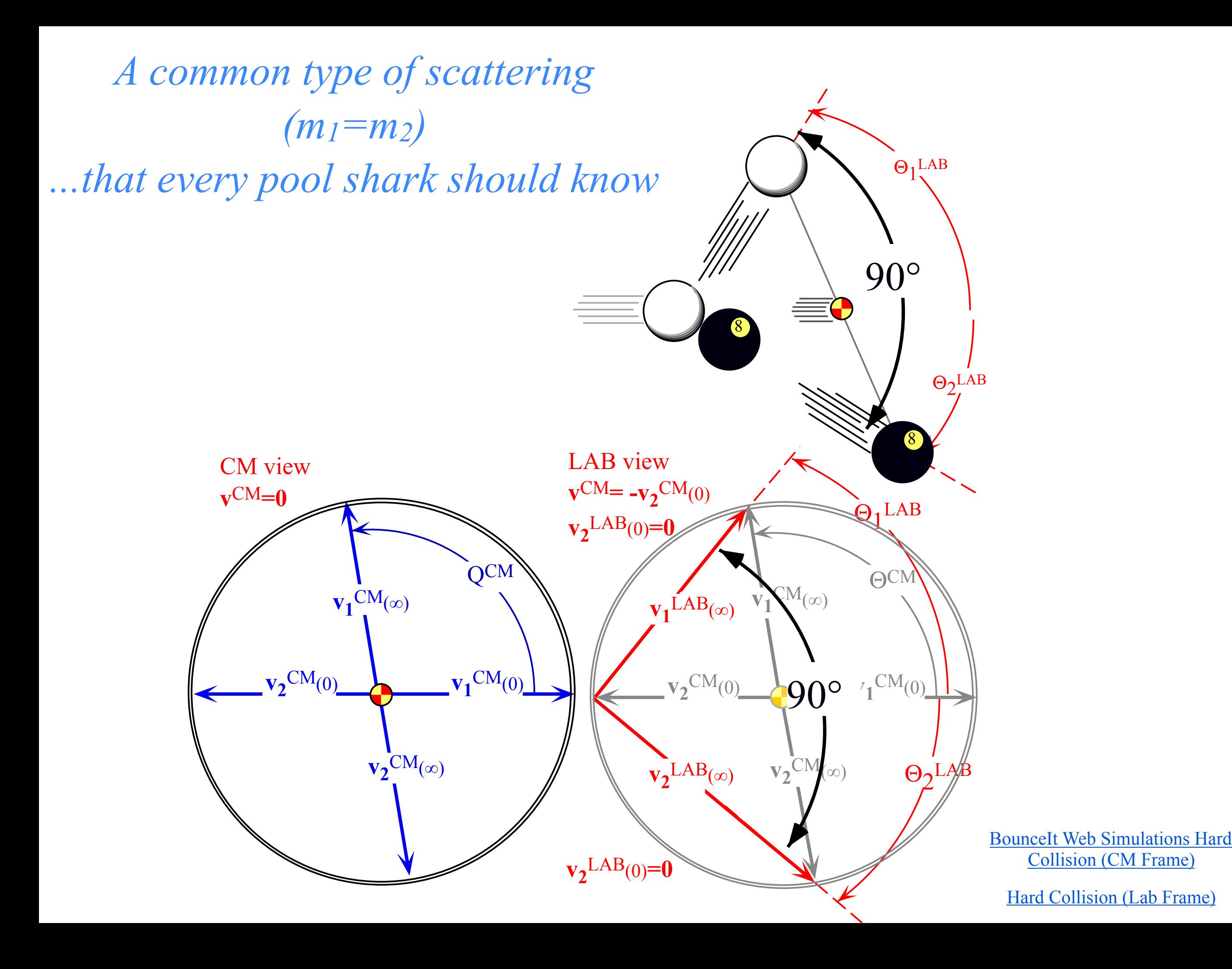

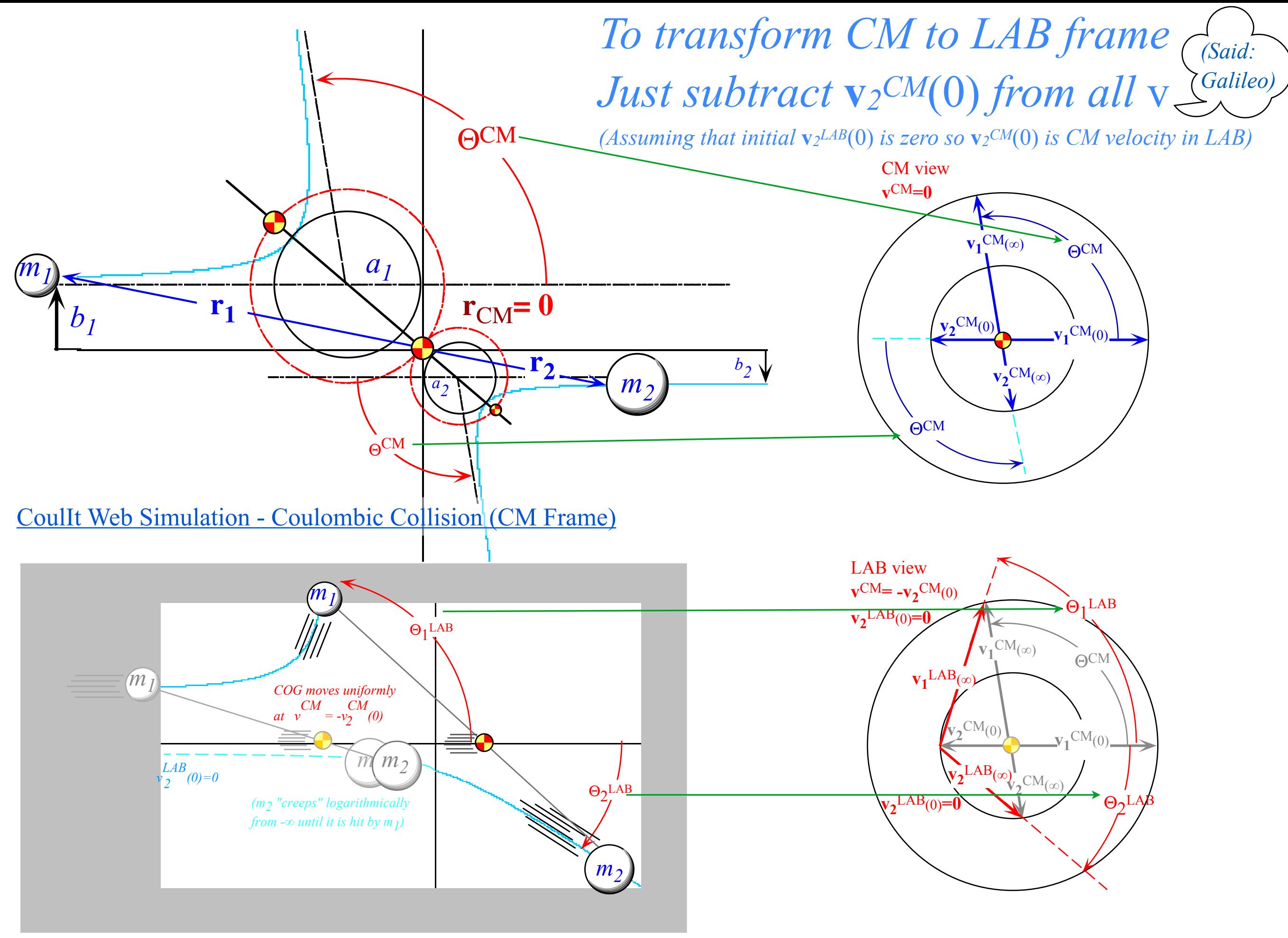

[CoulIt Web Simulation - Coulombic Collision \(LAB Frame\)](https://modphys.hosted.uark.edu/markup/CoulItWeb.html?scenario=TwoParticleCollision_LToR)

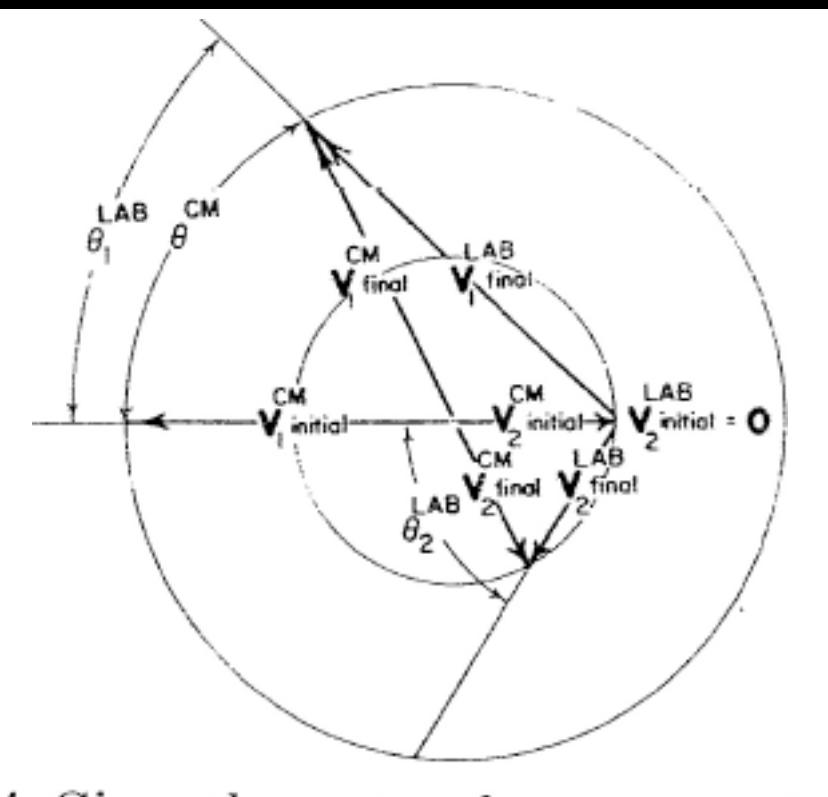

FIG. 4. Given the center of mass scattering angle  $\theta^{CM}$  (from Fig. 3) and the mass ratio  $(2:1$  in this case) a vector addition construction produces angles  $\theta_1$ LAB and  $\theta_2$ LAB shown here.

From: [Geometric aspects of classical Coulomb scattering](https://modphys.hosted.uark.edu/pdfs/Journal_Pdfs/Some_Geometric_Aspects_of_Classical_Coulomb_Scattering_-_AJP_40p1852.pdf) *[American Journal of Physics 40,1852-1856 \(1972\)](https://modphys.hosted.uark.edu/pdfs/Journal_Pdfs/Some_Geometric_Aspects_of_Classical_Coulomb_Scattering_-_AJP_40p1852.pdf) Class project when I taught Jr. CM at Georgia Tech (Just 5 students)*

Geometrical Aspects of Classical Coulomb Scattering

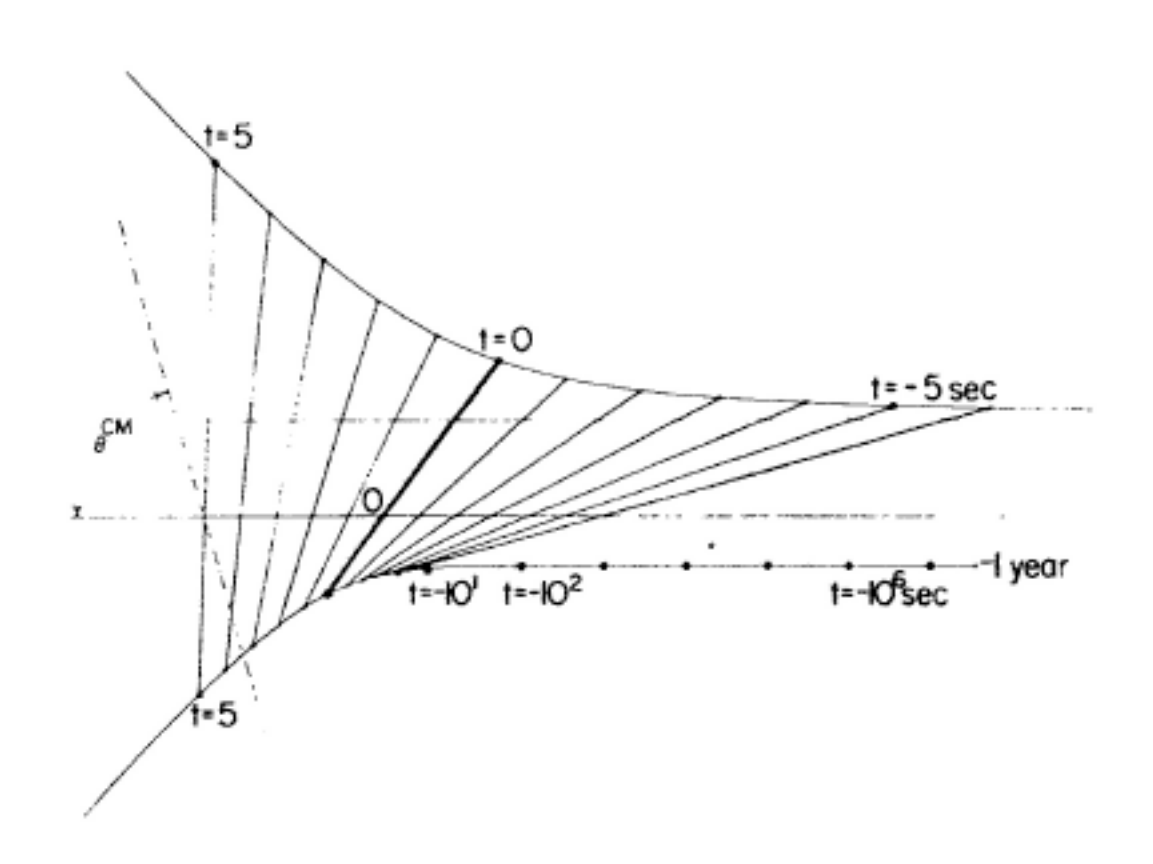

FIG. 5. The laboratory picture of Fig. 3. The scattering begins with both particles infinitely far to the right. The heavier particle is at rest and the lighter particle is moving left about 0.3 mile per day in the scale of this drawing. When the heavier particle first appears on this picture, one or two years before the "collision," it is creeping extremely slowly leftward, while the lighter particle is still over a hundred miles off to the right. The heavier particle continues creeping until finally the lighter particle arrives in the picture and moves through in about 12 sec. Most of the momentum is transferred in 3 or 4 sec.

From: [Geometric aspects of classical Coulomb scattering](https://modphys.hosted.uark.edu/pdfs/Journal_Pdfs/Some_Geometric_Aspects_of_Classical_Coulomb_Scattering_-_AJP_40p1852.pdf) *[American Journal of Physics 40,1852-1856 \(1972\)](https://modphys.hosted.uark.edu/pdfs/Journal_Pdfs/Some_Geometric_Aspects_of_Classical_Coulomb_Scattering_-_AJP_40p1852.pdf) Class project when I taught Jr. CM at Georgia Tech (Just 5 students)*

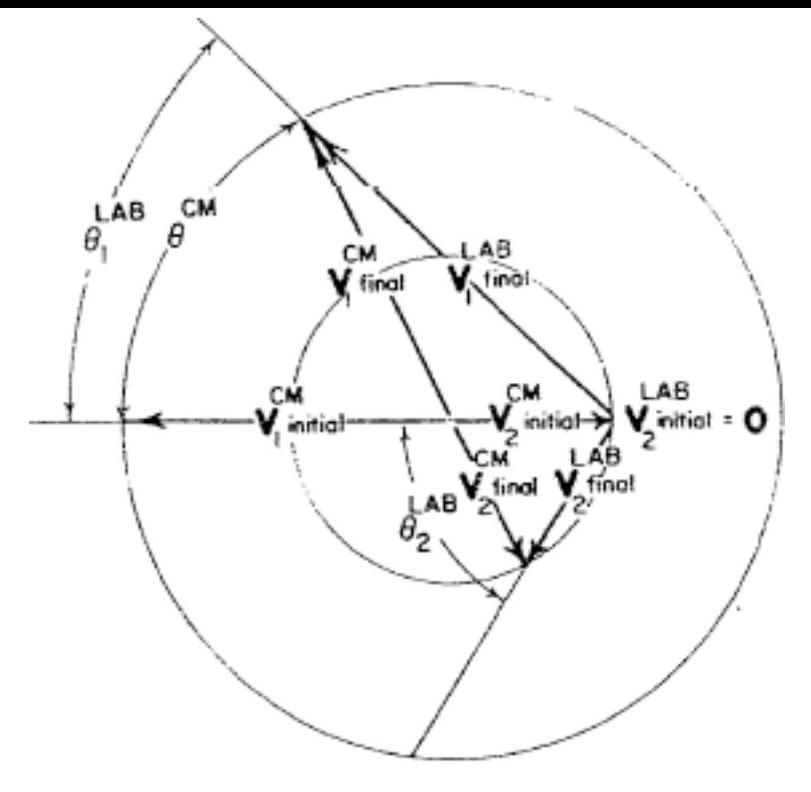

The trouble with the Coulomb field is...  $\int t^{-1}dt = \ln t + C$ 

$$
v_2^{\text{LAB}}(t) = \int (|F|/m_2) dt
$$
  
\n
$$
\approx \int k dt/m_2[v_1^{\text{CM}}(\text{initial})t]^2
$$
  
\n
$$
\approx [-k/m_2v_1^{\text{CM}}(\text{initial})^2]t^{-1}
$$

1856 / December 1972

Geometrical Aspects of Classical Coulomb Scattering Adolph, Garcia, Harter, McLaughlin, Shiffman, and Surkus

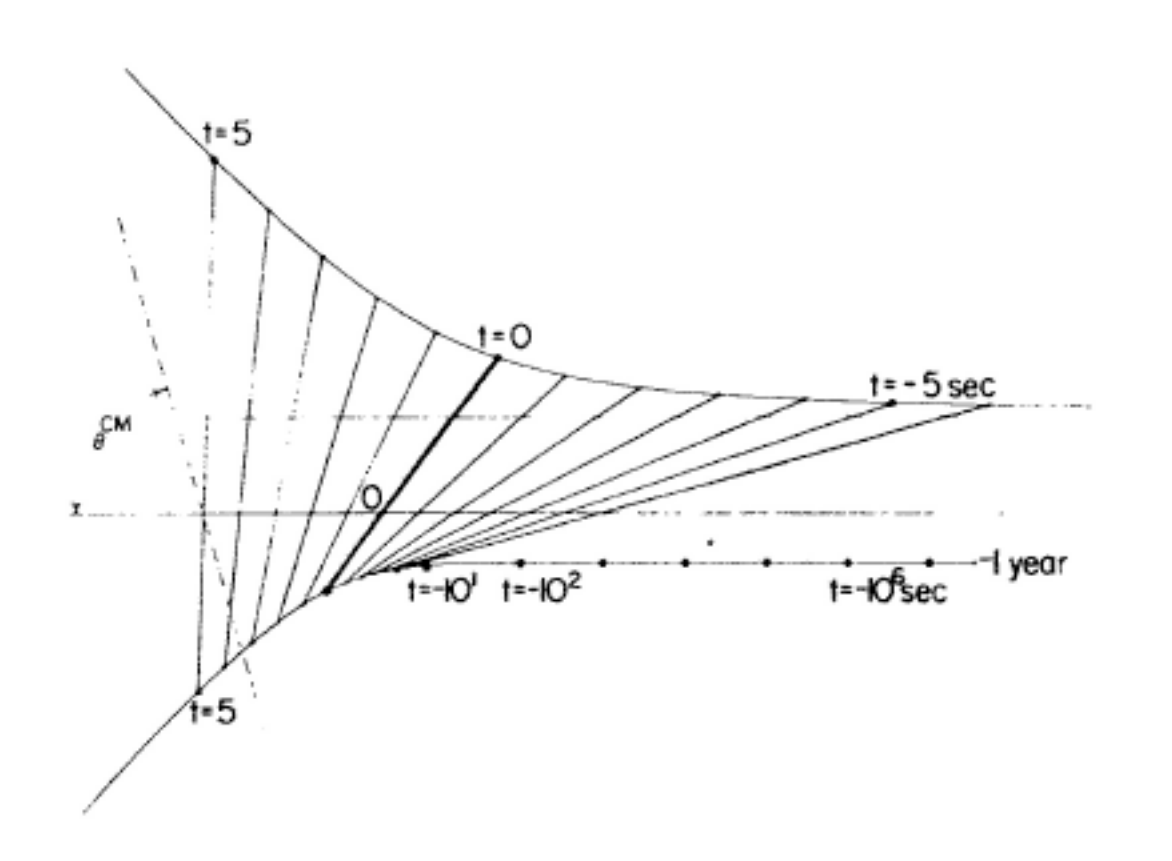

FIG. 5. The laboratory picture of Fig. 3. The scattering begins with both particles infinitely far to the right. The heavier particle is at rest and the lighter particle is moving left about 0.3 mile per day in the scale of this drawing. When the heavier particle first appears on this picture, one or two years before the "collision," it is creeping extremely slowly leftward, while the lighter particle is still over a hundred miles off to the right. The heavier particle continues creeping until finally the lighter particle arrives in the picture and moves through in about 12 sec. Most of the momentum is transferred in 3 or 4 sec.

From: [Geometric aspects of classical Coulomb scattering](https://modphys.hosted.uark.edu/pdfs/Journal_Pdfs/Some_Geometric_Aspects_of_Classical_Coulomb_Scattering_-_AJP_40p1852.pdf) *[American Journal of Physics 40,1852-1856 \(1972\)](https://modphys.hosted.uark.edu/pdfs/Journal_Pdfs/Some_Geometric_Aspects_of_Classical_Coulomb_Scattering_-_AJP_40p1852.pdf) Class project when I taught Jr. CM at Georgia Tech (Just 5 students)*

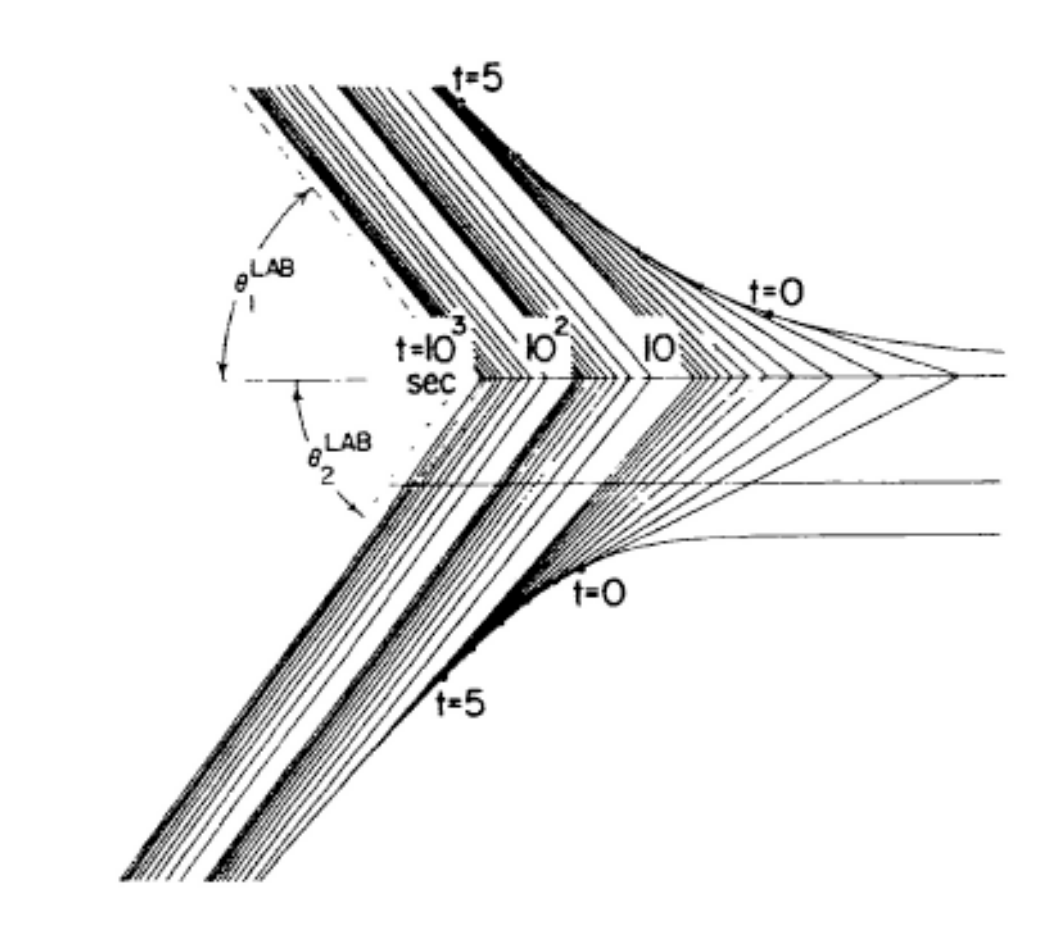

FIG. 6. Logarithmic recession of tangents demonstrates the nonexistence of asymptotes, for pure Coulomb scattering in laboratory system. At  $t = 10<sup>3</sup>$  the slopes of the tangents are shy of  $\theta_1$ LAB and  $\theta_2$ LAB by only 0.02° and 0.04°, respectively.

Geometrical Aspects of Classical Coulomb Scattering Adolph, Garcia, Harter, McLaughlin, Shiffman, and Surkus

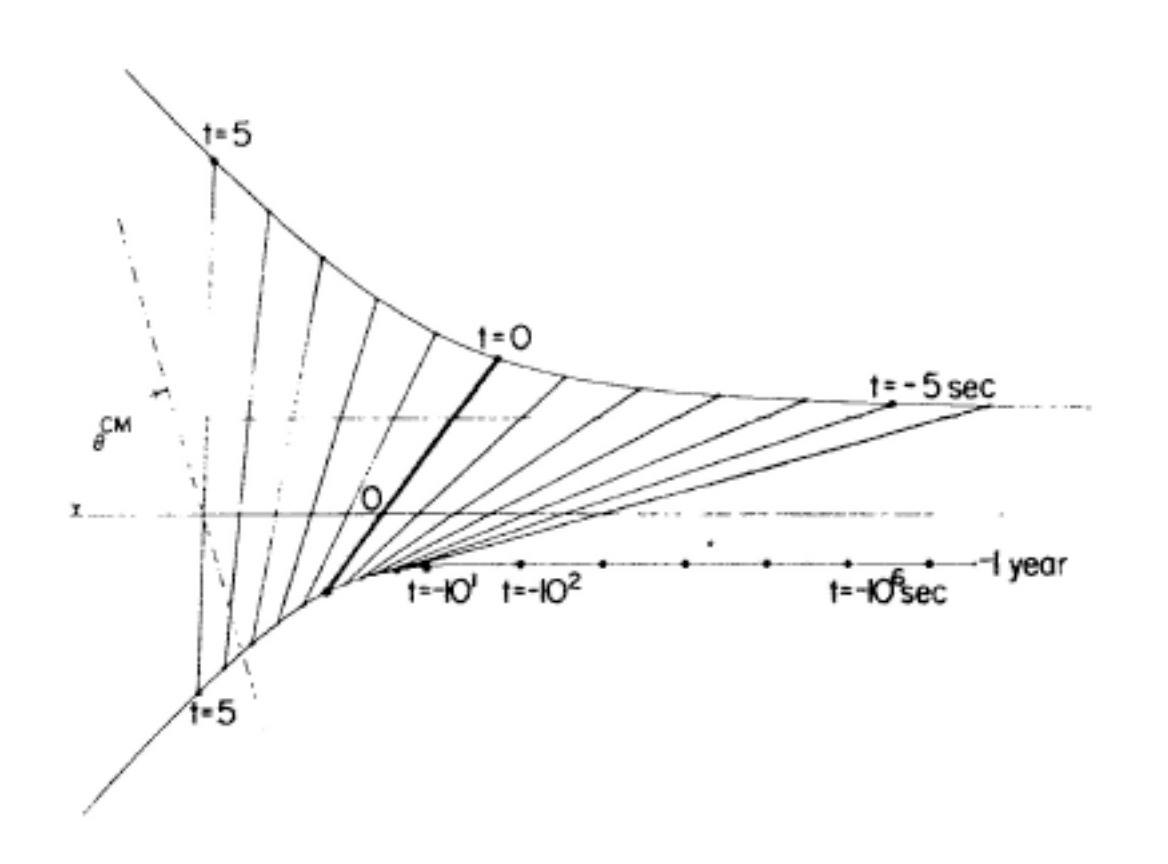

FIG. 5. The laboratory picture of Fig. 3. The scattering FIG. 6. Logarithmic recession of tangents demonstrates the begins with both particles infinitely far to the right. The heavier particle is at rest and the lighter particle is moving laboratory system. At  $t = 10<sup>3</sup>$  the slopes of the tangents are left about 0.3 mile per day in the scale of this drawing. When the heavier particle first appears on this picture, one or two years before the "collision," it is creeping extremely slowly leftward, while the lighter particle is still over a hundred miles off to the right. The heavier particle continues creeping until finally the lighter particle arrives in the picture and moves through in about 12 sec. Most of the momentum is transferred in 3 or 4 sec.

From: [Geometric aspects of classical Coulomb scattering](https://modphys.hosted.uark.edu/pdfs/Journal_Pdfs/Some_Geometric_Aspects_of_Classical_Coulomb_Scattering_-_AJP_40p1852.pdf) *[American Journal of Physics 40,1852-1856 \(1972\)](https://modphys.hosted.uark.edu/pdfs/Journal_Pdfs/Some_Geometric_Aspects_of_Classical_Coulomb_Scattering_-_AJP_40p1852.pdf) Class project when I taught Jr. CM at Georgia Tech (Just 5 students)*

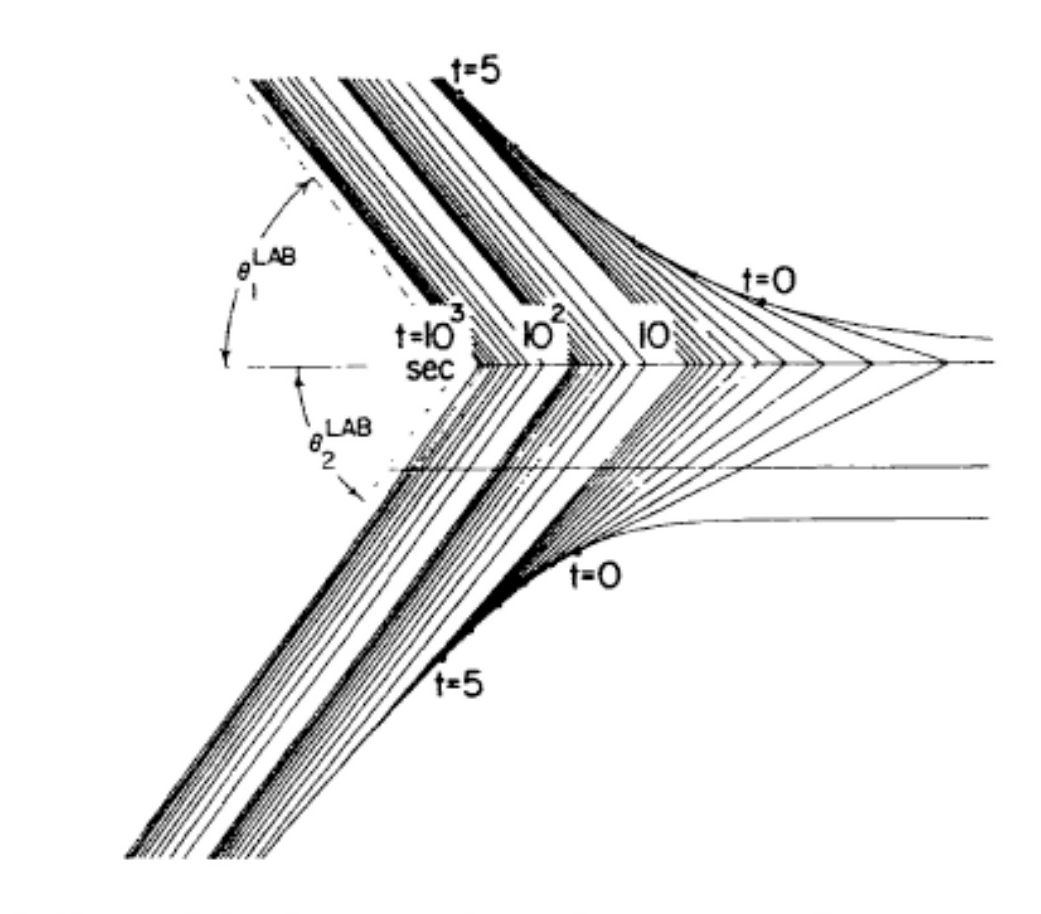

nonexistence of asymptotes, for pure Coulomb scattering in shy of  $\theta_1$ <sup>LAB</sup> and  $\theta_2$ <sup>LAB</sup> by only 0.02° and 0.04°, respectively.

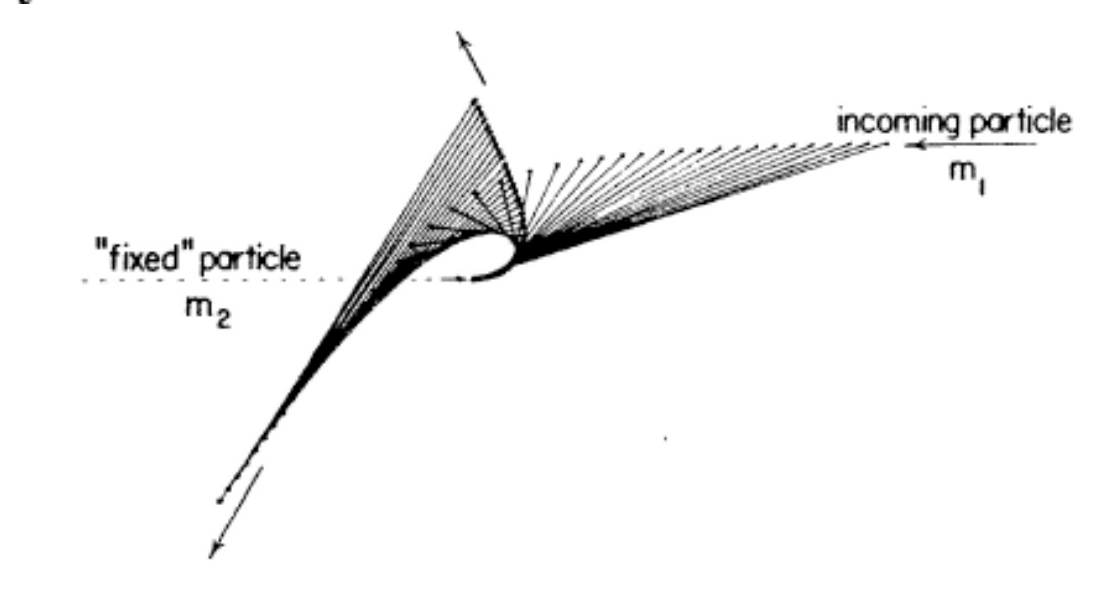

FIG. 7. Attractive Coulomb scattering in laboratory system. This has the same "anomalies" as the repulsive case.

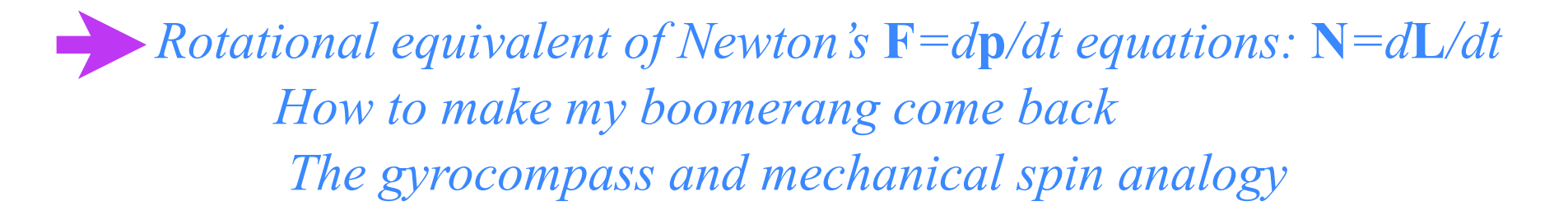

as given by the *angular momentum cross-product relation*  $\mathbf{L}_j = \mathbf{r}_j \times m_j \dot{\mathbf{r}}_j \equiv \mathbf{r}_j \times \mathbf{p}_j$ Angular momentum vector  $\mathbf{L}_j$  of a mass  $m_j$  is its linear momentum  $\mathbf{p}_j$  times its lever arm

as given by the *angular momentum cross-product relation*  $\mathbf{L}_j = \mathbf{r}_j \times m_j \dot{\mathbf{r}}_j \equiv \mathbf{r}_j \times \mathbf{p}_j$ Angular momentum vector  $\mathbf{L}_j$  of a mass  $m_j$  is its linear momentum  $\mathbf{p}_j$  times its lever arm

**<sup>r</sup>**! The sum-total angular momentum is *<sup>j</sup>*

$$
\mathbf{L} = \mathbf{L}^{total} = \sum_{j=1}^{3} \mathbf{L}_{j} = \sum_{j=1}^{3} \mathbf{r}_{j} \times m_{j} \dot{\mathbf{r}}_{j}
$$

as given by the *angular momentum cross-product relation*  $\mathbf{L}_j = \mathbf{r}_j \times m_j \dot{\mathbf{r}}_j \equiv \mathbf{r}_j \times \mathbf{p}_j$ Angular momentum vector  $\mathbf{L}_j$  of a mass  $m_j$  is its linear momentum  $\mathbf{p}_j$  times its lever arm

**<sup>r</sup>**! The sum-total angular momentum is *<sup>j</sup>*

$$
\mathbf{L} = \mathbf{L}^{total} = \sum_{j=1}^{3} \mathbf{L}_{j} = \sum_{j=1}^{3} \mathbf{r}_{j} \times m_{j} \dot{\mathbf{r}}_{j}
$$

d**L** /dt gives a rotor Newton equation relating rotor momentum **r**x**p** to rotor force or *torque* **r**x**F**.

$$
\frac{d\mathbf{L}}{dt} = \sum_{j=1}^{3} \mathbf{r}_{j} \times m_{j} \ddot{\mathbf{r}}_{j} = \sum_{j=1}^{3} \mathbf{r}_{j} \times \mathbf{F}_{j}^{total}
$$
\n
$$
= \sum_{j=1}^{3} \mathbf{r}_{j} \times \mathbf{F}_{j}^{applied} + \sum_{j=1}^{3} \mathbf{r}_{j} \times \begin{pmatrix} 3 \\ \sum_{k=1(k \neq j)}^{3} \mathbf{F}_{jk}^{constraint} \end{pmatrix}
$$

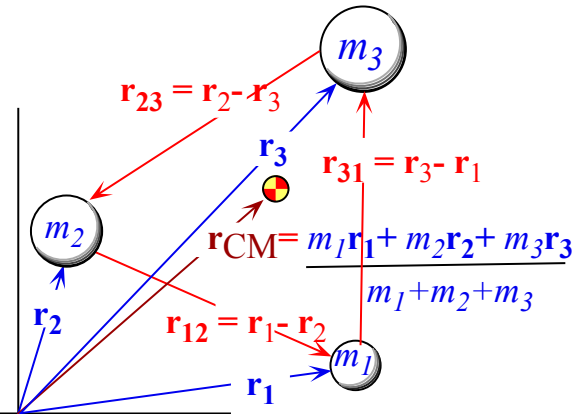

*Fig. 6.4.1 Three-particle coordinate vectors*

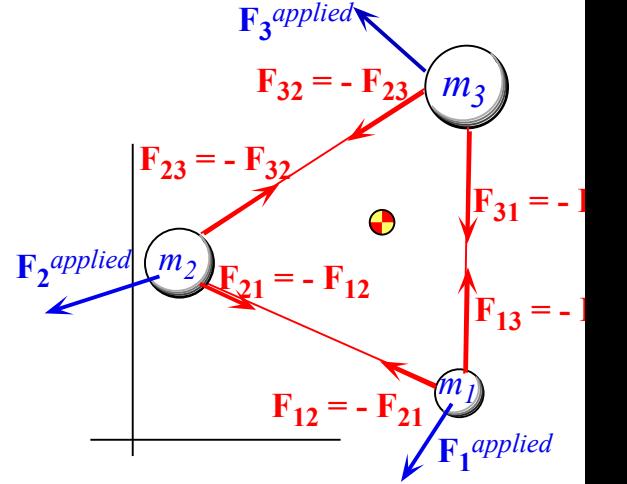

*Fig. 6.4.2 Three-particle force vectors*

as given by the *angular momentum cross-product relation*  $\mathbf{L}_j = \mathbf{r}_j \times m_j \dot{\mathbf{r}}_j \equiv \mathbf{r}_j \times \mathbf{p}_j$ Angular momentum vector  $\mathbf{L}_j$  of a mass  $m_j$  is its linear momentum  $\mathbf{p}_j$  times its lever arm

**<sup>r</sup>**! The sum-total angular momentum is *<sup>j</sup>*

$$
\mathbf{L} = \mathbf{L}^{total} = \sum_{j=1}^{3} \mathbf{L}_{j} = \sum_{j=1}^{3} \mathbf{r}_{j} \times m_{j} \dot{\mathbf{r}}_{j}
$$

d**L** /dt gives a rotor Newton equation relating rotor momentum **r**x**p** to rotor force or *torque* **r**x**F**.

$$
\frac{d\mathbf{L}}{dt} = \sum_{j=1}^{3} \mathbf{r}_{j} \times m_{j} \ddot{\mathbf{r}}_{j} = \sum_{j=1}^{3} \mathbf{r}_{j} \times \mathbf{F}_{j}^{total}
$$
\n
$$
= \sum_{j=1}^{3} \mathbf{r}_{j} \times \mathbf{F}_{j}^{applied} + \sum_{j=1}^{3} \mathbf{r}_{j} \times \begin{pmatrix} \frac{3}{\sum_{k=1}^{3} (k \neq j)} & \mathbf{F}_{jk}^{constraint} \end{pmatrix}
$$

Internal constraint or coupling force terms appear at first to be a nuisance.

$$
\sum_{j=1}^{3} \sum_{k=1(k\neq j)}^{3} \mathbf{r}_{j} \times \mathbf{F}_{jk}^{constraint} = \mathbf{r}_{1} \times (\mathbf{F}_{12} + \mathbf{F}_{13}^{constraint}) + \mathbf{r}_{2} \times (\mathbf{F}_{21} + \mathbf{F}_{23}^{constraint}) + \mathbf{r}_{3} \times (\mathbf{F}_{31} + \mathbf{F}_{32}^{constraint})
$$
\n
$$
= (\mathbf{r}_{1} - \mathbf{r}_{2}) \times \mathbf{F}_{12}^{constraint} + (\mathbf{r}_{1} - \mathbf{r}_{3}) \times \mathbf{F}_{13}^{constraint} + (\mathbf{r}_{2} - \mathbf{r}_{3}) \times \mathbf{F}_{23}^{constraint} = \mathbf{0}
$$

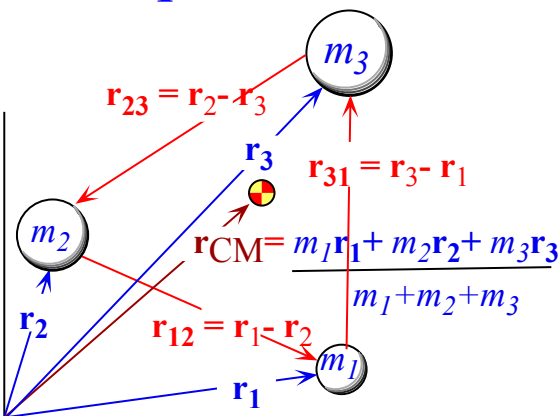

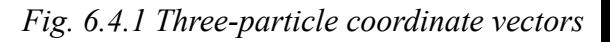

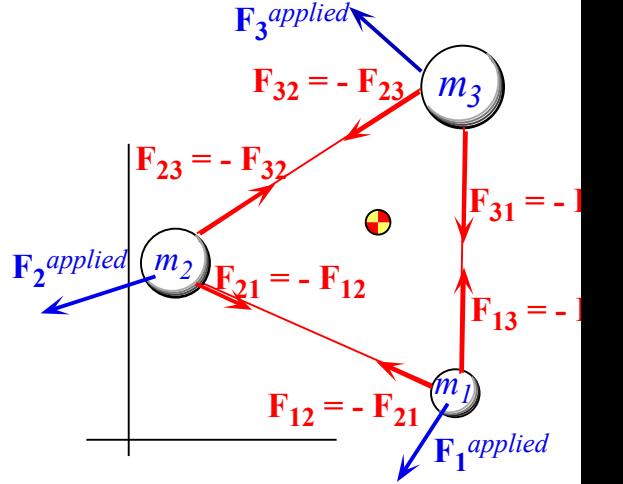

*Fig. 6.4.2 Three-particle force vectors*

as given by the *angular momentum cross-product relation*  $\mathbf{L}_j = \mathbf{r}_j \times m_j \dot{\mathbf{r}}_j \equiv \mathbf{r}_j \times \mathbf{p}_j$ Angular momentum vector  $\mathbf{L}_j$  of a mass  $m_j$  is its linear momentum  $\mathbf{p}_j$  times its lever arm

**<sup>r</sup>**! The sum-total angular momentum is *<sup>j</sup>*

$$
\mathbf{L} = \mathbf{L}^{total} = \sum_{j=1}^{3} \mathbf{L}_{j} = \sum_{j=1}^{3} \mathbf{r}_{j} \times m_{j} \dot{\mathbf{r}}_{j}
$$

d**L** /dt gives a rotor Newton equation relating rotor momentum **r**x**p** to rotor force or *torque* **r**x**F**.

$$
\frac{d\mathbf{L}}{dt} = \sum_{j=1}^{3} \mathbf{r}_{j} \times m_{j} \ddot{\mathbf{r}}_{j} = \sum_{j=1}^{3} \mathbf{r}_{j} \times \mathbf{F}_{j}^{total}
$$
\n
$$
= \sum_{j=1}^{3} \mathbf{r}_{j} \times \mathbf{F}_{j}^{applied} + \sum_{j=1}^{3} \mathbf{r}_{j} \times \begin{pmatrix} \frac{3}{2} & \mathbf{F}_{jk}^{constraint} \\ k=1(k \neq j) \end{pmatrix}
$$

Internal constraint or coupling force terms appear at first to be a nuisance.

$$
\sum_{j=1}^{3} \sum_{k=1(k\neq j)}^{3} \mathbf{r}_{j} \times \mathbf{F}_{jk}^{constraint} = \mathbf{r}_{1} \times (\mathbf{F}_{12} + \mathbf{F}_{13}^{constraint}) + \mathbf{r}_{2} \times (\mathbf{F}_{21} + \mathbf{F}_{23}^{constraint}) + \mathbf{r}_{3} \times (\mathbf{F}_{31} + \mathbf{F}_{32}^{constraint})
$$
\n
$$
= (\mathbf{r}_{1} - \mathbf{r}_{2}) \times \mathbf{F}_{12}^{constraint} + (\mathbf{r}_{1} - \mathbf{r}_{3}) \times \mathbf{F}_{13}^{constraint} + (\mathbf{r}_{2} - \mathbf{r}_{3}) \times \mathbf{F}_{23}^{constraint} = \mathbf{0}
$$

However, they vanish if coupling forces act along lines connecting the masses.  $F_2^{applied}$ 

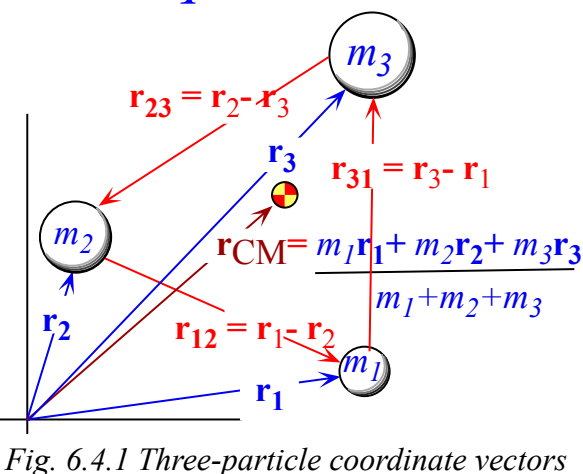

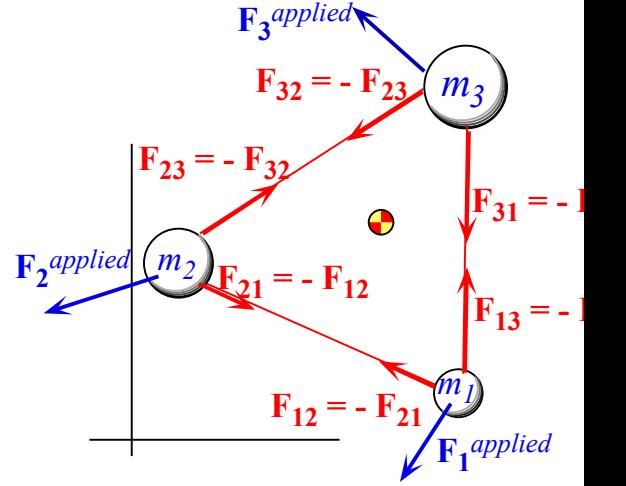

*Fig. 6.4.2 Three-particle force vectors*

as given by the *angular momentum cross-product relation*  $\mathbf{L}_j = \mathbf{r}_j \times m_j \dot{\mathbf{r}}_j \equiv \mathbf{r}_j \times \mathbf{p}_j$ Angular momentum vector  $\mathbf{L}_j$  of a mass  $m_j$  is its linear momentum  $\mathbf{p}_j$  times its lever arm

**<sup>r</sup>**! The sum-total angular momentum is *<sup>j</sup>*

$$
\mathbf{L} = \mathbf{L}^{total} = \sum_{j=1}^{3} \mathbf{L}_{j} = \sum_{j=1}^{3} \mathbf{r}_{j} \times m_{j} \dot{\mathbf{r}}_{j}
$$

d**L** /dt gives a rotor Newton equation relating rotor momentum **r**x**p** to rotor force or *torque* **r**x**F**.

$$
\frac{d\mathbf{L}}{dt} = \sum_{j=1}^{3} \mathbf{r}_{j} \times m_{j} \ddot{\mathbf{r}}_{j} = \sum_{j=1}^{3} \mathbf{r}_{j} \times \mathbf{F}_{j}^{total}
$$
\n
$$
= \sum_{j=1}^{3} \mathbf{r}_{j} \times \mathbf{F}_{j}^{applied} + \sum_{j=1}^{3} \mathbf{r}_{j} \times \begin{pmatrix} 3 \\ \sum_{k=1(k \neq j)}^{3} \mathbf{F}_{jk}^{constraint} \end{pmatrix}
$$

Internal constraint or coupling force terms appear at first to be a nuisance.

$$
\sum_{j=1}^{3} \sum_{k=1(k\neq j)}^{3} \mathbf{r}_{j} \times \mathbf{F}_{jk}^{constraint} = \mathbf{r}_{1} \times (\mathbf{F}_{12} + \mathbf{F}_{13}^{constraint}) + \mathbf{r}_{2} \times (\mathbf{F}_{21} + \mathbf{F}_{23}^{constraint}) + \mathbf{r}_{3} \times (\mathbf{F}_{31} + \mathbf{F}_{32}^{constraint})
$$
\n
$$
= (\mathbf{r}_{1} - \mathbf{r}_{2}) \times \mathbf{F}_{12}^{constraint} + (\mathbf{r}_{1} - \mathbf{r}_{3}) \times \mathbf{F}_{13}^{constraint} + (\mathbf{r}_{2} - \mathbf{r}_{3}) \times \mathbf{F}_{23}^{constraint} = \mathbf{0}
$$

However, they vanish if coupling forces act along lines connecting the masses.  $F_2^{applied}$ The results are the *rotational Newton's equation*.

$$
\frac{d\mathbf{L}}{dt} = \mathbf{N} \text{ , where: } \mathbf{N} = \sum_{j=1}^{3} \mathbf{N}_{j} \text{ and: } \mathbf{N}_{j} = \sum_{j=1}^{3} \mathbf{r}_{j} \times \mathbf{F}_{j}^{applied}
$$

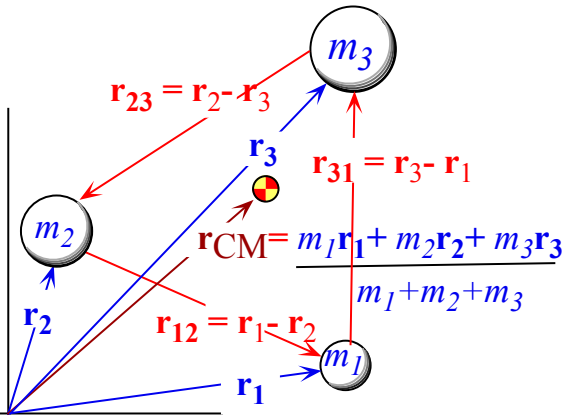

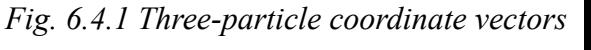

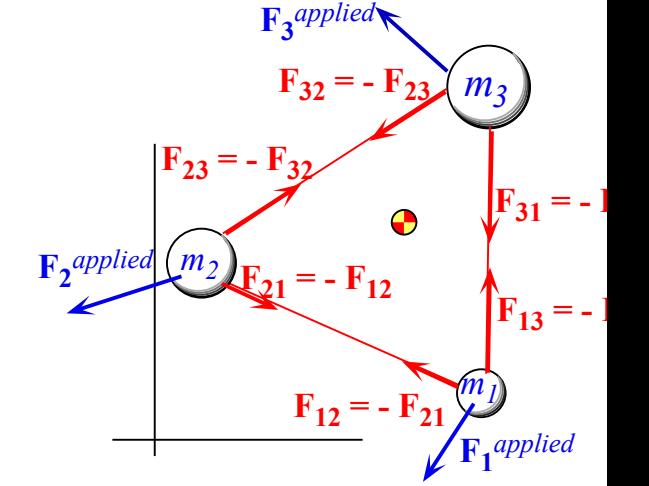

*Fig. 6.4.2 Three-particle force vectors*

as given by the *angular momentum cross-product relation*  $\mathbf{L}_j = \mathbf{r}_j \times m_j \dot{\mathbf{r}}_j \equiv \mathbf{r}_j \times \mathbf{p}_j$ Angular momentum vector  $\mathbf{L}_j$  of a mass  $m_j$  is its linear momentum  $\mathbf{p}_j$  times its lever arm

**<sup>r</sup>**! The sum-total angular momentum is *<sup>j</sup>*

$$
\mathbf{L} = \mathbf{L}^{total} = \sum_{j=1}^{3} \mathbf{L}_{j} = \sum_{j=1}^{3} \mathbf{r}_{j} \times m_{j} \dot{\mathbf{r}}_{j}
$$

d**L** /dt gives a rotor Newton equation relating rotor momentum **r**x**p** to rotor force or *torque* **r**x**F**.

$$
\frac{d\mathbf{L}}{dt} = \sum_{j=1}^{3} \mathbf{r}_{j} \times m_{j} \ddot{\mathbf{r}}_{j} = \sum_{j=1}^{3} \mathbf{r}_{j} \times \mathbf{F}_{j}^{total}
$$
\n
$$
= \sum_{j=1}^{3} \mathbf{r}_{j} \times \mathbf{F}_{j}^{applied} + \sum_{j=1}^{3} \mathbf{r}_{j} \times \begin{pmatrix} \frac{3}{2} & \frac{1}{2} \\ \frac{1}{2} & \frac{1}{2} \end{pmatrix} \mathbf{F}_{jk}^{constraint}
$$

Internal constraint or coupling force terms appear at first to be a nuisance.

$$
\sum_{j=1}^{3} \sum_{k=1(k\neq j)}^{3} \mathbf{r}_{j} \times \mathbf{F}_{jk}^{constraint} = \mathbf{r}_{1} \times (\mathbf{F}_{12} + \mathbf{F}_{13}^{constraint}) + \mathbf{r}_{2} \times (\mathbf{F}_{21} + \mathbf{F}_{23}^{constraint}) + \mathbf{r}_{3} \times (\mathbf{F}_{31} + \mathbf{F}_{32}^{constraint})
$$
\n
$$
= (\mathbf{r}_{1} - \mathbf{r}_{2}) \times \mathbf{F}_{12}^{constraint} + (\mathbf{r}_{1} - \mathbf{r}_{3}) \times \mathbf{F}_{13}^{constraint} + (\mathbf{r}_{2} - \mathbf{r}_{3}) \times \mathbf{F}_{23}^{constraint} = \mathbf{0}
$$

However, they vanish if coupling forces act along lines connecting the masses.  $F_2^{applied}$ The results are the *rotational Newton's equation*.

$$
\frac{d\mathbf{L}}{dt} = \mathbf{N} \text{ , where: } \mathbf{N} = \sum_{j=1}^{3} \mathbf{N}_{j} \text{ and: } \mathbf{N}_{j} = \sum_{j=1}^{3} \mathbf{r}_{j} \times \mathbf{F}_{j}^{applied}
$$

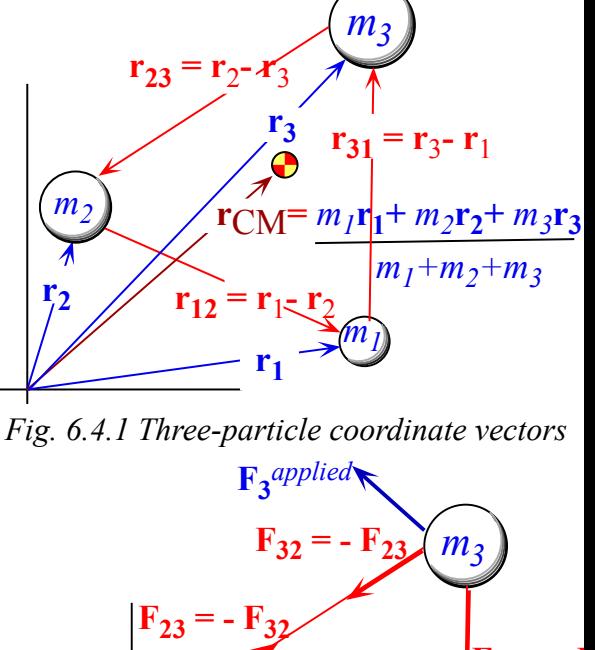

 $\vec{m_1}$  $F_{13} = -1$  $F_{31} = -1$  $F_{21} = -F_{12}$  $F_{12} = -F_{21}$ **F1** *applied Fig. 6.4.2 Three-particle force vectors*

Taken together with *translational Newton's equation* the six equations describe rigid body mechanics.

$$
\frac{d\mathbf{P}}{dt} = \mathbf{F} \ , \text{ where: } \mathbf{F} = \sum_{j=1}^{3} \mathbf{F}_{j}^{applied}
$$
# *Rotational equivalent of Newton's* **F***=d***p***/dt equations:* **N***=d***L***/dt*

as given by the *angular momentum cross-product relation*  $\mathbf{L}_j = \mathbf{r}_j \times m_j \dot{\mathbf{r}}_j \equiv \mathbf{r}_j \times \mathbf{p}_j$ Angular momentum vector  $\mathbf{L}_j$  of a mass  $m_j$  is its linear momentum  $\mathbf{p}_j$  times its lever arm

**<sup>r</sup>**! The sum-total angular momentum is *<sup>j</sup>*

$$
\mathbf{L} = \mathbf{L}^{total} = \sum_{j=1}^{3} \mathbf{L}_{j} = \sum_{j=1}^{3} \mathbf{r}_{j} \times m_{j} \dot{\mathbf{r}}_{j}
$$

d**L** /dt gives a rotor Newton equation relating rotor momentum **r**x**p** to rotor force or *torque* **r**x**F**.

$$
\frac{d\mathbf{L}}{dt} = \sum_{j=1}^{3} \mathbf{r}_{j} \times m_{j} \ddot{\mathbf{r}}_{j} = \sum_{j=1}^{3} \mathbf{r}_{j} \times \mathbf{F}_{j}^{total}
$$
\n
$$
= \sum_{j=1}^{3} \mathbf{r}_{j} \times \mathbf{F}_{j}^{applied} + \sum_{j=1}^{3} \mathbf{r}_{j} \times \begin{pmatrix} \frac{3}{2} & \frac{1}{2} \\ \frac{1}{2} & \frac{1}{2} \end{pmatrix} \mathbf{F}_{jk}^{constraint}
$$

Internal constraint or coupling force terms appear at first to be a nuisance.

$$
\sum_{j=1}^{3} \sum_{k=1(k\neq j)}^{3} \mathbf{r}_{j} \times \mathbf{F}_{jk}^{constraint} = \mathbf{r}_{1} \times (\mathbf{F}_{12} + \mathbf{F}_{13}^{constraint}) + \mathbf{r}_{2} \times (\mathbf{F}_{21} + \mathbf{F}_{23}^{constraint}) + \mathbf{r}_{3} \times (\mathbf{F}_{31} + \mathbf{F}_{32}^{constraint})
$$
\n
$$
= (\mathbf{r}_{1} - \mathbf{r}_{2}) \times \mathbf{F}_{12}^{constraint} + (\mathbf{r}_{1} - \mathbf{r}_{3}) \times \mathbf{F}_{13}^{constraint} + (\mathbf{r}_{2} - \mathbf{r}_{3}) \times \mathbf{F}_{23}^{constraint} = \mathbf{0}
$$

However, they vanish if coupling forces act along lines connecting the masses.  $F_2^{applied}$ The results are the *rotational Newton's equation*.

$$
\frac{d\mathbf{L}}{dt} = \mathbf{N} \text{ , where: } \mathbf{N} = \sum_{j=1}^{3} \mathbf{N}_{j} \text{ and: } \mathbf{N}_{j} = \sum_{j=1}^{3} \mathbf{r}_{j} \times \mathbf{F}_{j}^{applied}
$$

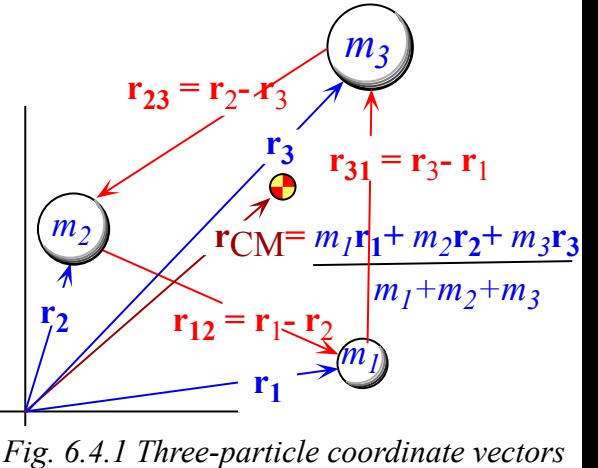

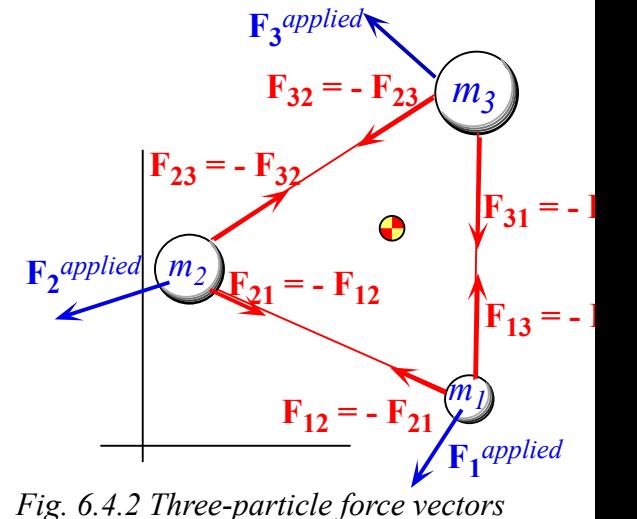

Taken together with *translational Newton's equation* the six equations describe rigid body mechanics.

$$
\frac{d\mathbf{P}}{dt} = \mathbf{F} \ , \text{ where: } \mathbf{F} = \sum_{j=1}^{3} \mathbf{F}_{j}^{applied}
$$

Remaining 3N-6 equations consist of normal mode or GCC equations of some kind.

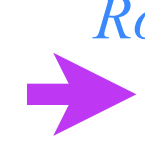

*Rotational equivalent of Newton's* **F***=d***p***/dt equations:* **N***=d***L***/dt How to make my boomerang come back The gyrocompass and mechanical spin analogy* 

*The Australian Boomerang (that comes back!)*

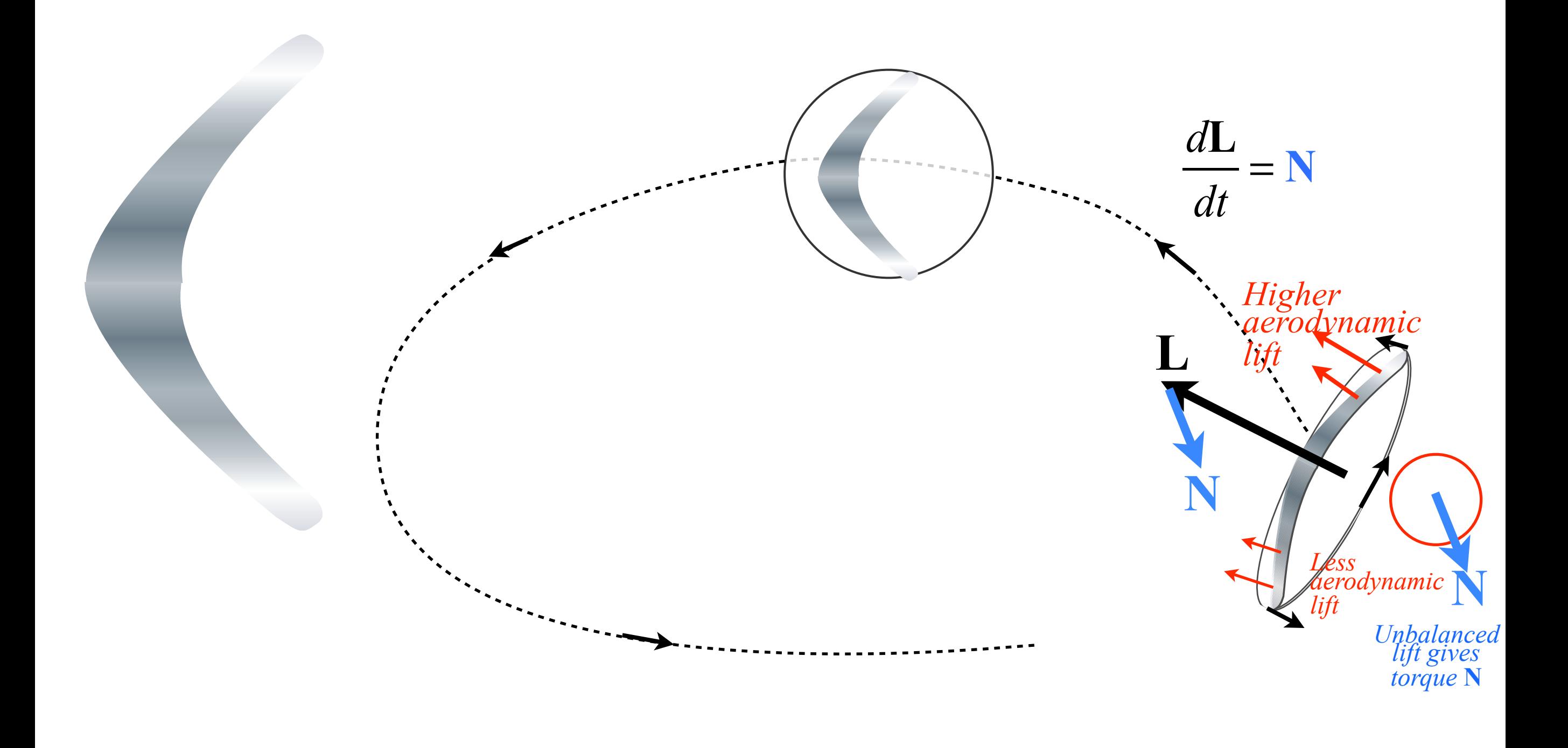

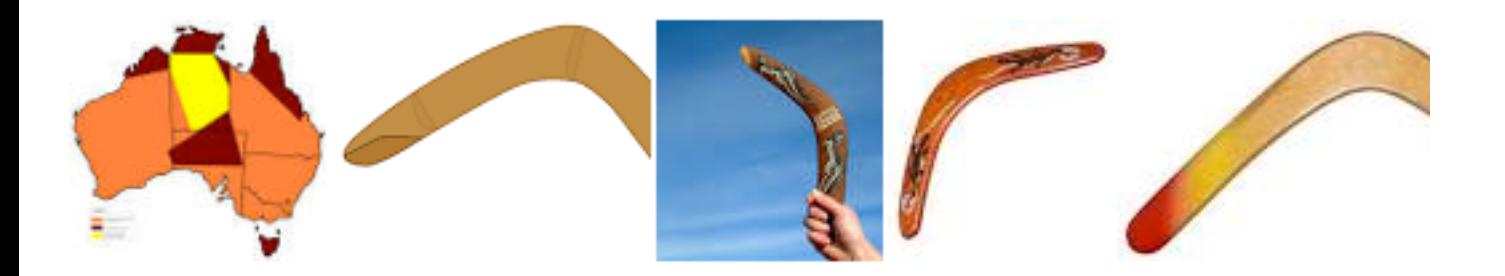

# *The Australian Boomerang (that comes back and hovers down!)*

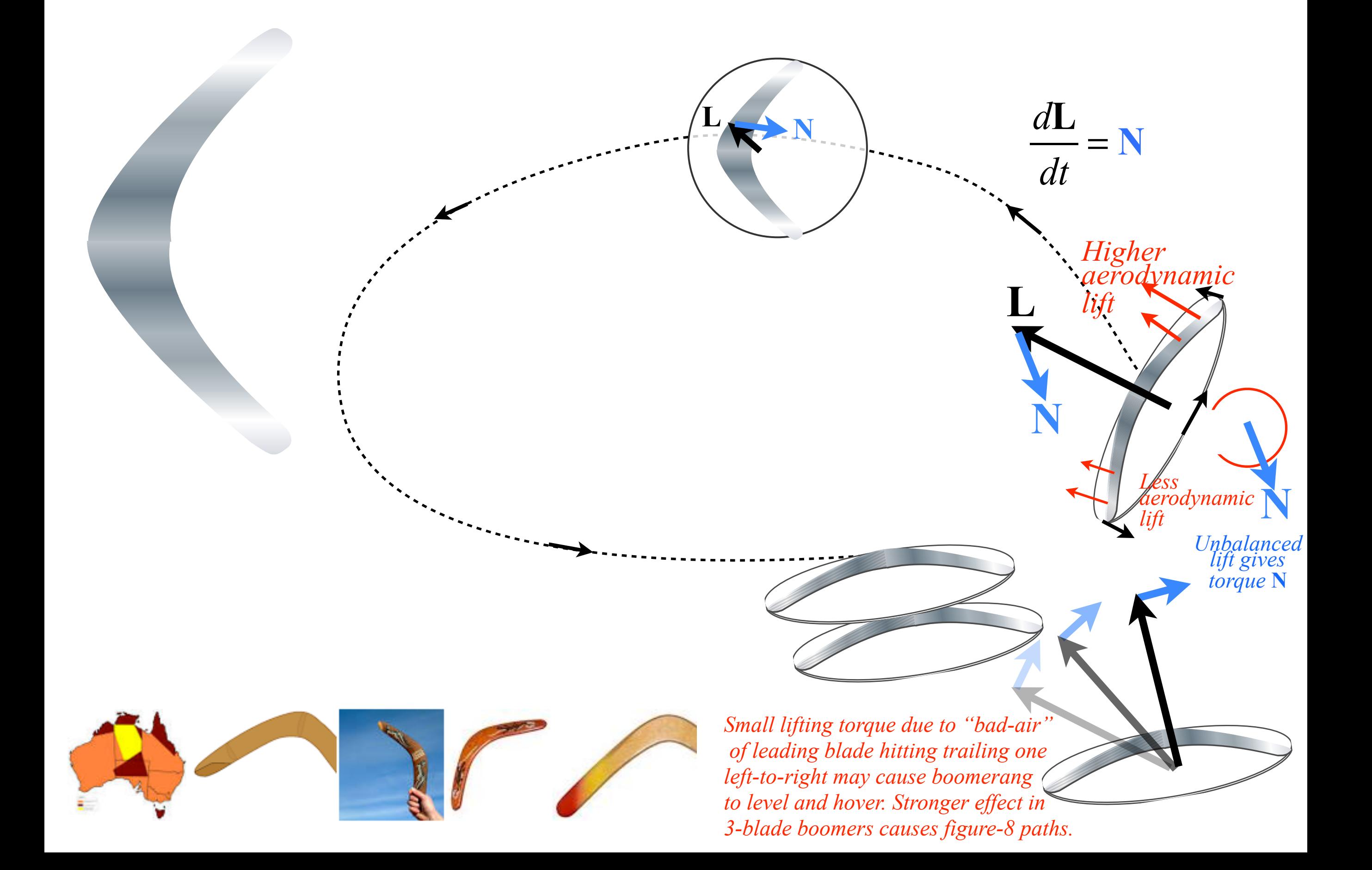

### *The Australian Boomerang (that comes back and hovers down!)*

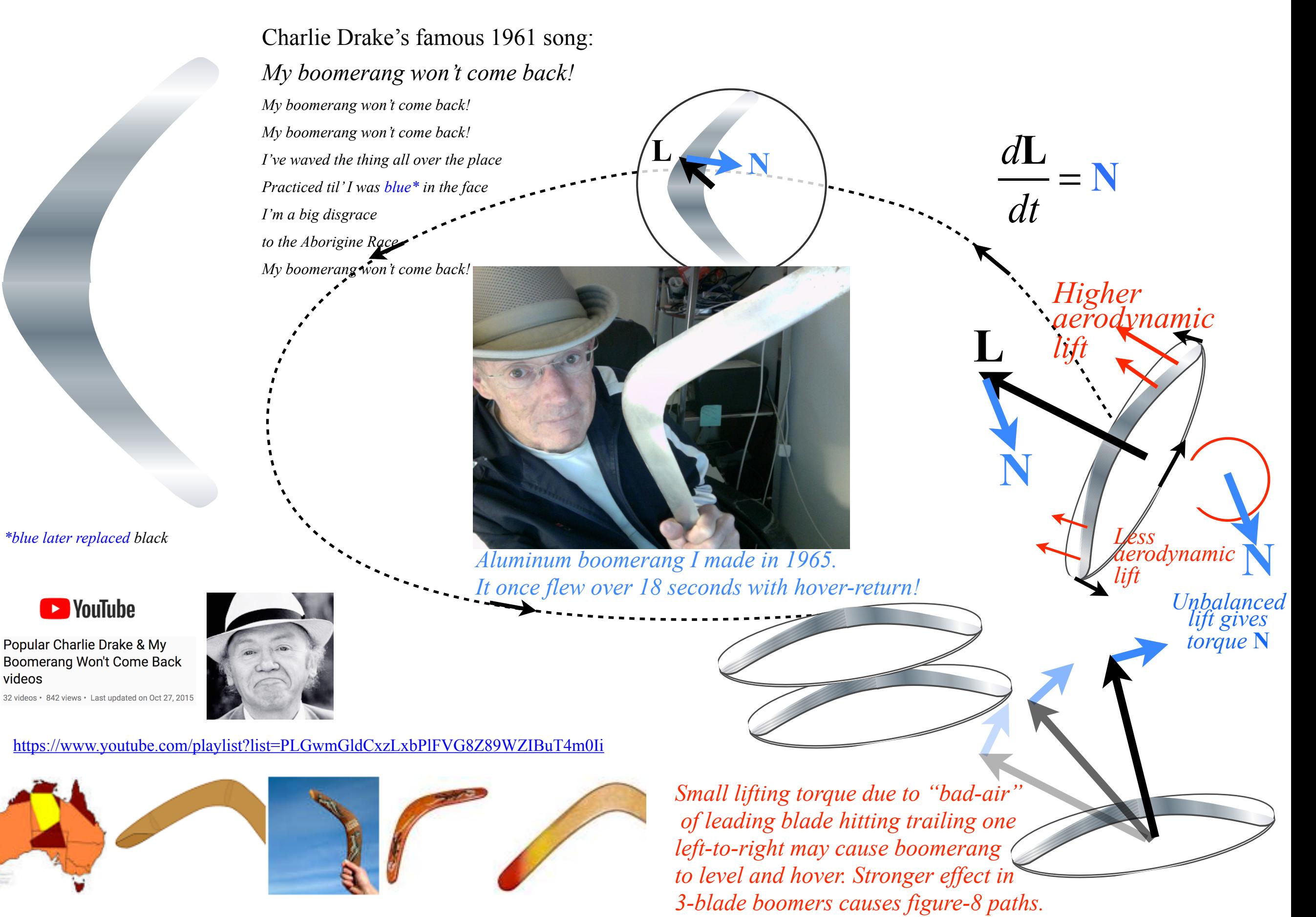

*Rotational equivalent of Newton's* **F***=d***p***/dt equations:* **N***=d***L***/dt How to make my boomerang come back The gyrocompass and mechanical spin analogy* 

*The gyrocompass and mechanical spin analogy Suppose Euler ball has right-hand rotation with angular momentum* **L**

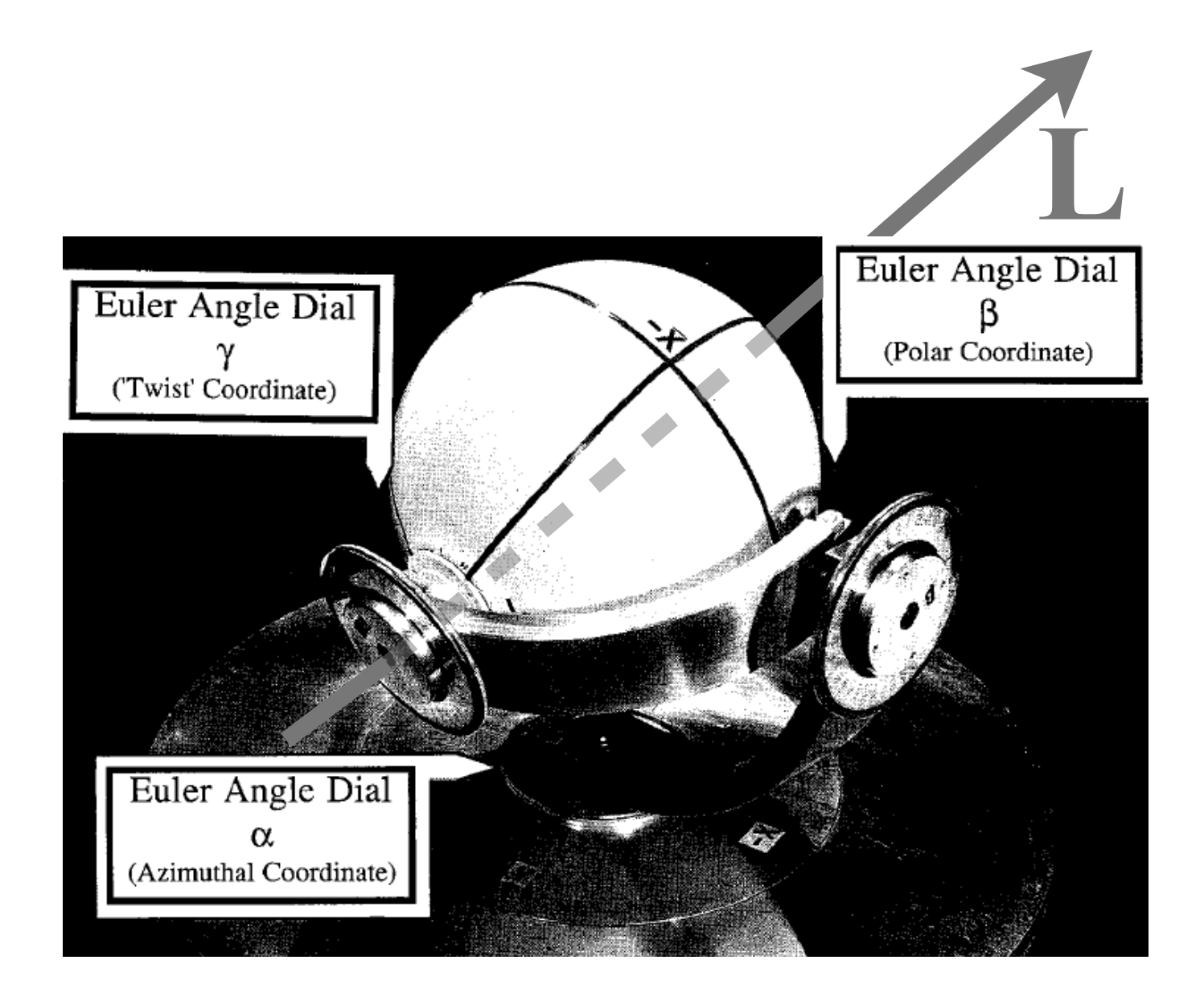

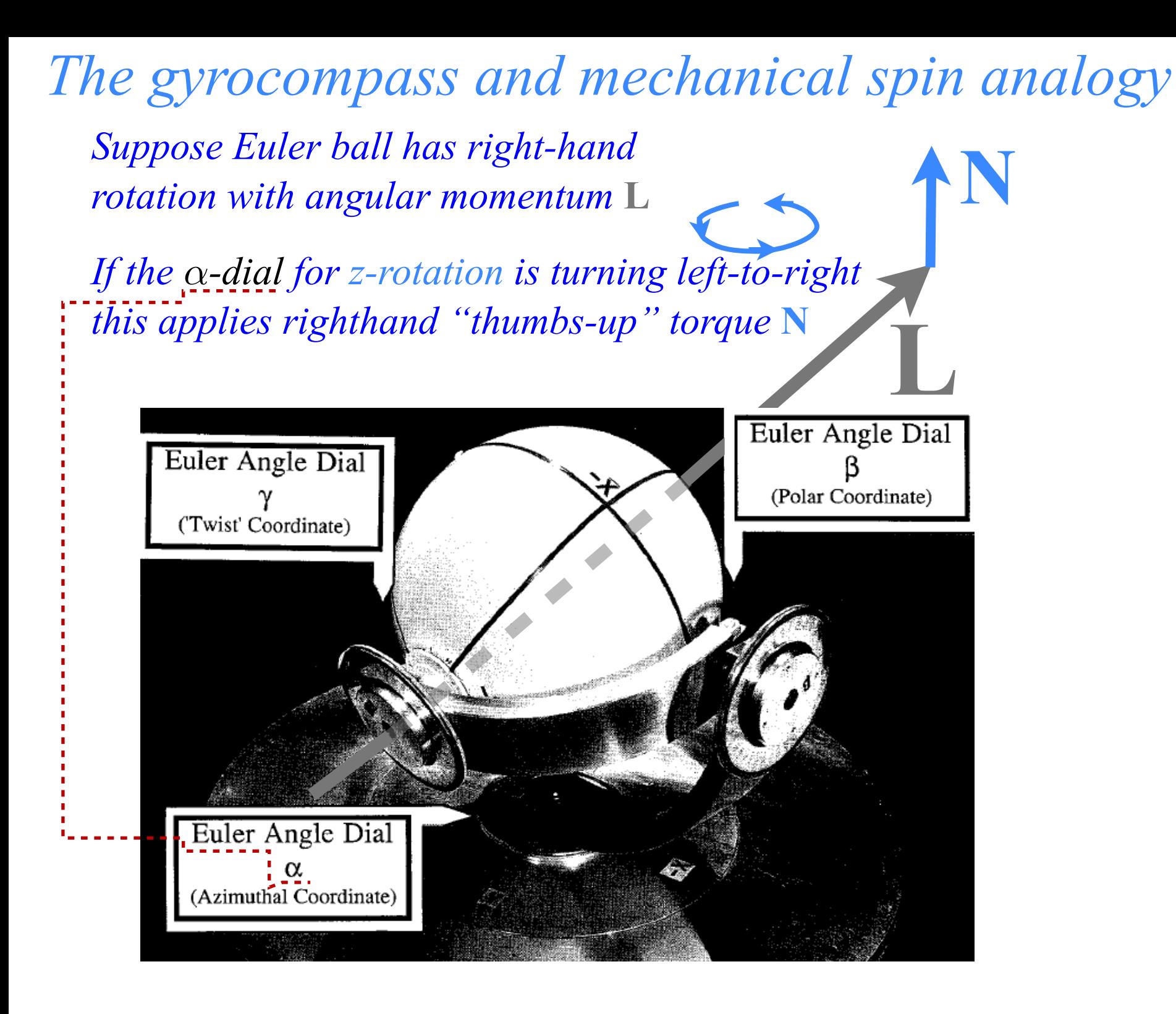

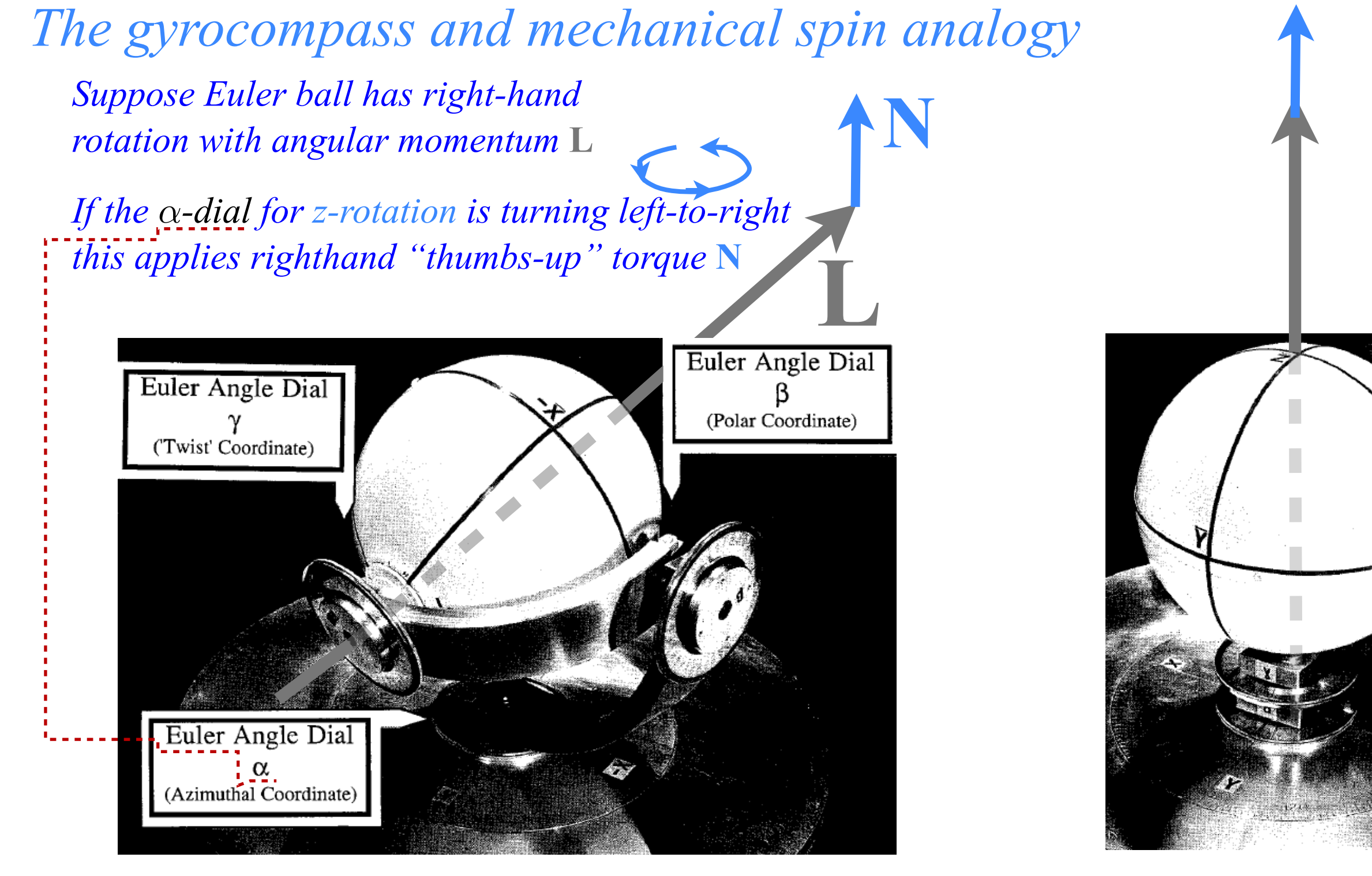

*Then the ball tends to line-up with z-axis (and may go past z, then come back, etc. in a precessional or "hunting" motion)*

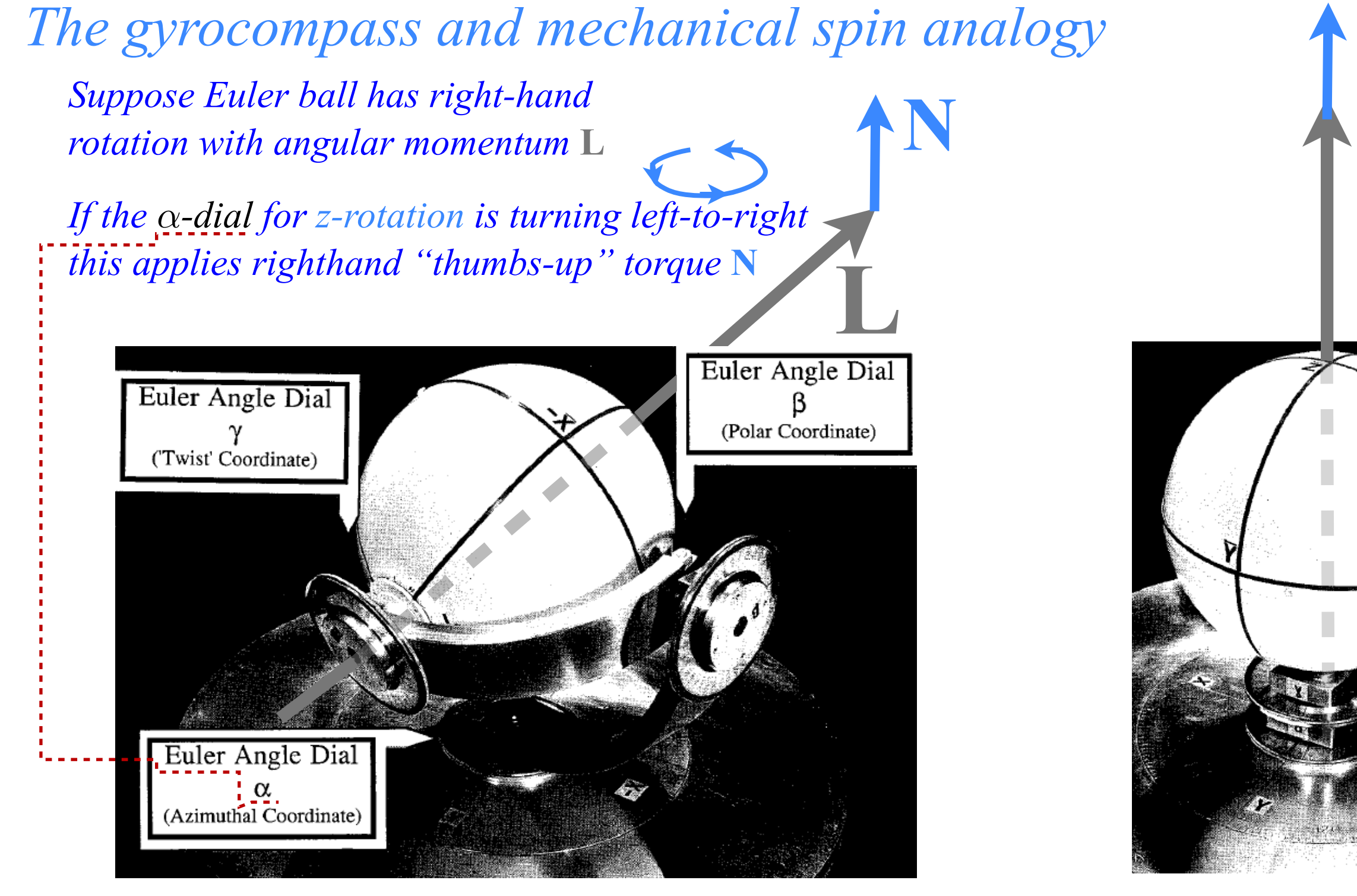

*A very high speed ball in a gyro-compass will similarly seek true North due to Earth rotation.*  *Then the ball tends to line-up with z-axis (and may go past z, then come back, etc. in a precessional or "hunting" motion)*

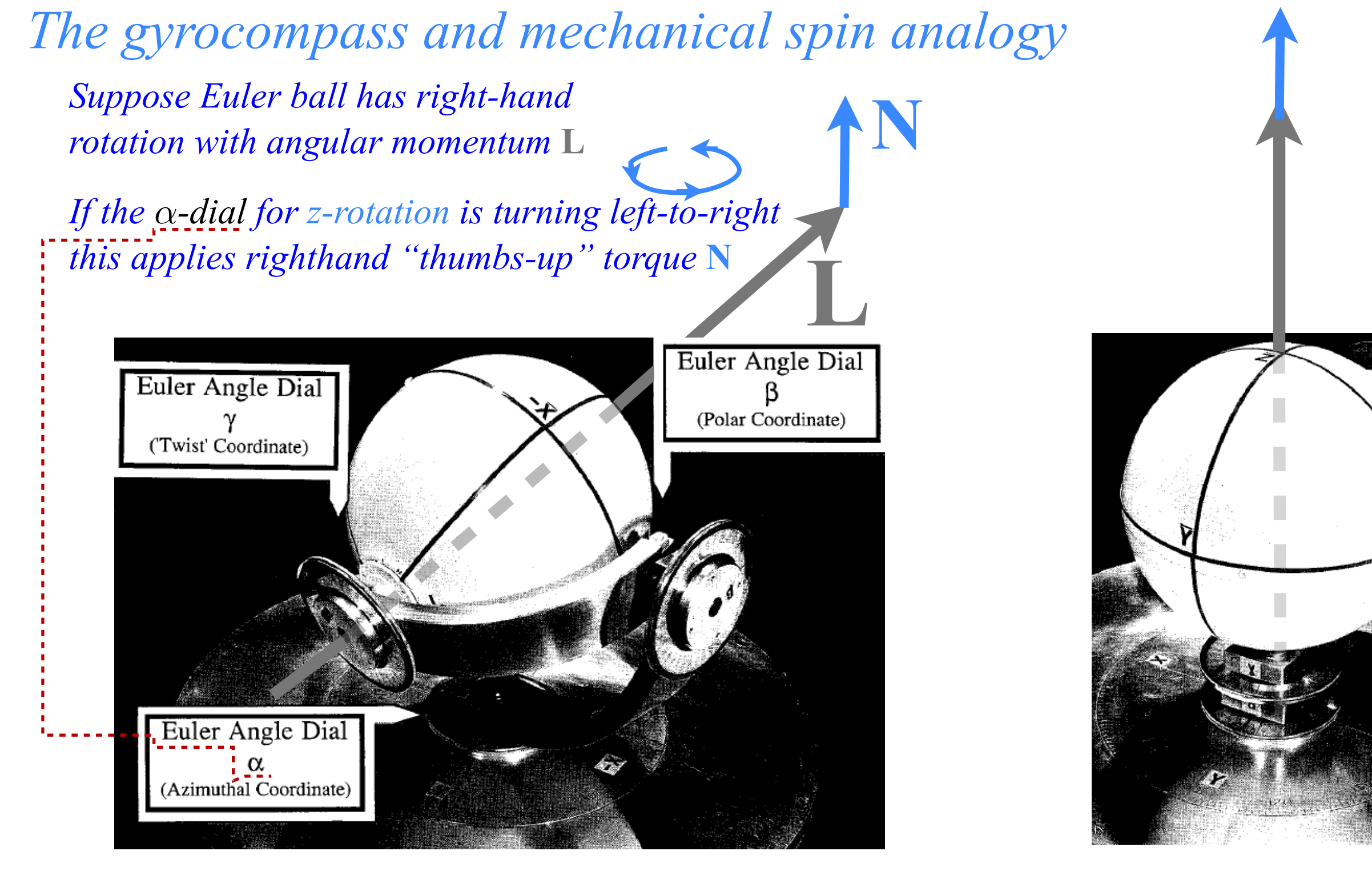

*A very high speed ball in a gyro-compass will similarly seek true North due to Earth rotation.* 

*Then the ball tends to line-up with z-axis (and may go past z, then come back, etc. in a precessional or "hunting" motion)*

*This is analogous to the tendency for spin magnetic moments to align (or precess about) the B-direction of a magnetic field Recall* **S***-precession discussion in CMwB Unit 4 Ch.4 and Lect.26*

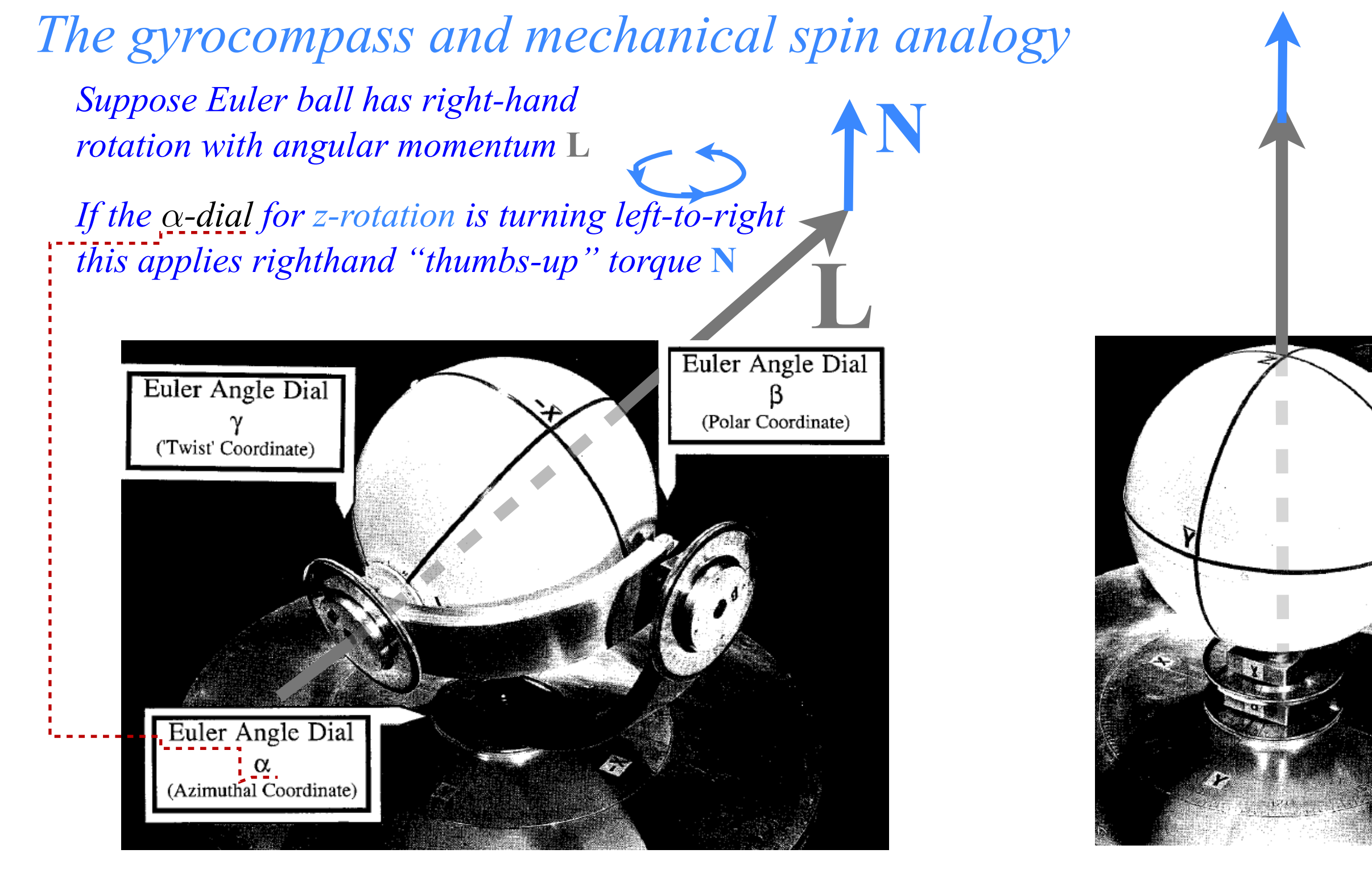

*A very high speed ball in a gyro-compass will similarly seek true North due to Earth rotation.* 

*General Rule: Gyros tend to "line-up" so they are rotating with whatever is most closely coupled to them.* 

*Then the ball tends to line-up with z-axis (and may go past z, then come back, etc. in a precessional or "hunting" motion)*

*This is analogous to the tendency for spin magnetic moments to align (or precess about) the B-direction of a magnetic field Recall* **S***-precession discussion in CMwB Unit 4 Ch.4 and Lect.26* *Rotational momentum and velocity tensor relations Quadratic form geometry and duality (again) angular velocity ω-ellipsoid vs. angular momentum* **L***-ellipsoid Lagrangian ω-equations vs. Hamiltonian momentum* **L***-equation* 

 $\dot{\mathbf{r}}_j = \mathbf{\omega} \times \mathbf{r}_j$  and  $\mathbf{L} =$  Consider *N*-body *angular velocity* **ω** and *angular momentum* **L** relations with Levi-Civita analysis *j*=1 *N*  $\sum_{j=1}^{\infty}$  **r**<sub>*j*</sub>  $\times$  *m<sub>j</sub>***i***f*<sub>*j*</sub> =  $\sum_{j=1}^{\infty}$  *m<sub>j</sub> N* and  $\mathbf{L} = \sum_{i=1}^{N} \mathbf{r}_j \times m_j \dot{\mathbf{r}}_j = \sum_{i=1}^{N} m_j \mathbf{r}_j \times (\mathbf{\omega} \times \mathbf{r}_j)$  with  $\mathbf{A} \times (\mathbf{B} \times \mathbf{C}) = (\mathbf{A} \cdot \mathbf{C}) \mathbf{B} - (\mathbf{A} \cdot \mathbf{B}) \mathbf{C}$ 

Consider mass *m* instantaneously at  $r_m = (x_m, y_m, z_m) = r(\frac{1}{\sqrt{2}}, \frac{1}{\sqrt{2}}, 0)$  on a bent axle rotating in a fixed bearing:

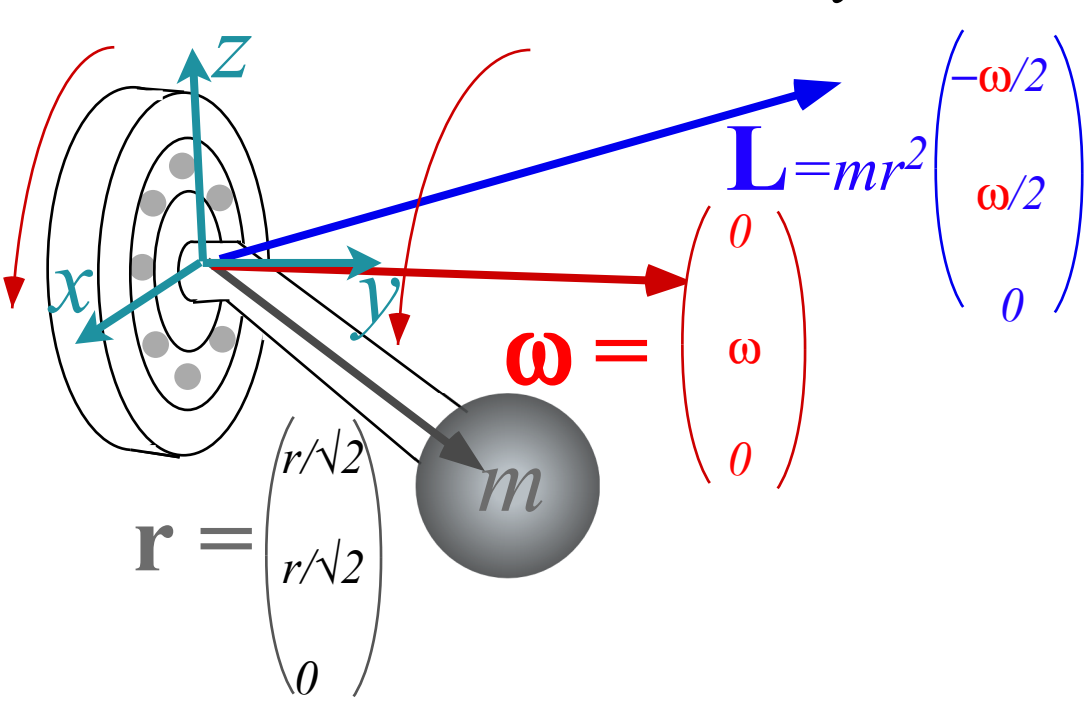

*Fig. 6.5.1 Angular momentum for mass rotating on bent axle.*

 $\dot{\mathbf{r}}_j = \mathbf{0} \times \mathbf{r}_j$  $= \mathbf{Q} \times \mathbf{r}_j$  and  $\mathbf{L} =$  Consider *N*-body *angular velocity* **ω** and *angular momentum* **L** relations with Levi-Civita analysis *j*=1 *N*  $\sum_{j=1}^{\infty}$  **r**<sub>*j*</sub>  $\times$  *m<sub>j</sub>***i***f*<sub>*j*</sub> =  $\sum_{j=1}^{\infty}$  *m<sub>j</sub> N*  $\sum_{i=1}^{\infty} m_j \mathbf{r}_j \times (\mathbf{\omega} \times \mathbf{r}_j)$  with  $\mathbf{A} \times (\mathbf{B} \times \mathbf{C}) = (\mathbf{A} \cdot \mathbf{C}) \mathbf{B} - (\mathbf{A} \cdot \mathbf{B}) \mathbf{C}$  $\mathbf{L} = \sum_{j=1}^{N} m_j \left[ \left( \mathbf{r}_j \bullet \mathbf{r}_j \right) \boldsymbol{\omega} - \left( \mathbf{r}_j \bullet \boldsymbol{\omega} \right) \mathbf{r}_j \right] = \sum_{j=1}^{N} m_j \left[ \left( \mathbf{r}_j \bullet \mathbf{r}_j \right) \mathbf{1} - \mathbf{r}_j \mathbf{r}_j \right]$ *N* ∑ *j*=1 *N*  $\sum m_i |\mathbf{r}_i \bullet \mathbf{r}_j| \mathbf{\omega} - |\mathbf{r}_i \bullet \mathbf{\omega}| \mathbf{r}_j | = \sum m_i |\mathbf{r}_i \bullet \mathbf{r}_j| 1 - \mathbf{r}_i \mathbf{r}_j | \bullet \mathbf{\omega} =$ !<br>! **I** •ω This produces the *rotational inertia tensor* **I:**  $\qquad \qquad \mathbf{\ddot{I}} = \sum_{i=1}^{N} \mathbf{\ddot{I}}$  $\sum_{j=1}$  **I**<sup>*j*</sup> *N*  $\sum_{j=1}^{N} \mathbf{\vec{I}}_j = \sum_{j=1}^{N} m_j \left[ \left( \mathbf{r}_j \bullet \mathbf{r}_j \right) \mathbf{1} - \mathbf{r}_j \mathbf{r}_j \right]$ *N* ∑ in the ω-to-**L** relation: and  $\mathbf{L} = \sum_{i=1}^{N} \mathbf{r}_i \times m_i \dot{\mathbf{r}}_i = \sum_{i=1}^{N} m_i \mathbf{r}_i \times (\mathbf{\omega} \times \mathbf{r}_i)$  with

Consider mass *m* instantaneously at  $r_m = (x_m, y_m, z_m) = r(\frac{1}{\sqrt{2}}, \frac{1}{\sqrt{2}}, 0)$  on a bent axle rotating in a fixed bearing:

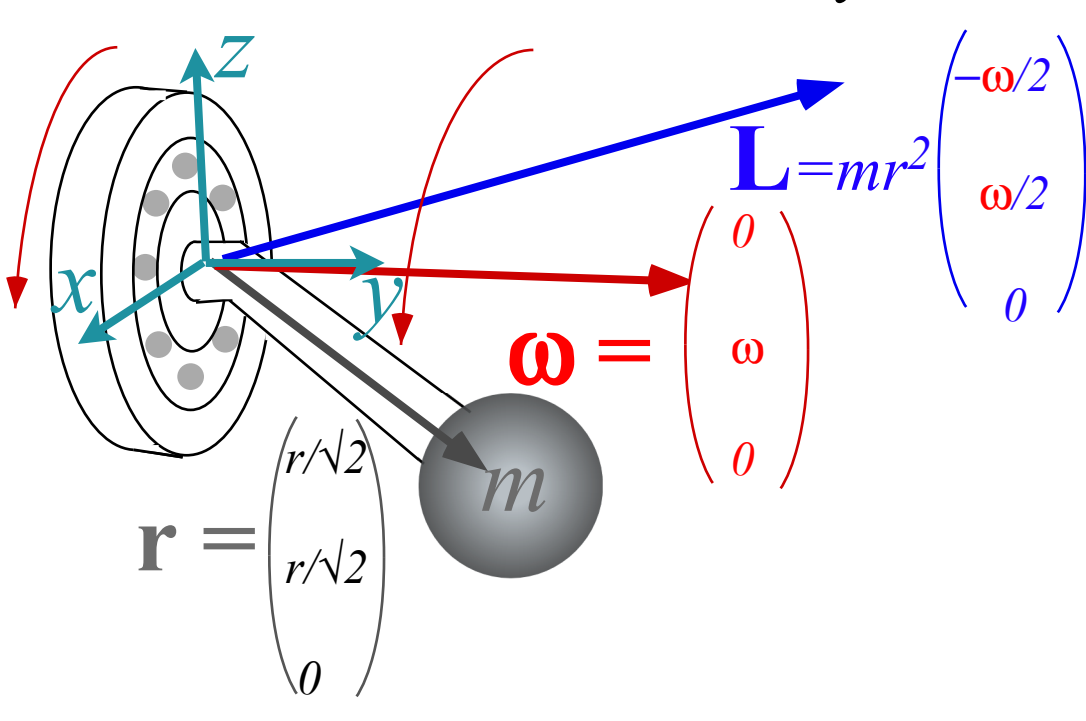

*Fig. 6.5.1 Angular momentum for mass rotating on bent axle.*

#### $\dot{\mathbf{r}}_j = \mathbf{\omega} \times \mathbf{r}_j$  and  $\mathbf{L} = \sum_{i=1}^N \mathbf{r}_j \times m_j \dot{\mathbf{r}}_j = \sum_{i=1}^N m_j \mathbf{r}_j \times (\mathbf{\omega} \times \mathbf{r}_j)$  with  $A \times (B \times C) = (A \cdot C)B - (A \cdot B)C$ Matrix form of the ω-to-**L** relation using the *inertia matrix* 〈**I**〉*L x L y L z*  $\sqrt{}$ ⎝  $\mathsf I$  $\mathsf I$  $\mathsf I$  $\overline{\phantom{a}}$  $\overline{a}$ ⎠  $\mathbf{a}$  $= \sum_i m_j$  $y_j^2 + z_j^2$  −*x*<sub>*j</sub>y*<sub>*j*</sub> −*x*<sub>*j<sup>z</sup></sup><i>j*</sub></sub>  $-y_j x_j$   $x_j^2 + z_j^2$   $-y_j z_j$  $-z_j x_j - z_j y_j - x_j^2 + y_j^2$  $\sqrt{}$ ⎝  $\mathsf I$  $\mathsf I$  $\mathsf I$  $\mathsf I$  $\overline{\phantom{a}}$  $\overline{a}$ ⎠ ⎟ ⎟ ⎟ ⎟ ⎟ *j*=1 *N* ∑  $\omega_{\mathbf{x}}^{\vphantom{\dagger}}$  $\boldsymbol{\omega}_{_{\mathcal{Y}}}$  $\bm{\omega}_z$  $\big($ ⎝  $\overline{\phantom{a}}$  $\overline{\phantom{a}}$  $\overline{\phantom{a}}$  $\overline{\phantom{a}}$  $\overline{a}$ ⎠  $\mathbf{a}$  $\mathbf{\ddot{i}}$  =  $\sum^N$   $\langle \mathbf{\ddot{i}}$  $\sum_{j=1}$   $\left\langle \mathbf{I}_{j}\right\rangle$ *N*  $\sum_i \langle \mathbf{I}_j \rangle = \sum_i m_j$  $y_j^2 + z_j^2$  −*x*<sub>*j*</sub>*y*<sub>*j*</sub> −*x*<sub>*j*<sup>*z*</sup>*j*</sub>  $-y_j x_j$   $x_j^2 + z_j^2$   $-y_j z_j$  $-z_j x_j - z_j y_j - x_j^2 + y_j^2$  $\sqrt{}$ ⎝  $\overline{\phantom{a}}$  $\overline{\phantom{a}}$  $\overline{\phantom{a}}$  $\mathsf{L}$  $\overline{a}$  $\overline{a}$ ⎠ ⎟ ⎟ ⎟ ⎟ ⎟ *j*=1 *N* ∑ *j*=1 *N*  $\sum_{j=1}^{\infty}$  **r**<sub>*j*</sub>  $\times$  *m<sub>j</sub>***i***f*<sub>*j*</sub> =  $\sum_{j=1}^{\infty}$  *m<sub>j</sub> N*  $\sum_{i} m_j \mathbf{r}_j \times (\mathbf{\omega} \times \mathbf{r}_j)$ in the ω-to-**L** relation: Consider *N*-body *angular velocity* **ω** and *angular momentum* **L** relations with Levi-Civita analysis  $\mathbf{L} = \sum_{j=1}^{N} m_j \left[ \left( \mathbf{r}_j \bullet \mathbf{r}_j \right) \boldsymbol{\omega} - \left( \mathbf{r}_j \bullet \boldsymbol{\omega} \right) \mathbf{r}_j \right] = \sum_{j=1}^{N} m_j \left[ \left( \mathbf{r}_j \bullet \mathbf{r}_j \right) \mathbf{1} - \mathbf{r}_j \mathbf{r}_j \right]$ *N* ∑ *j*=1 *N*  $\sum m_i |\mathbf{r}_i \bullet \mathbf{r}_j| \mathbf{\omega} - |\mathbf{r}_i \bullet \mathbf{\omega}| \mathbf{r}_j | = \sum m_i |\mathbf{r}_i \bullet \mathbf{r}_j| 1 - \mathbf{r}_i \mathbf{r}_j | \bullet \mathbf{\omega} =$ !<br>! **I** •ω This produces the *rotational inertia tensor* **I:**  $\qquad \qquad \mathbf{\ddot{I}} = \sum_{i=1}^{N} \mathbf{\ddot{I}}$  $\sum_{j=1}$  **I**<sup>*j*</sup> *N*  $\sum_{j=1}^{N} \mathbf{\vec{I}}_j = \sum_{j=1}^{N} m_j \left[ \left( \mathbf{r}_j \bullet \mathbf{r}_j \right) \mathbf{1} - \mathbf{r}_j \mathbf{r}_j \right]$ *N* ∑

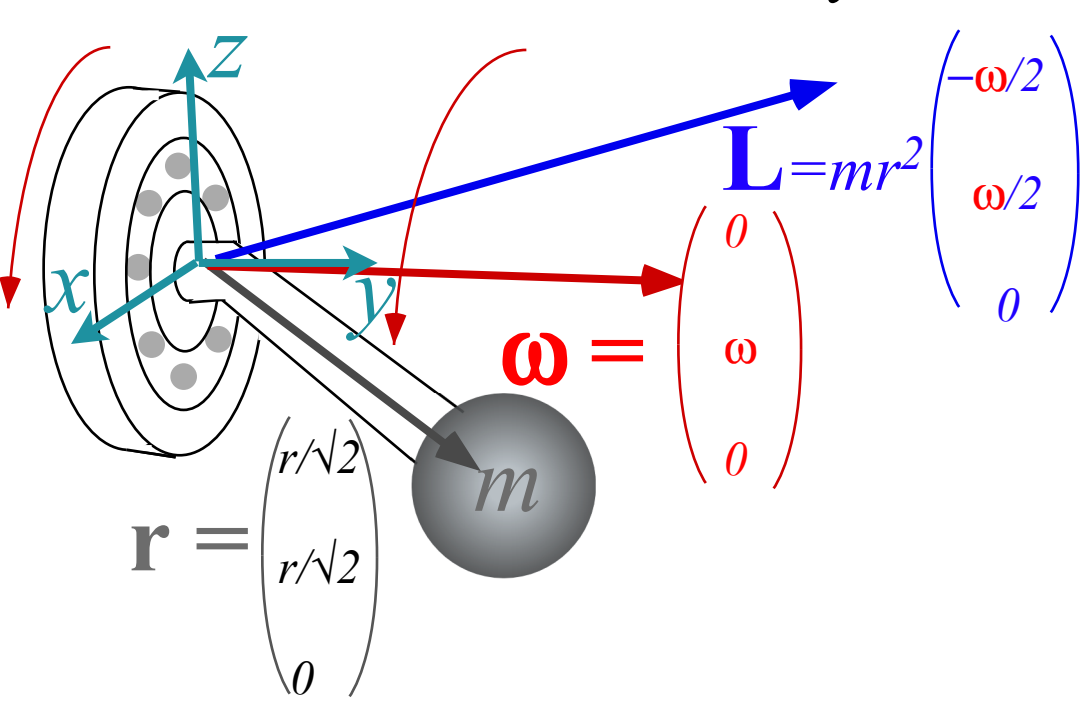

*Fig. 6.5.1 Angular momentum for mass rotating on bent axle.*

#### $\dot{\mathbf{r}}_j = \mathbf{\omega} \times \mathbf{r}_j$  and  $\mathbf{L} = \sum_{i=1}^N \mathbf{r}_j \times m_j \dot{\mathbf{r}}_j = \sum_{i=1}^N m_j \mathbf{r}_j \times (\mathbf{\omega} \times \mathbf{r}_j)$  with  $A \times (B \times C) = (A \cdot C)B - (A \cdot B)C$ Matrix form of the ω-to-**L** relation using the *inertia matrix* 〈**I**〉 *L x L y L z*  $\sqrt{}$ ⎝  $\mathsf I$  $\mathsf I$  $\mathsf I$  $\overline{\phantom{a}}$  $\overline{a}$ ⎠  $\mathbf{a}$  $= \sum_i m_j$  $y_j^2 + z_j^2$  −*x*<sub>*j</sub>y*<sub>*j*</sub> −*x*<sub>*j<sup>z</sup></sup><i>j*</sub></sub>  $-y_j x_j$   $x_j^2 + z_j^2$   $-y_j z_j$  $-z_j x_j - z_j y_j - x_j^2 + y_j^2$  $\sqrt{}$ ⎝  $\mathsf I$  $\mathsf I$  $\mathsf I$  $\mathsf I$  $\overline{\phantom{a}}$  $\overline{a}$ ⎠ ⎟ ⎟ ⎟ ⎟ ⎟ *j*=1 *N* ∑  $\omega_{\mathbf{x}}^{\vphantom{\dagger}}$  $\boldsymbol{\omega}_{_{\mathcal{Y}}}$  $\bm{\omega}_z$  $\big($ ⎝  $\overline{\phantom{a}}$  $\overline{\phantom{a}}$  $\overline{\phantom{a}}$  $\overline{\phantom{a}}$  $\overline{a}$ ⎠  $\mathbf{a}$  $\mathbf{\ddot{i}}$  =  $\sum^N$   $\langle \mathbf{\ddot{i}}$  $\sum_{j=1}$   $\left\langle \mathbf{I}_{j}\right\rangle$ *N*  $\sum_i \langle \mathbf{I}_j \rangle = \sum_i m_j$  $y_j^2 + z_j^2$  −*x*<sub>*j*</sub>*y*<sub>*j*</sub> −*x*<sub>*j*<sup>*z*</sup>*j*</sub>  $-y_j x_j$   $x_j^2 + z_j^2$   $-y_j z_j$  $-z_j x_j - z_j y_j - x_j^2 + y_j^2$  $\sqrt{}$ ⎝  $\overline{\phantom{a}}$  $\overline{\phantom{a}}$  $\overline{\phantom{a}}$  $\mathsf{L}$  $\overline{a}$  $\overline{a}$ ⎠ ⎟ ⎟ ⎟ ⎟ ⎟ *j*=1 *N* ∑ *j*=1 *N*  $\sum_{j=1}^{\infty}$  **r**<sub>*j*</sub>  $\times$  *m<sub>j</sub>***i***f*<sub>*j*</sub> =  $\sum_{j=1}^{\infty}$  *m<sub>j</sub> N*  $\sum_{i} m_j \mathbf{r}_j \times (\mathbf{\omega} \times \mathbf{r}_j)$ in the ω-to-**L** relation: Consider *N*-body *angular velocity* **ω** and *angular momentum* **L** relations with Levi-Civita analysis  $\mathbf{L} = \sum_{j=1}^{N} m_j \left[ \left( \mathbf{r}_j \bullet \mathbf{r}_j \right) \boldsymbol{\omega} - \left( \mathbf{r}_j \bullet \boldsymbol{\omega} \right) \mathbf{r}_j \right] = \sum_{j=1}^{N} m_j \left[ \left( \mathbf{r}_j \bullet \mathbf{r}_j \right) \mathbf{1} - \mathbf{r}_j \mathbf{r}_j \right]$ *N* ∑ *j*=1 *N*  $\sum m_i |\mathbf{r}_i \bullet \mathbf{r}_j| \mathbf{\omega} - |\mathbf{r}_i \bullet \mathbf{\omega}| \mathbf{r}_j | = \sum m_i |\mathbf{r}_i \bullet \mathbf{r}_j| 1 - \mathbf{r}_i \mathbf{r}_j | \bullet \mathbf{\omega} =$ !<br>! **I** •ω This produces the *rotational inertia tensor* **I:**  $\qquad \qquad \mathbf{\ddot{I}} = \sum_{i=1}^{N} \mathbf{\ddot{I}}$  $\sum_{j=1}$  **I**<sup>*j*</sup> *N*  $\sum_{j=1}^{N} \mathbf{\vec{I}}_j = \sum_{j=1}^{N} m_j \left[ \left( \mathbf{r}_j \bullet \mathbf{r}_j \right) \mathbf{1} - \mathbf{r}_j \mathbf{r}_j \right]$ *N* ∑

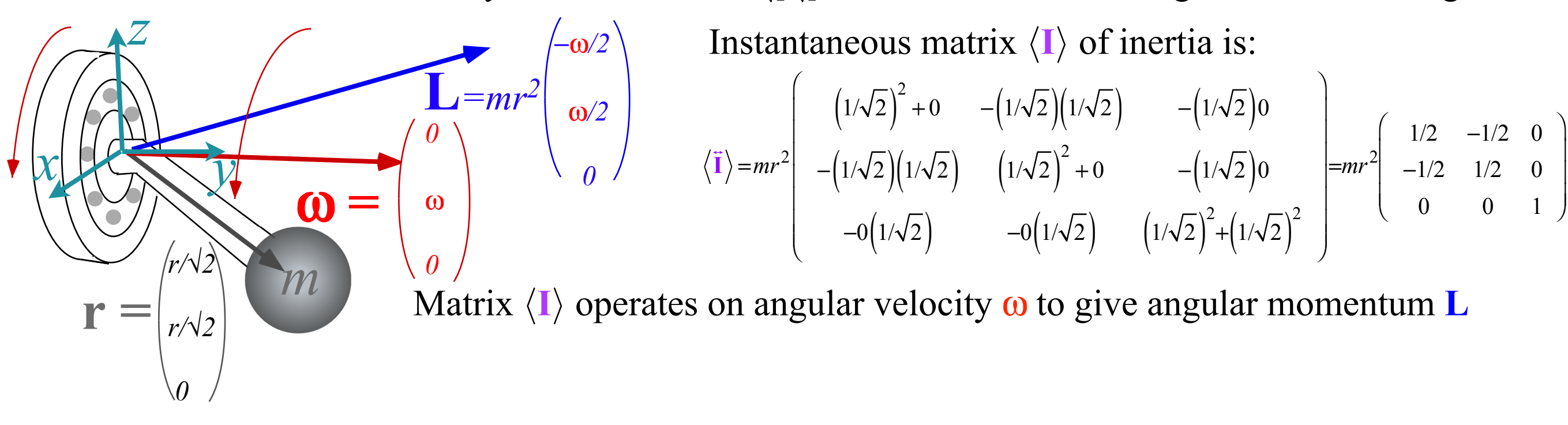

*Fig. 6.5.1 Angular momentum for mass rotating on bent axle.*

#### $\dot{\mathbf{r}}_j = \mathbf{\omega} \times \mathbf{r}_j$  and  $\mathbf{L} = \sum_{i=1}^N \mathbf{r}_j \times m_j \dot{\mathbf{r}}_j = \sum_{i=1}^N m_j \mathbf{r}_j \times (\mathbf{\omega} \times \mathbf{r}_j)$  with  $A \times (B \times C) = (A \cdot C)B - (A \cdot B)C$ *L x L y L z*  $\sqrt{}$ ⎝  $\mathsf I$  $\mathsf I$  $\mathsf I$  $\overline{\phantom{a}}$  $\overline{a}$ ⎠  $\mathbf{a}$  $= \sum_i m_j$  $y_j^2 + z_j^2$  −*x*<sub>*j</sub>y*<sub>*j*</sub> −*x*<sub>*j<sup>z</sup></sup><i>j*</sub></sub>  $-y_j x_j$   $x_j^2 + z_j^2$   $-y_j z_j$  $-z_j x_j - z_j y_j - x_j^2 + y_j^2$  $\sqrt{}$ ⎝  $\mathsf I$  $\mathsf I$  $\mathsf I$  $\mathsf I$  $\overline{\phantom{a}}$  $\overline{a}$ ⎠ ⎟ ⎟ ⎟ ⎟ ⎟ *j*=1 *N* ∑  $\omega_{\mathbf{x}}^{\vphantom{\dagger}}$  $\boldsymbol{\omega}_{_{\mathcal{Y}}}$  $\bm{\omega}_z$  $\big($ ⎝  $\overline{\phantom{a}}$  $\overline{\phantom{a}}$  $\overline{\phantom{a}}$  $\overline{\phantom{a}}$  $\overline{a}$ ⎠  $\mathbf{a}$ Matrix form of the **ω**-to-**L** relation using the *inertia matrix*  $\langle I \rangle$  $\ddot{\mathbf{I}}$  =  $\sum^N$   $\langle \ddot{\mathbf{I}}$  $\sum_{j=1}$   $\left\langle \mathbf{I}_{j}\right\rangle$ *N*  $\sum_i \langle \mathbf{I}_j \rangle = \sum_i m_j$  $y_j^2 + z_j^2$  −*x*<sub>*j*</sub>*y*<sub>*j*</sub> −*x*<sub>*j*<sup>*z*</sup>*j*</sub>  $-y_j x_j$   $x_j^2 + z_j^2$   $-y_j z_j$  $-z_j x_j - z_j y_j - x_j^2 + y_j^2$  $\sqrt{}$ ⎝  $\mathsf{L}$  $\mathsf{L}$  $\mathsf{L}$  $\mathsf{L}$  $\overline{a}$  $\overline{a}$ ⎠ ⎟ ⎟ ⎟ ⎟ ⎟ *j*=1 *N* ∑ *j*=1 *N*  $\sum_{j=1}^{\infty}$  **r**<sub>*j*</sub>  $\times$  *m<sub>j</sub>***i***f*<sub>*j*</sub> =  $\sum_{j=1}^{\infty}$  *m<sub>j</sub> N*  $\sum_{i} m_j \mathbf{r}_j \times (\mathbf{\omega} \times \mathbf{r}_j)$ in the ω-to-**L** relation: Consider *N*-body *angular velocity* **ω** and *angular momentum* **L** relations with Levi-Civita analysis  $\mathbf{L} = \sum_{j=1}^{N} m_j \left[ \left( \mathbf{r}_j \bullet \mathbf{r}_j \right) \boldsymbol{\omega} - \left( \mathbf{r}_j \bullet \boldsymbol{\omega} \right) \mathbf{r}_j \right] = \sum_{j=1}^{N} m_j \left[ \left( \mathbf{r}_j \bullet \mathbf{r}_j \right) \mathbf{1} - \mathbf{r}_j \mathbf{r}_j \right]$ *N* ∑ *j*=1 *N*  $\sum m_i |\mathbf{r}_i \bullet \mathbf{r}_j| \mathbf{\omega} - |\mathbf{r}_i \bullet \mathbf{\omega}| \mathbf{r}_j | = \sum m_i |\mathbf{r}_i \bullet \mathbf{r}_j| 1 - \mathbf{r}_i \mathbf{r}_j | \bullet \mathbf{\omega} =$ !<br>! **I** •ω This produces the *rotational inertia tensor* **I:**  $\qquad \qquad \mathbf{\ddot{I}} = \sum_{i=1}^{N} \mathbf{\ddot{I}}$  $\sum_{j=1}$  **I**<sup>*j*</sup> *N*  $\sum_{j=1}^{N} \mathbf{\vec{I}}_j = \sum_{j=1}^{N} m_j \left[ \left( \mathbf{r}_j \bullet \mathbf{r}_j \right) \mathbf{1} - \mathbf{r}_j \mathbf{r}_j \right]$ *N* ∑

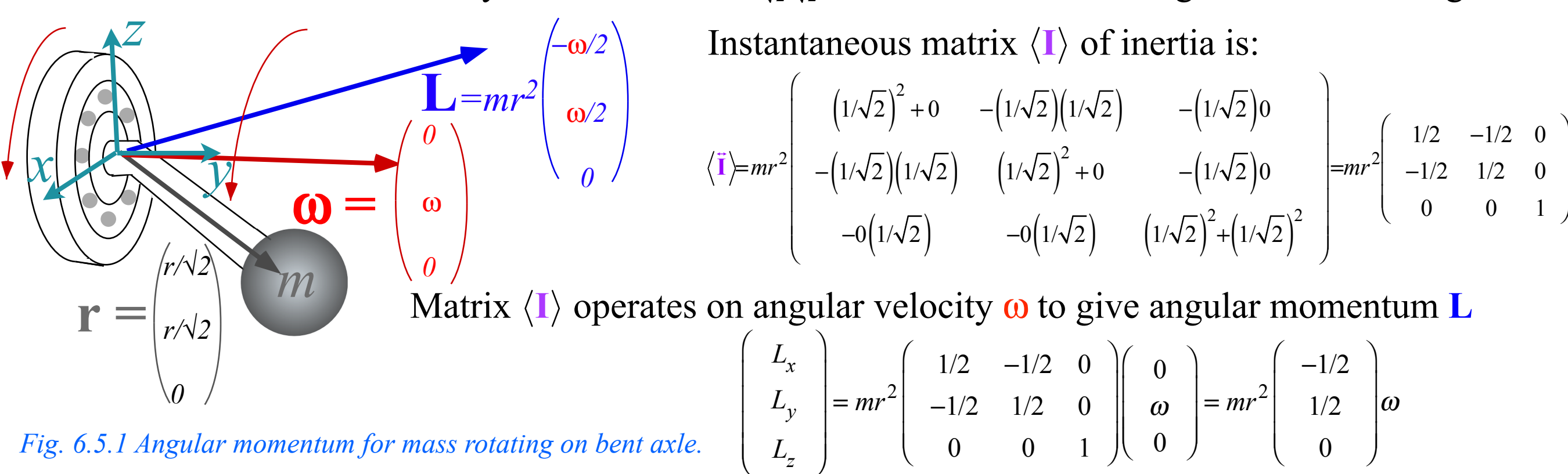

#### $\dot{\mathbf{r}}_j = \mathbf{\omega} \times \mathbf{r}_j$  and  $\mathbf{L} = \sum_{i=1}^N \mathbf{r}_j \times m_j \dot{\mathbf{r}}_j = \sum_{i=1}^N m_j \mathbf{r}_j \times (\mathbf{\omega} \times \mathbf{r}_j)$  with  $A \times (B \times C) = (A \cdot C)B - (A \cdot B)C$ *L x L y L z*  $\sqrt{}$ ⎝  $\mathsf I$  $\mathsf I$  $\mathsf I$  $\overline{\phantom{a}}$  $\overline{a}$ ⎠  $\mathbf{a}$  $= \sum_i m_j$  $y_j^2 + z_j^2$  −*x*<sub>*j</sub>y*<sub>*j*</sub> −*x*<sub>*j<sup>z</sup></sup><i>j*</sub></sub>  $-y_j x_j$   $x_j^2 + z_j^2$   $-y_j z_j$  $-z_j x_j - z_j y_j - x_j^2 + y_j^2$  $\sqrt{}$ ⎝  $\mathsf I$  $\mathsf I$  $\mathsf I$  $\mathsf I$  $\overline{\phantom{a}}$  $\overline{a}$ ⎠ ⎟ ⎟ ⎟ ⎟ ⎟ *j*=1 *N* ∑  $\omega_{\mathbf{x}}^{\vphantom{\dagger}}$  $\boldsymbol{\omega}_{_{\mathcal{Y}}}$  $\bm{\omega}_z$  $\big($ ⎝  $\overline{\phantom{a}}$  $\overline{\phantom{a}}$  $\overline{\phantom{a}}$  $\overline{\phantom{a}}$  $\overline{a}$ ⎠  $\mathbf{a}$ Matrix form of the **ω**-to-**L** relation using the *inertia matrix*  $\langle I \rangle$  $\ddot{\mathbf{I}}$  =  $\sum^N$   $\langle \ddot{\mathbf{I}}$  $\sum_{j=1}$   $\left\langle \mathbf{I}_{j}\right\rangle$ *N*  $\sum_i \langle \mathbf{I}_j \rangle = \sum_i m_j$  $y_j^2 + z_j^2$  −*x*<sub>*j*</sub>*y*<sub>*j*</sub> −*x*<sub>*j*<sup>*z*</sup>*j*</sub>  $-y_j x_j$   $x_j^2 + z_j^2$   $-y_j z_j$  $-z_j x_j - z_j y_j - x_j^2 + y_j^2$  $\sqrt{}$ ⎝  $\mathsf{L}$  $\mathsf{L}$  $\mathsf{L}$  $\mathsf{L}$  $\overline{a}$  $\overline{a}$ ⎠ ⎟ ⎟ ⎟ ⎟ ⎟ *j*=1 *N* ∑ *j*=1 *N*  $\sum_{j=1}^{\infty}$  **r**<sub>*j*</sub>  $\times$  *m<sub>j</sub>***i***f*<sub>*j*</sub> =  $\sum_{j=1}^{\infty}$  *m<sub>j</sub> N*  $\sum_{i} m_j \mathbf{r}_j \times (\mathbf{\omega} \times \mathbf{r}_j)$ in the ω-to-**L** relation: Consider *N*-body *angular velocity* **ω** and *angular momentum* **L** relations with Levi-Civita analysis  $\mathbf{L} = \sum_{j=1}^{N} m_j \left[ \left( \mathbf{r}_j \bullet \mathbf{r}_j \right) \boldsymbol{\omega} - \left( \mathbf{r}_j \bullet \boldsymbol{\omega} \right) \mathbf{r}_j \right] = \sum_{j=1}^{N} m_j \left[ \left( \mathbf{r}_j \bullet \mathbf{r}_j \right) \mathbf{1} - \mathbf{r}_j \mathbf{r}_j \right]$ *N* ∑ *j*=1 *N*  $\sum m_i |\mathbf{r}_i \bullet \mathbf{r}_j| \mathbf{\omega} - |\mathbf{r}_i \bullet \mathbf{\omega}| \mathbf{r}_j | = \sum m_i |\mathbf{r}_i \bullet \mathbf{r}_j| 1 - \mathbf{r}_i \mathbf{r}_j | \bullet \mathbf{\omega} =$ !<br>! **I** •ω This produces the *rotational inertia tensor* **I:**  $\qquad \qquad \mathbf{\ddot{I}} = \sum_{i=1}^{N} \mathbf{\ddot{I}}$  $\sum_{j=1}$  **I**<sup>*j*</sup> *N*  $\sum_{j=1}^{N} \mathbf{\vec{I}}_j = \sum_{j=1}^{N} m_j \left[ \left( \mathbf{r}_j \bullet \mathbf{r}_j \right) \mathbf{1} - \mathbf{r}_j \mathbf{r}_j \right]$ *N* ∑

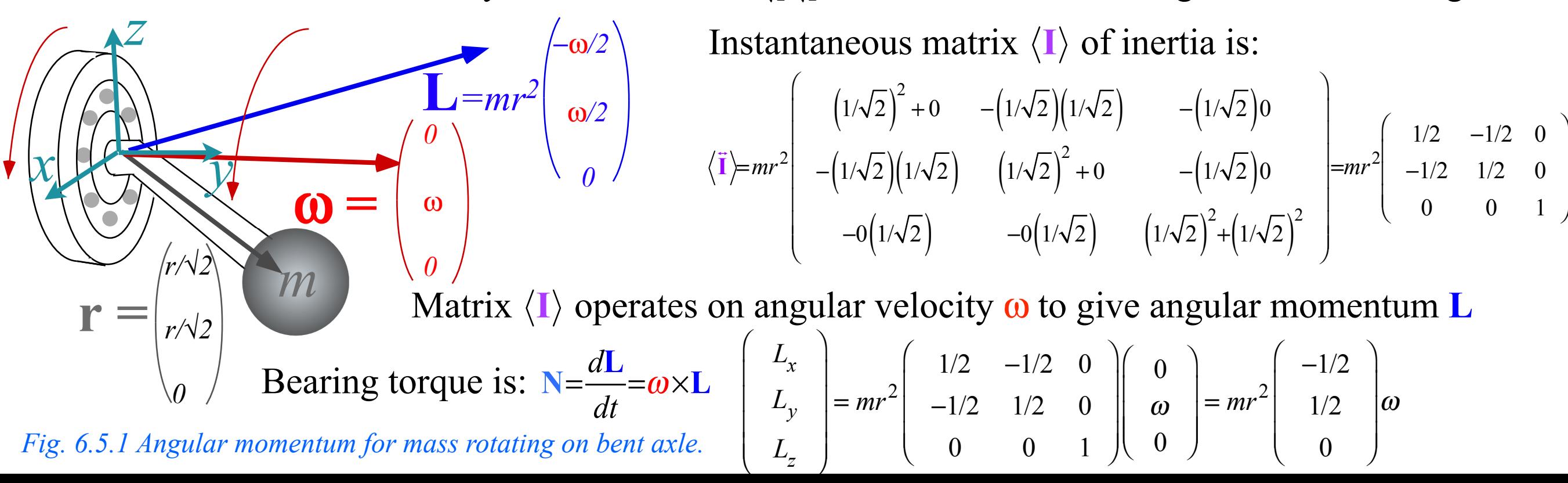

# **Kinetic energy in terms of velocity** ω **and rotational Lagrangian**

Kinetic energy *T* of a rotating rigid body can be expressed in terms of the inertia matrix **I**

$$
T = \frac{1}{2} \sum_{j=1}^{3} m_{j} \dot{\mathbf{r}}_{j} \bullet \dot{\mathbf{r}}_{j} = \frac{1}{2} \sum_{j=1}^{3} m_{j} (\mathbf{\omega} \times \mathbf{r}_{j}) \bullet (\mathbf{\omega} \times \mathbf{r}_{j})
$$
  
\n
$$
T = \frac{1}{2} \sum_{j=1}^{3} m_{j} [(\mathbf{\omega} \bullet \mathbf{\omega})(\mathbf{r}_{j} \bullet \mathbf{r}_{j}) - (\mathbf{\omega} \bullet \mathbf{r}_{j})(\mathbf{r}_{j} \bullet \mathbf{\omega})]
$$
  
\n
$$
= \frac{1}{2} \mathbf{\omega} \bullet \sum_{j=1}^{3} m_{j} [(\mathbf{r}_{j} \bullet \mathbf{r}_{j}) - (\mathbf{r}_{j})(\mathbf{r}_{j})] \bullet \mathbf{\omega}
$$
  
\n
$$
= \frac{1}{2} \mathbf{\omega} \bullet \mathbf{\overline{I}} \bullet \mathbf{\omega}
$$

 $(A \times B) \times (C \times D) = (A \cdot C)(B \cdot D) - (A \cdot D)(B \cdot C)$ Levi-Civita identity

Kinetic energy is a *quadratic form*

$$
T = \frac{1}{2} \begin{pmatrix} \omega_x & \omega_y & \omega_y \end{pmatrix} \begin{pmatrix} I_{xx} & I_{xy} & I_{xz} \\ I_{yx} & I_{yy} & I_{yz} \\ I_{zx} & I_{zy} & I_{zz} \end{pmatrix} \begin{pmatrix} \omega_y \\ \omega_z \end{pmatrix}
$$
  
\n
$$
= \frac{1}{2} \begin{pmatrix} \langle \omega | x \rangle & \langle \omega | y \rangle & \langle \omega | z \rangle \end{pmatrix} \begin{pmatrix} \langle x | I | x \rangle & \langle x | I | y \rangle & \langle x | I | z \rangle \\ \langle y | I | x \rangle & \langle y | I | y \rangle & \langle y | I | z \rangle \end{pmatrix} \begin{pmatrix} \langle x | \omega \rangle \\ \langle y | \omega \rangle \\ \langle z | \omega \rangle \end{pmatrix}
$$
 (Dirac notation)  
\n
$$
= \frac{1}{2} \begin{pmatrix} \omega_x & \omega_y & \omega_y \end{pmatrix} \sum_{j=1}^3 m_j \begin{pmatrix} y_j^2 + z_j^2 & -x_j y_j & -x_j z_j \\ -y_j x_j & x_j^2 + z_j^2 & -y_j z_j \\ -z_j x_j & -z_j y_j & x_j^2 + y_j^2 \end{pmatrix} \begin{pmatrix} \omega_x \\ \omega_y \\ \omega_z \end{pmatrix}
$$

Simplifies in *principle inertial axes* {*X,Y,Z*}or *body eigen-axes*

$$
T = \frac{1}{2} \begin{pmatrix} \omega_X & \omega_Y & \omega_Z \end{pmatrix} \begin{pmatrix} I_{XX} & I_{XY} & I_{XZ} \\ I_{YX} & I_{YY} & I_{YZ} \\ I_{ZX} & I_{ZY} & I_{ZZ} \end{pmatrix} \begin{pmatrix} \omega_X \\ \omega_Y \\ \omega_Z \end{pmatrix}
$$
  
=  $\frac{1}{2} \begin{pmatrix} \omega_X & \omega_Y & \omega_Z \end{pmatrix} \begin{pmatrix} I_{XX} & 0 & 0 \\ 0 & I_{YY} & 0 \\ 0 & 0 & I_{ZZ} \end{pmatrix} \begin{pmatrix} \omega_X \\ \omega_Y \\ \omega_Z \end{pmatrix} = \frac{I_{XX}\omega_X^2}{2} + \frac{I_{YY}\omega_Y^2}{2} + \frac{I_{ZZ}\omega_Z^2}{2}$ 

 $\mathbf{L} = \mathbf{\vec{I}} \cdot \mathbf{\omega}$ , generally implies:  $\mathbf{\omega} = \mathbf{\vec{I}}^{-1} \cdot \mathbf{L}$ 

Express kinetic energy T in terms of angular velocity  $\omega$ , momentum **L**, or both at once. once

$$
T = \frac{1}{2} \mathbf{\omega} \cdot \mathbf{\vec{I}} \cdot \mathbf{\omega} = \frac{1}{2} \mathbf{\omega} \cdot \mathbf{L} = \frac{1}{2} \mathbf{L} \cdot \mathbf{\omega} = \frac{1}{2} \mathbf{L} \cdot \mathbf{\vec{I}}^{-1} \cdot \mathbf{L}
$$
  
\n
$$
T = \frac{1}{2} \begin{pmatrix} L_X & L_Y & L_Z \end{pmatrix} \begin{pmatrix} I_{XX} & I_{XY} & I_{XZ} \\ I_{YX} & I_{YY} & I_{YZ} \\ I_{ZX} & I_{ZY} & I_{ZZ} \end{pmatrix}^{-1} \begin{pmatrix} L_X \\ L_Y \\ L_Z \end{pmatrix}
$$
  
\n
$$
= \frac{1}{2} \begin{pmatrix} L_X & L_Y & L_Z \end{pmatrix} \begin{pmatrix} 1/I_{XX} & 0 & 0 \\ 0 & 1/I_{YY} & 0 \\ 0 & 0 & 1/I_{ZZ} \end{pmatrix} \begin{pmatrix} L_X \\ L_Y \\ L_Z \end{pmatrix} = \frac{L_X^2}{2I_{XX}} + \frac{L_Y^2}{2I_{YY}} + \frac{L_Z^2}{2I_{ZZ}}
$$

 $L = \vec{I} \cdot \omega$ , generally implies:  $\omega = \vec{I}$  $\mathbf{v} = \mathbf{\ddot{I}}^{-1} \cdot \mathbf{L}$ 

Express kinetic energy T in terms of angular velocity  $\omega$ , momentum **L**, or both at once. once

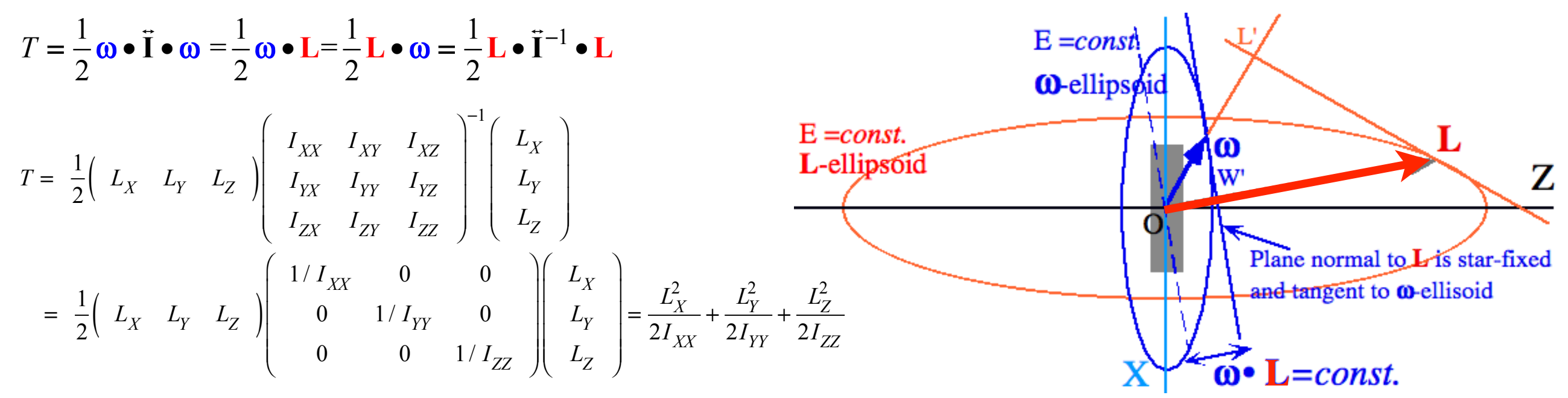

Hamiltonian form is the equation of the *angular momentum or* **L***-ellipsoid*  Lagrangian form is the equation of the *angular velocity or ω-ellipsoid*

 $\mathbf{L} = \mathbf{\vec{I}} \cdot \mathbf{\omega}$ , generally implies:  $\mathbf{\omega} = \mathbf{\vec{I}}^{-1} \cdot \mathbf{L}$ 

Express kinetic energy T in terms of angular velocity  $\omega$ , momentum **L**, or both at once. once

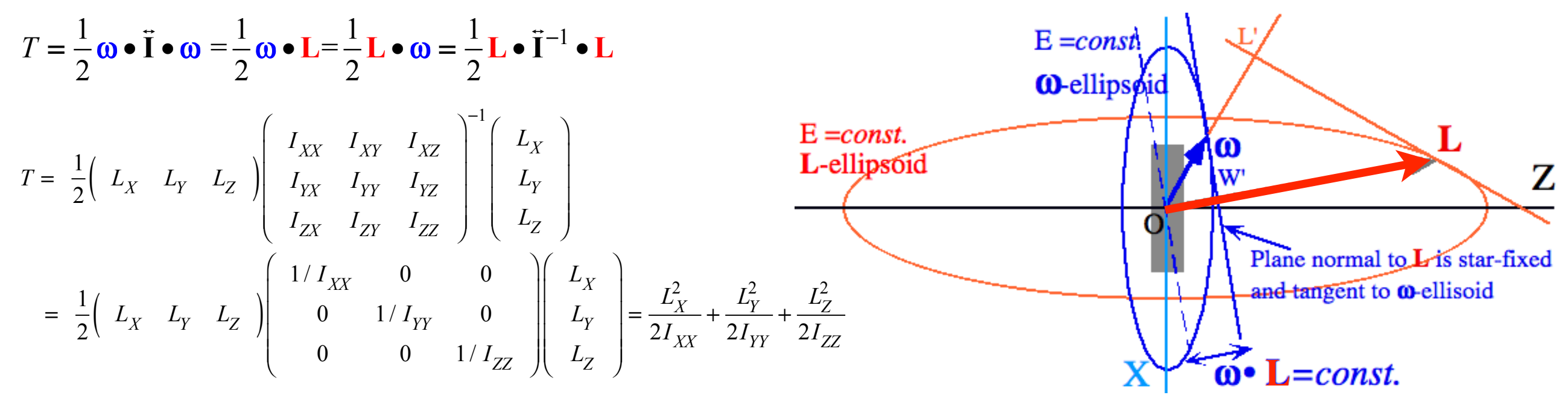

Hamiltonian form is the equation of the *angular momentum or* **L***-ellipsoid*  Lagrangian form is the equation of the *angular velocity or ω-ellipsoid*

*Recall quadratic forms for Lagrangian and Hamiltonian in Lecture 10 unit 1?*

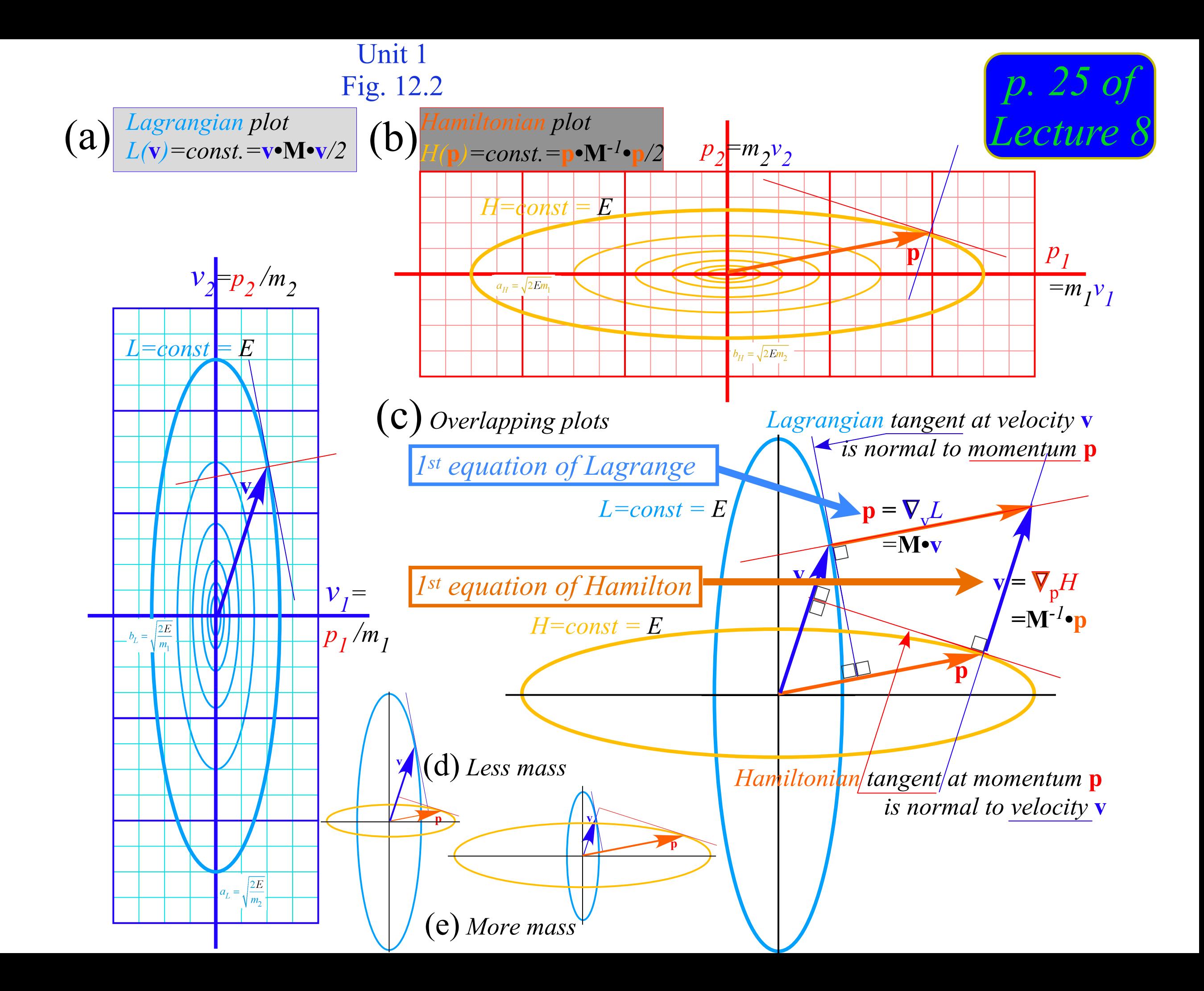

 $L = \vec{I} \cdot \omega$ , generally implies:  $\omega = \vec{I}$  $\mathbf{v} = \mathbf{\ddot{I}}^{-1} \cdot \mathbf{L}$ 

Express kinetic energy T in terms of angular velocity  $\omega$ , momentum **L**, or both at once. once

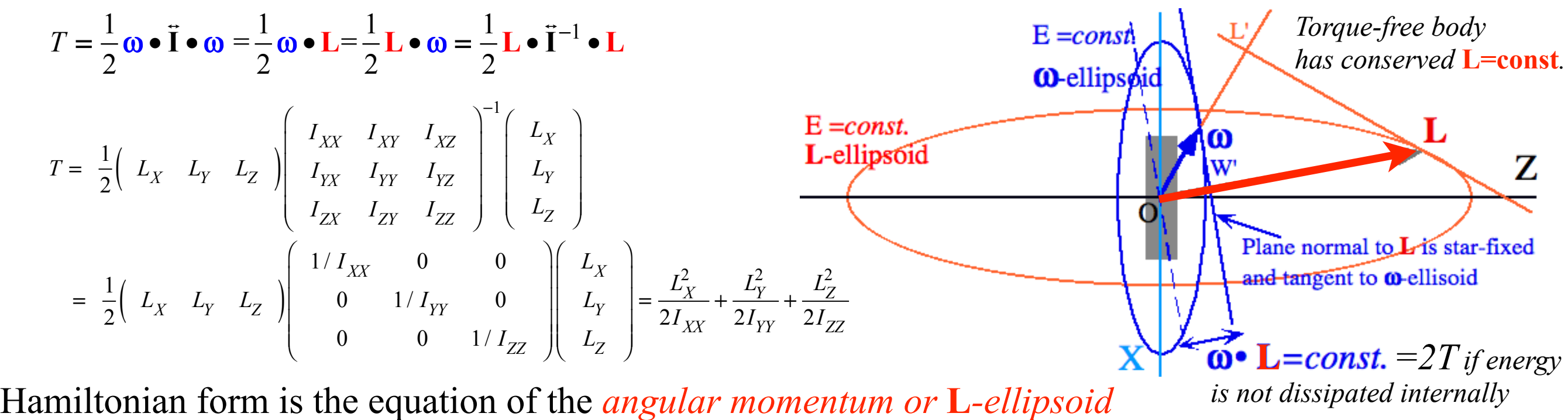

Lagrangian form is the equation of the *angular velocity or ω-ellipsoid ω is generally not conserved unless it is aligned to* **L** *or body has symmetry*

 $L = \vec{I} \cdot \omega$ , generally implies:  $\omega = \vec{I}$  $\mathbf{v} = \mathbf{\ddot{I}}^{-1} \bullet \mathbf{L}$ 

Express kinetic energy T in terms of angular velocity  $\omega$ , momentum **L**, or both at once. once

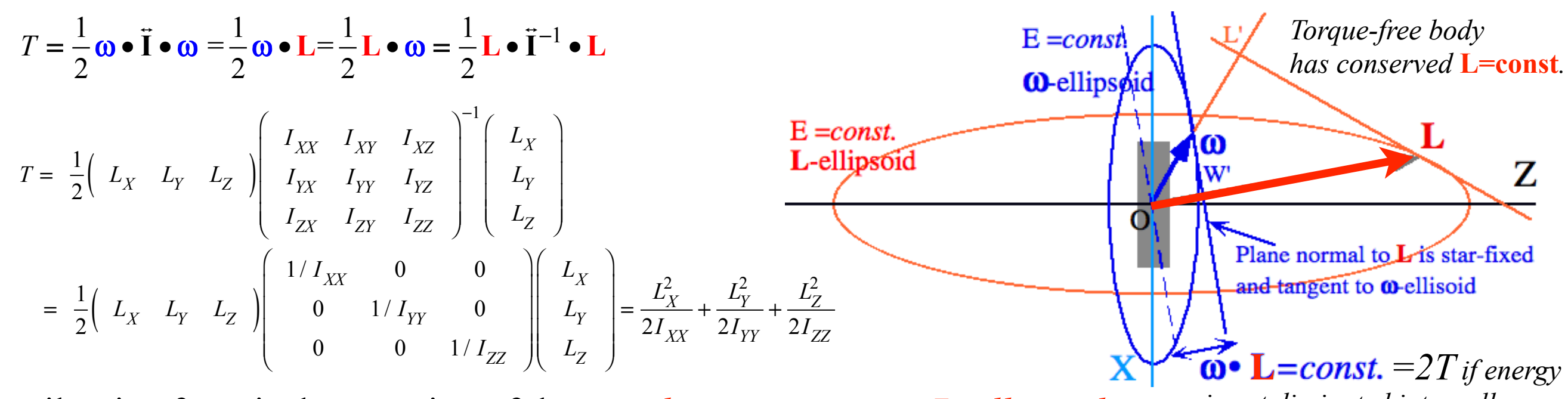

Hamiltonian form is the equation of the *angular momentum or* **L***-ellipsoid*  Lagrangian form is the equation of the *angular velocity or ω-ellipsoid is not dissipated internally ω is generally not conserved unless it is aligned to* **L** *or body has symmetry*

$$
\begin{bmatrix}\n\text{Canonical momentum:} & p_{\mu} = \frac{\partial L}{\partial \dot{q}^{\mu}} \text{ (where: } L = T) \\
L = \frac{\partial T}{\partial \omega} = \nabla_{\omega} T = \frac{\partial}{\partial \omega} \frac{\omega \cdot I \cdot \omega}{2} = I \cdot \omega\n\end{bmatrix}
$$

 $L = \vec{I} \cdot \omega$ , generally implies:  $\omega = \vec{I}$  $\mathbf{v} = \mathbf{\ddot{I}}^{-1} \cdot \mathbf{L}$ 

Express kinetic energy T in terms of angular velocity  $\omega$ , momentum **L**, or both at once. once

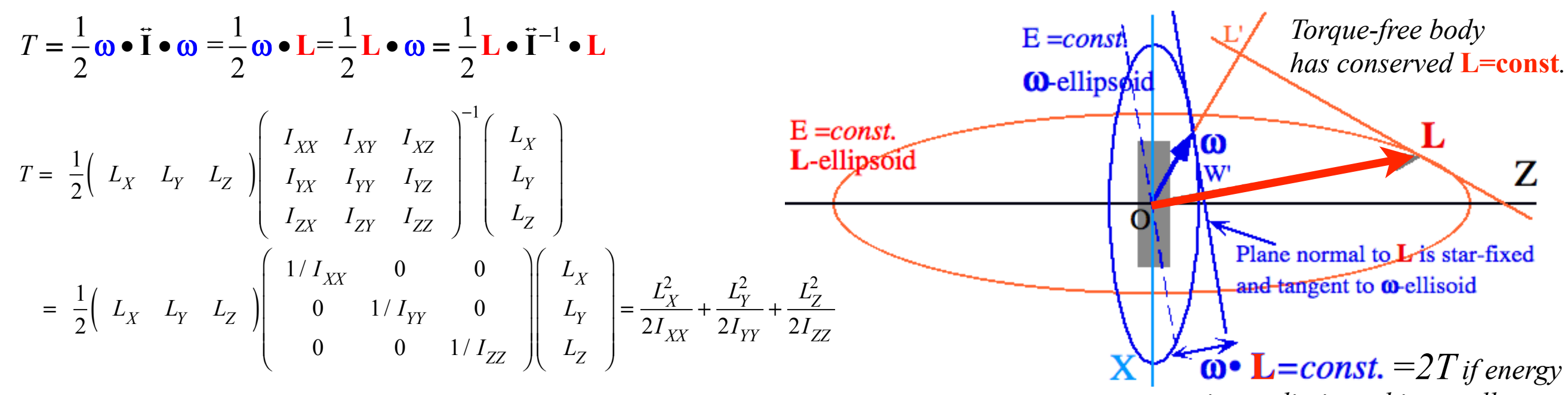

Hamiltonian form is the equation of the *angular momentum or* **L***-ellipsoid*  Lagrangian form is the equation of the *angular velocity or ω-ellipsoid is not dissipated internally ω is generally not conserved unless it is aligned to* **L** *or body has symmetry*

Canonical momentum: 
$$
p_{\mu} = \frac{\partial L}{\partial \dot{q}^{\mu}}
$$
 (where:  $L = T$ )\n
$$
L = \frac{\partial T}{\partial \omega} = \nabla_{\omega} T = \frac{\partial}{\partial \omega} \frac{\omega \cdot I \cdot \omega}{2} = I \cdot \omega
$$

Hamilton's 1st equations : 
$$
\dot{q}^{\mu} = \frac{\partial H}{\partial p_{\mu}}
$$
 (where:  $H = T$ )  
\n
$$
\mathbf{\omega} = \frac{\partial H}{\partial L} = \nabla_{L} H = \frac{\partial}{\partial L} \frac{\mathbf{L} \cdot \mathbf{I}^{-1} \cdot \mathbf{L}}{2} = \mathbf{I}^{-1} \cdot \mathbf{L}
$$

 $L = \vec{I} \cdot \omega$ , generally implies:  $\omega = \vec{I}$  $\mathbf{v} = \mathbf{\ddot{I}}^{-1} \cdot \mathbf{L}$ 

Express kinetic energy T in terms of angular velocity  $\omega$ , momentum **L**, or both at once. once

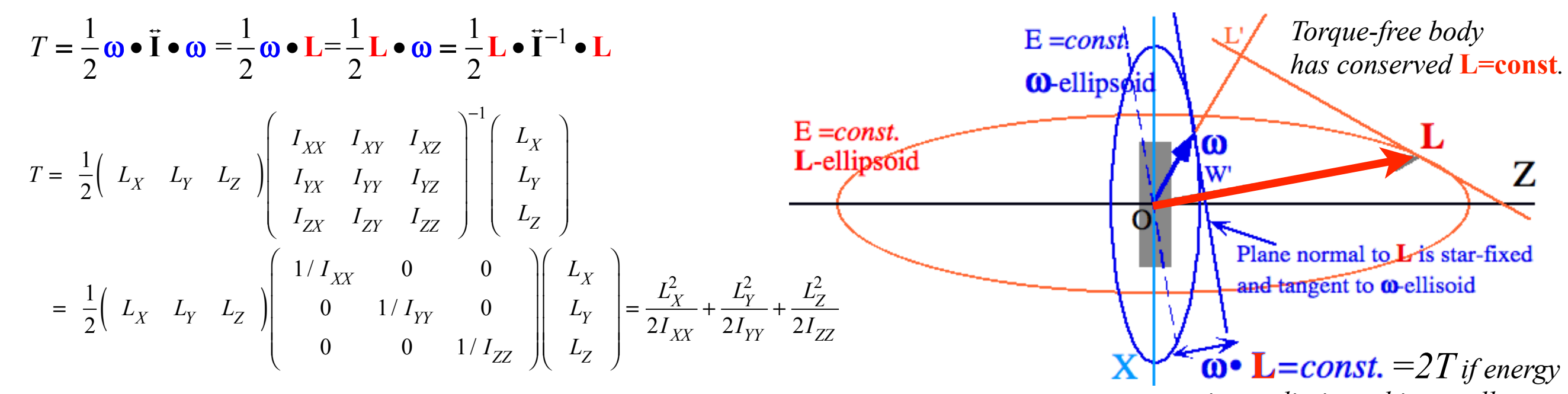

Hamiltonian form is the equation of the *angular momentum or* **L***-ellipsoid*  Lagrangian form is the equation of the *angular velocity or ω-ellipsoid is not dissipated internally ω is generally not conserved unless it is aligned to* **L** *or body has symmetry*

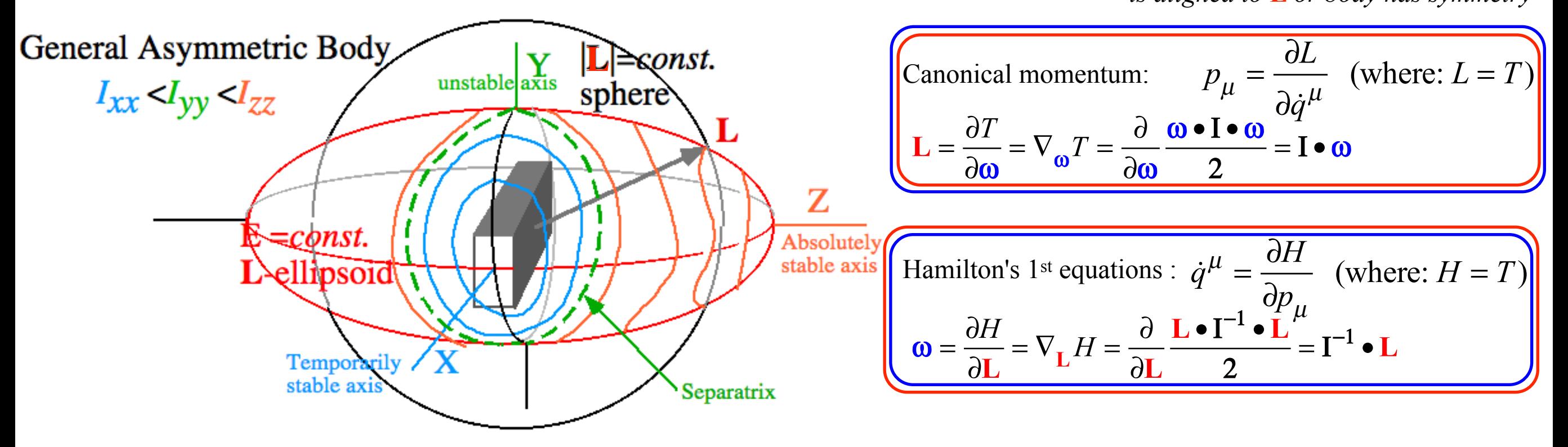

 $\mathbf{L} = \mathbf{\vec{I}} \cdot \mathbf{\omega}$ , generally implies:  $\mathbf{\omega} = \mathbf{\vec{I}}^{-1} \cdot \mathbf{L}$ 

Express kinetic energy T in terms of angular velocity  $\omega$ , momentum **L**, or both at once. once

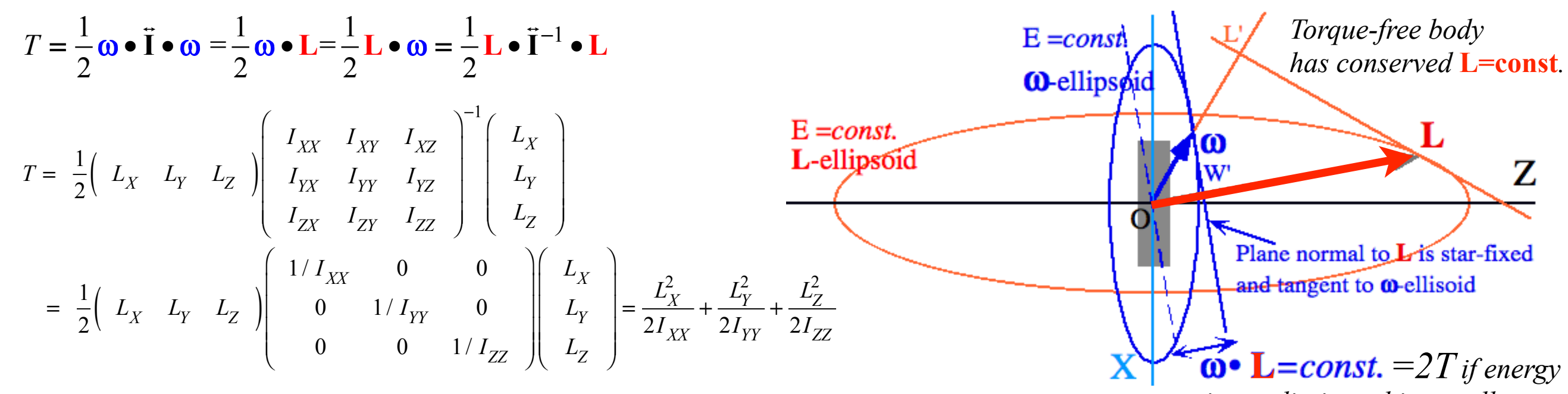

Hamiltonian form is the equation of the *angular momentum or* **L***-ellipsoid*  Lagrangian form is the equation of the *angular velocity or ω-ellipsoid ω is generally not conserved unless it is not dissipated internally is aligned to* **L** *or body has symmetry*

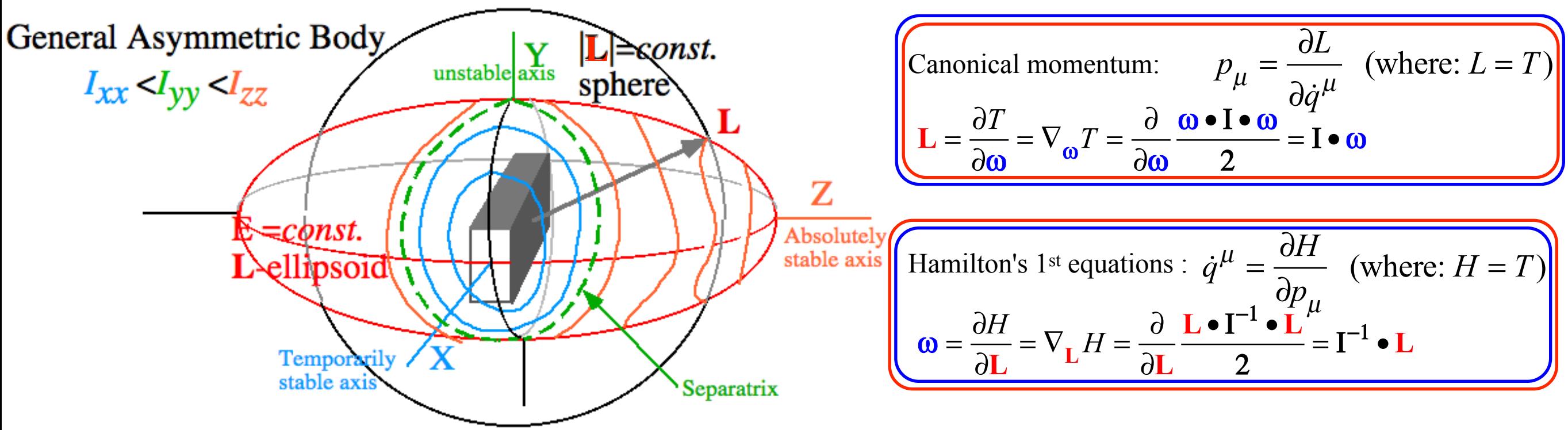

*In body frame momentum* **L** *moves along intersection of* **L***-ellipsoid and* **L***-sphere (Length |***L***| is constant in any classical frame.)*

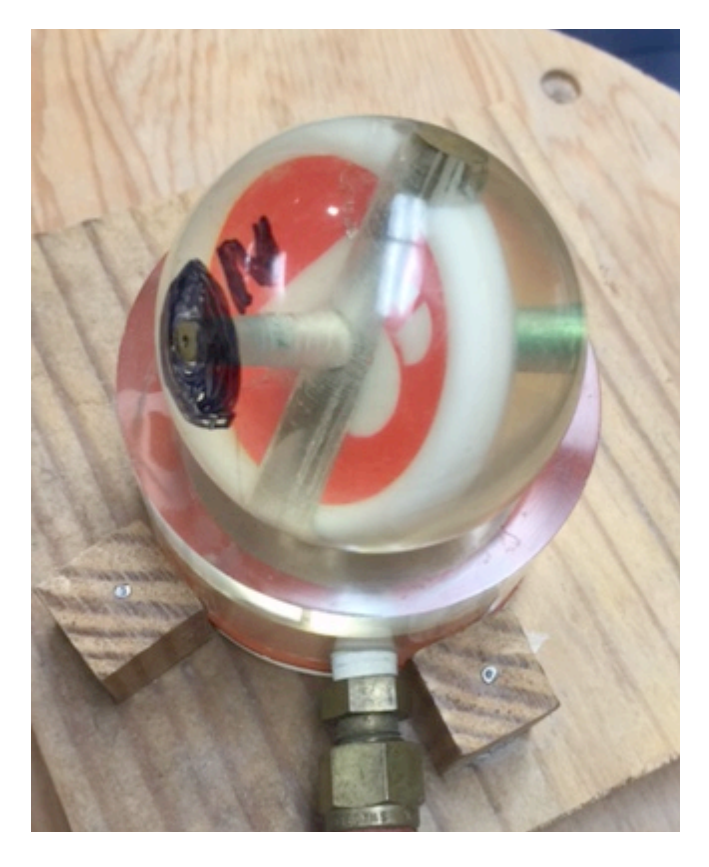

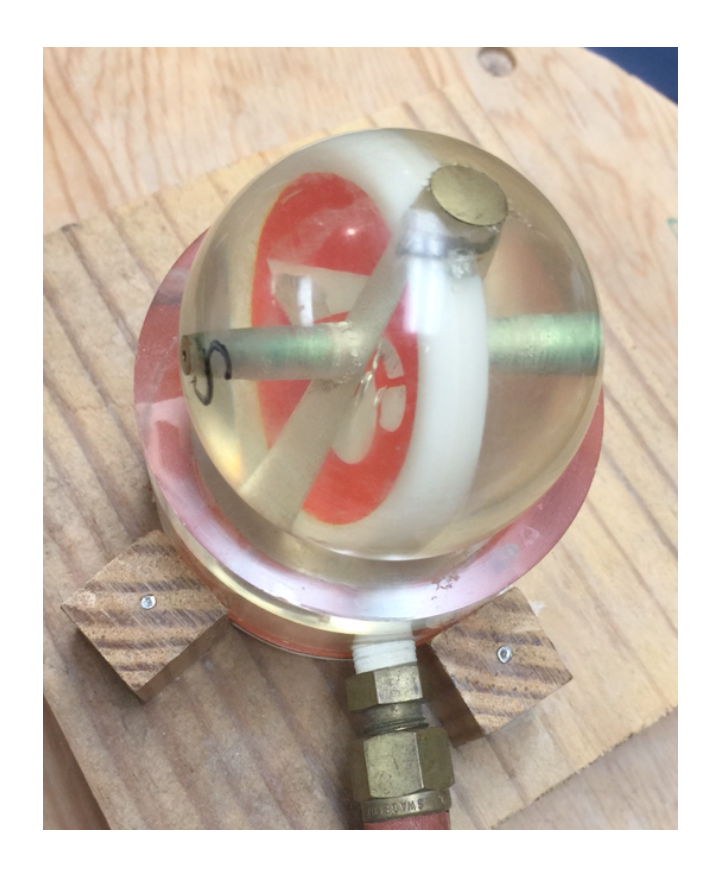

*[Asymmetric Top](https://youtu.be/HWjGvCaqx5g)  [Demo video](https://youtu.be/HWjGvCaqx5g)*

*Rotational Energy Surfaces (RES)* 

 *Symmetric, asymmetric, and spherical-top dynamics (Constant* **L***) BOD-frame cone rolling on LAB frame cone*

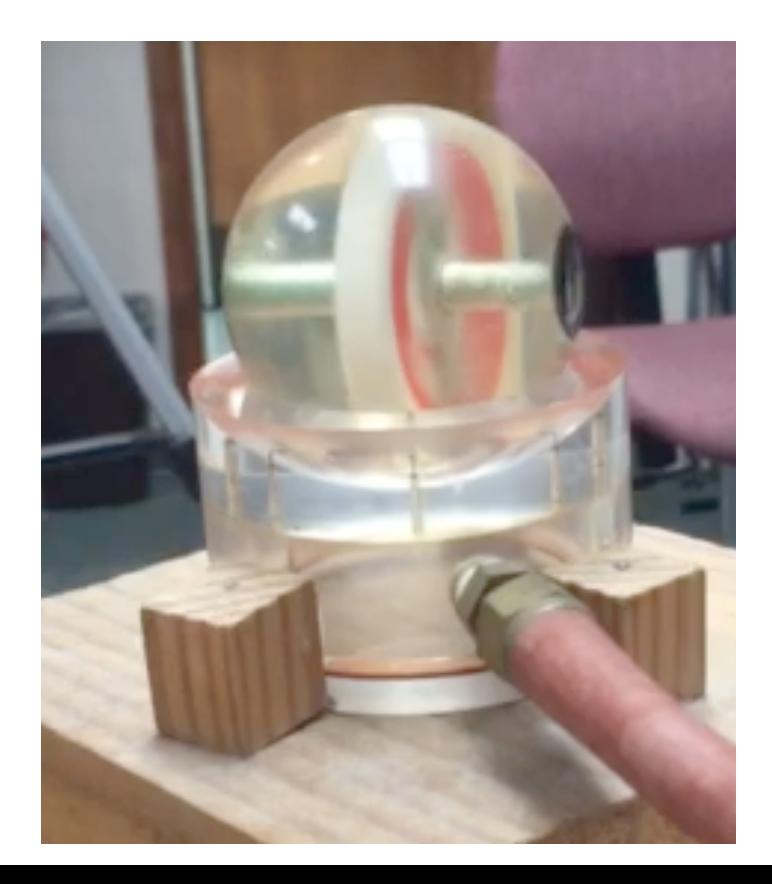

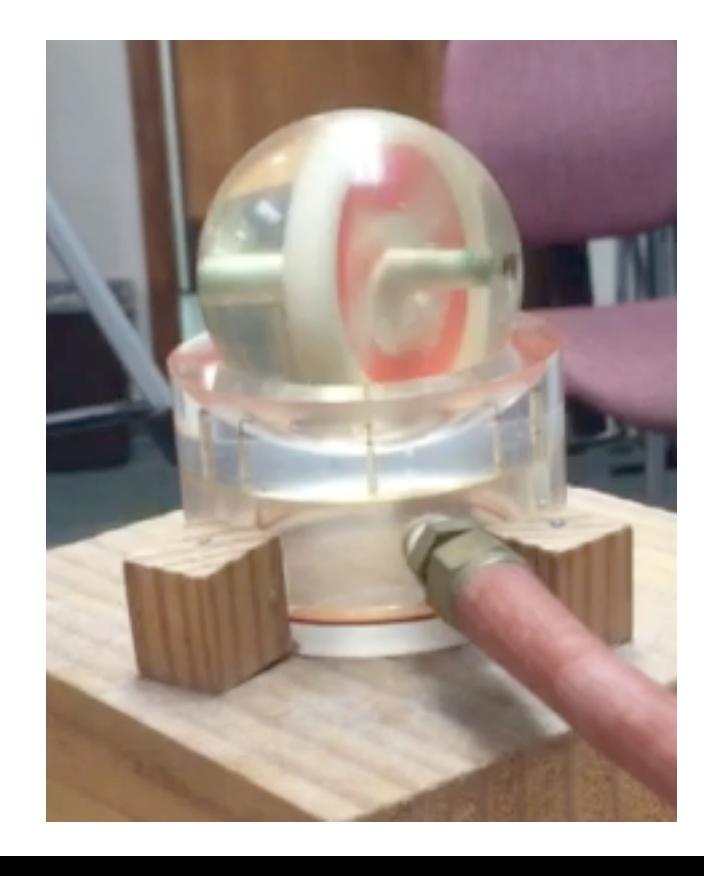

*[Singular Motion of](https://modphys.hosted.uark.edu/pdfs/Journal_Pdfs/Singular_Motion_of_Asymetric%20Rotators_-_AJP_44p1080.pdf)  [Asymetric Rotators](https://modphys.hosted.uark.edu/pdfs/Journal_Pdfs/Singular_Motion_of_Asymetric%20Rotators_-_AJP_44p1080.pdf)  [AJP 44, 11 p1080 1976](https://modphys.hosted.uark.edu/pdfs/Journal_Pdfs/Singular_Motion_of_Asymetric%20Rotators_-_AJP_44p1080.pdf)*

# *Asymmetric-top dynamics (Constant* **L***)*

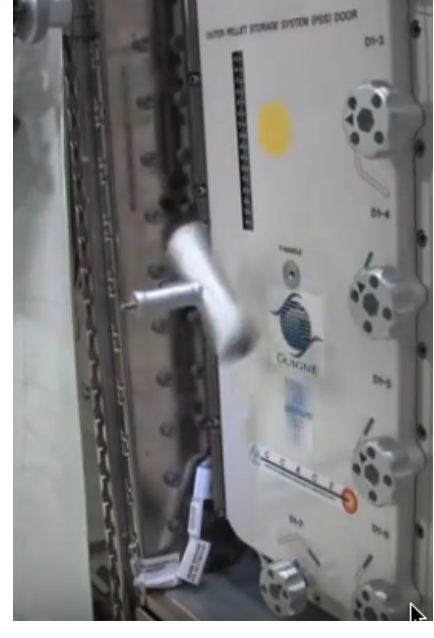

*For those physist who are brave of heart, make note the video's comments* <https://youtu.be/1n-HMSCDYtM>

*3. NASA-Rotating Solid Bodies in Microgravity (2008)* 

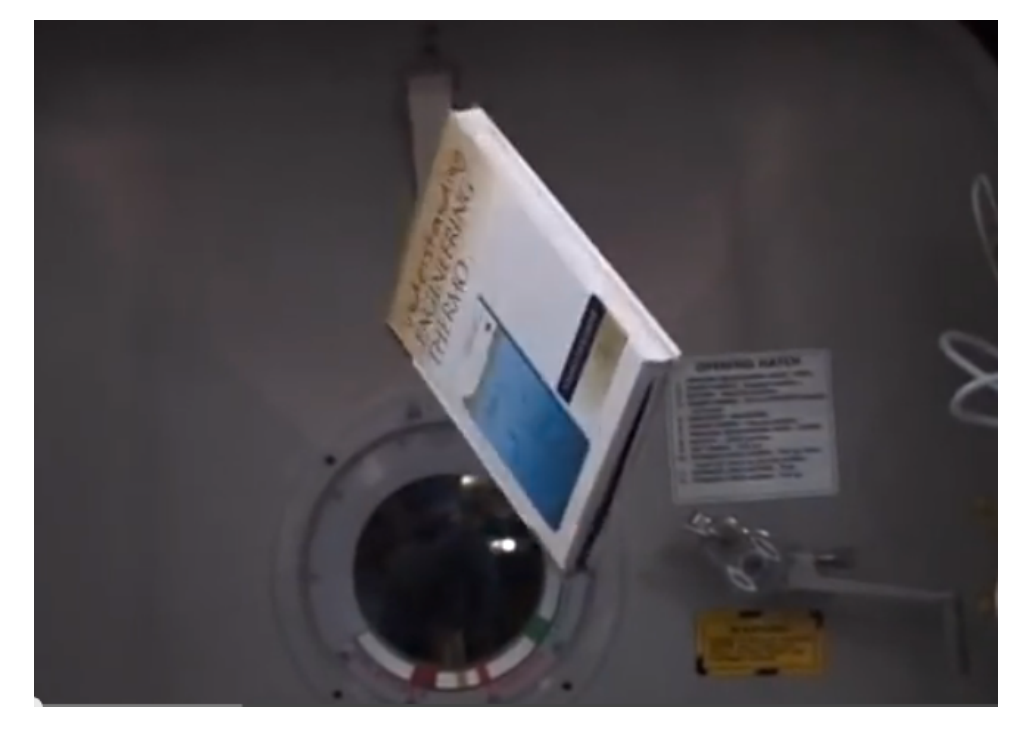

<https://www.youtube.com/watch?v=BPMjcN-sBJ4>

*1. NASA Space station video 2. UAF lab air-supported asymmetric top video* 

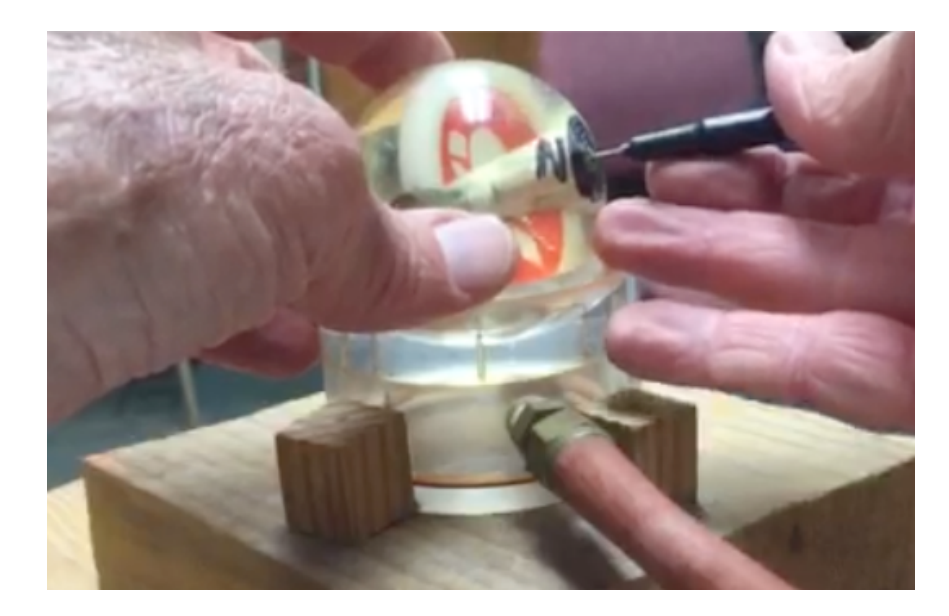

<https://youtu.be/HWjGvCaqx5g>

*4. Early NASA-JPL satellite blunder (1958)* 

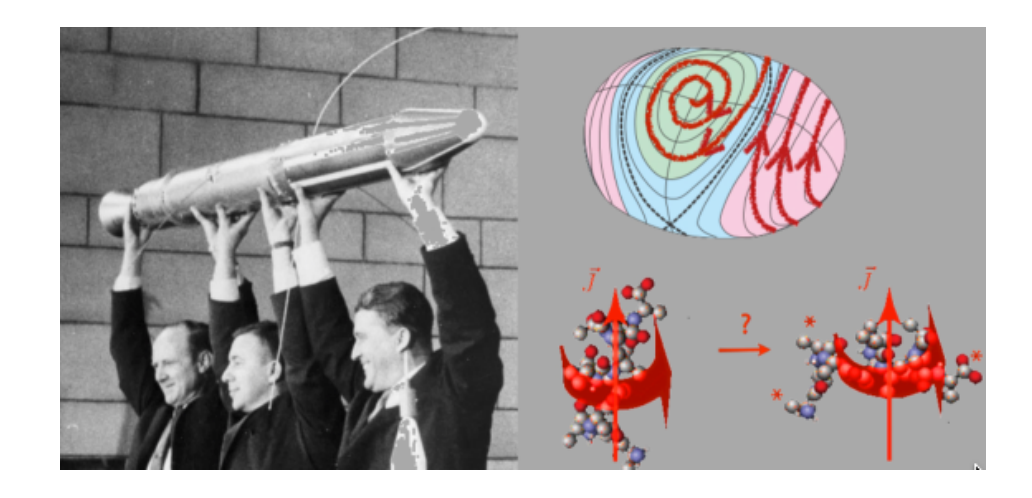

To be Continued  $\Rightarrow$ several pages ahead

*Comments following Space Lab video of asymmetric rotation show that it is not a widely understood phenomenon*

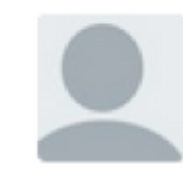

#### **Bagnon DuJour** . 3 months ago

As the handles spins out it dips down a bit before becoming detached and that linear momentum travels through the angular momentum until the equilibrium requires the flip to maintain the path of least resistance. If they could spin it perfectly without the dip, it would not turn like that.

 $\wedge$  |  $\vee$  . Reply . Share >

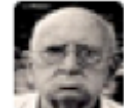

Bill Aldridge  $\rightarrow$  Bagnon DuJour • 3 months ago

So you are saying, when they put their hands on the tip, i dip, you dip, we dip.

 $\wedge \quad \vee \quad$  Reply . Share >

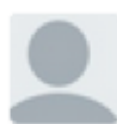

#### **EVERYONE is born an atheist**  $\rightarrow$  Bagnon DuJour  $\cdot$  3 months ago

Exactly. Not sure why this was even posted. Maybe it was just going to b used as a basic physics example for schools.

 $\wedge$   $\vee$  • Reply • Share »

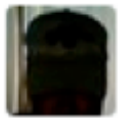

**Tim Johnson**  $\rightarrow$  Bagnon DuJour  $\cdot$  3 months ago

It sounds like you have a handle on what's going on here.

 $1 \wedge \cdots \vee$  • Reply • Share »

### *Bocce-Ball Asymmetric Top we built at USC (donated to Cal. Museum of Science & Industry)*

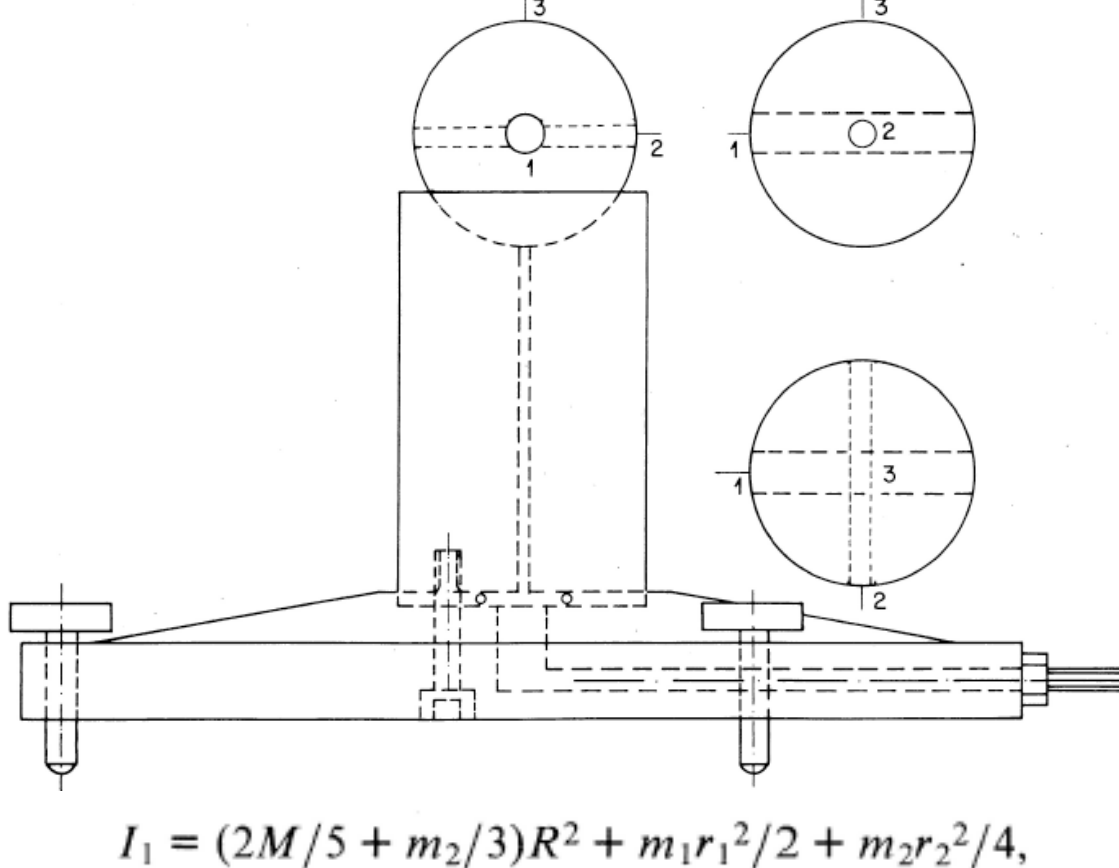

 $I_2 = (2M/5 + m_1/3)R^2 + m_2r_2^2/2 + m_1r_1^2/4$ , (8)  $I_3 = (2M/5 + m_1/3 + m_2/3)R^2 + m_1r_1^2/4 + m_2r_2^2/4,$ 

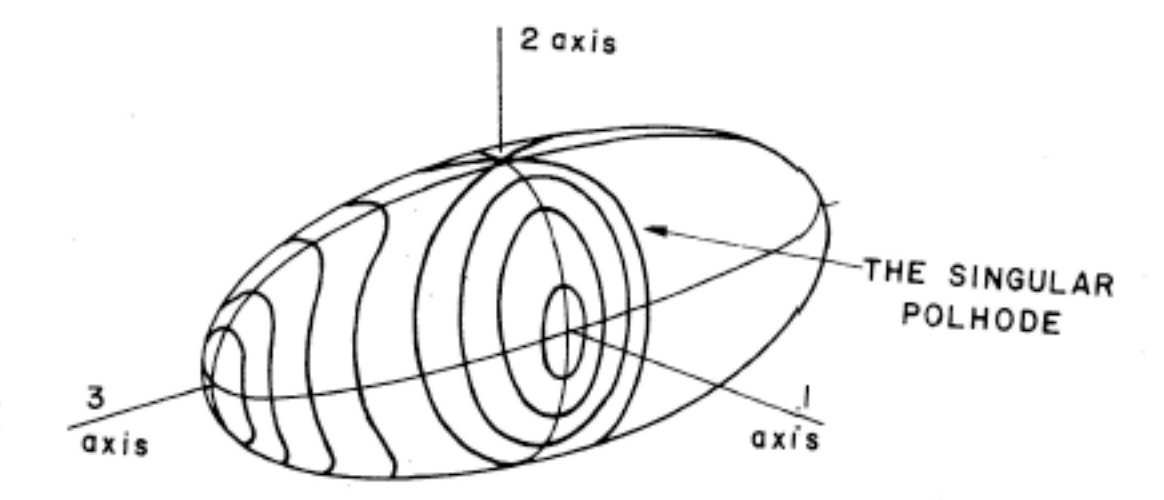

Fig. 3. Polhodes. A family of constraint curves for the vector  $\omega$  in the body system, or "polhodes," are separated into two distinct groups by a curve called the singular polhode.

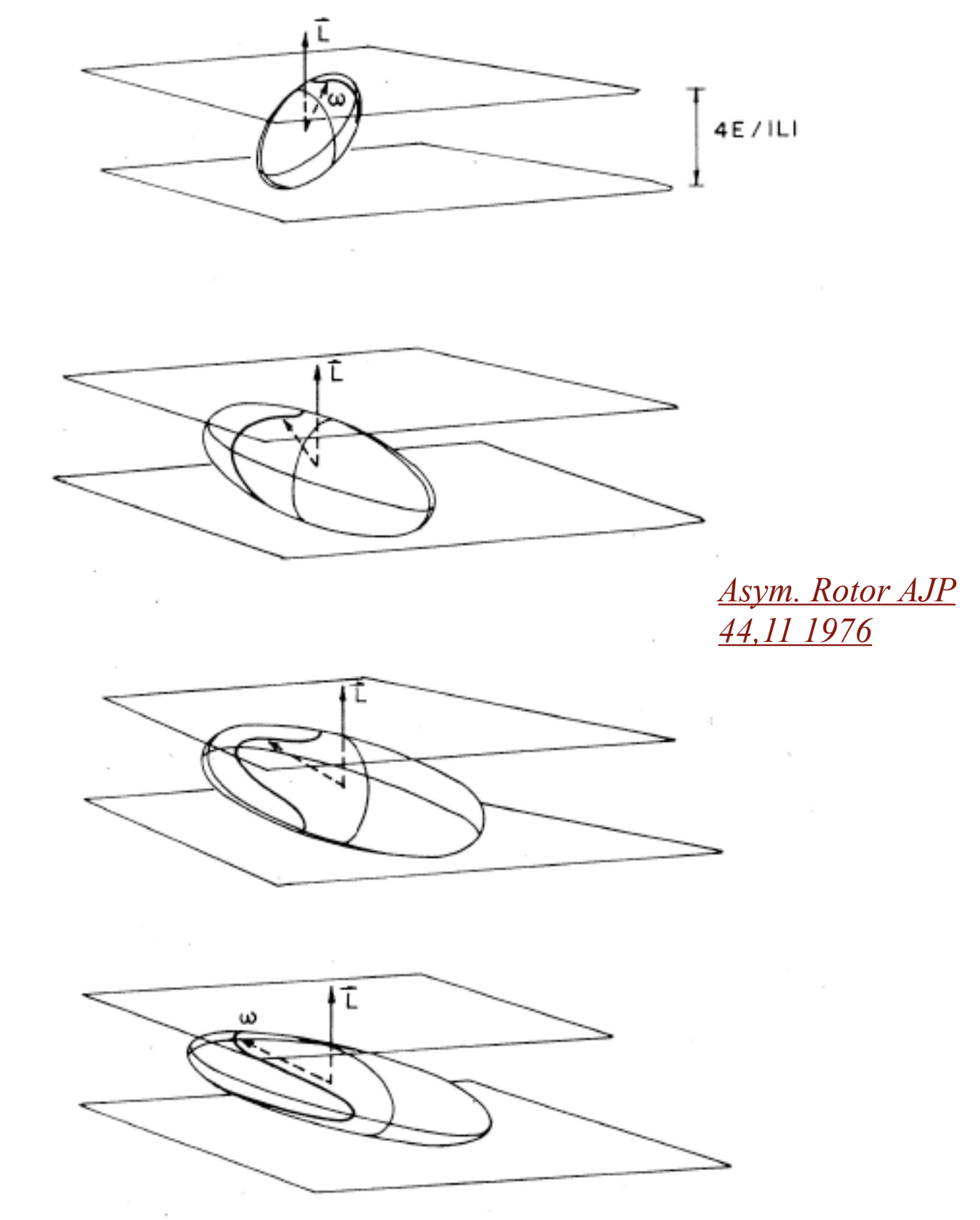

Fig. 4. Model of rotational motion near the singular polhode.

W. G. Harter and C. C. Kim 1081 *[Singular Motion of Asymetric Rotators AJP 44, 11 p1080 1976](https://modphys.hosted.uark.edu/pdfs/Journal_Pdfs/Singular_Motion_of_Asymetric%20Rotators_-_AJP_44p1080.pdf)* *Bocce-Ball Asymmetric Top Motion solved by Euler's equation and elliptic integrals*

$$
\dot{\mathbf{L}} = \boldsymbol{\omega} \times \mathbf{L},\tag{9}
$$

which takes the following form for the 2 component:

$$
\dot{\omega}_2 + \omega_1 \omega_3 (I_1 - I_3) / I_2 = 0. \tag{10}
$$

Solving Eq. (10) for  $\omega = \omega_2$  using Eqs. (5) and (6), we obtain the following:

$$
\dot{\omega} = (a - b\omega^2)^{1/2} (c - d\omega^2)^{1/2} / I_2 (I_1 I_3)^{1/2}, \qquad (11)
$$

where the constants  $a-d$  [Eq. (12)] depend on initial conditions and the inertial moments as follows:

$$
a = 2EI_3 - L^2, \quad b = I_2(I_3 - I_2),
$$
  
\n
$$
c = L^2 - 2EI_1, \quad d = I_2(I_2 - I_1),
$$
  
\n
$$
a = I_2(I_3 - I_2)W^2 \cos^2 \epsilon,
$$
  
\n
$$
c = [I_2(I_2 - I_1) \cos^2 \epsilon + I_3(I_3 - I_1) \sin^2 \epsilon)W^2, \quad (12)
$$

where we have assumed initial conditions

$$
\omega_1(0) = 0, \quad \omega_2(0) = W \cos \epsilon, \quad \omega_3(0) = W \sin \epsilon. \quad (13)
$$

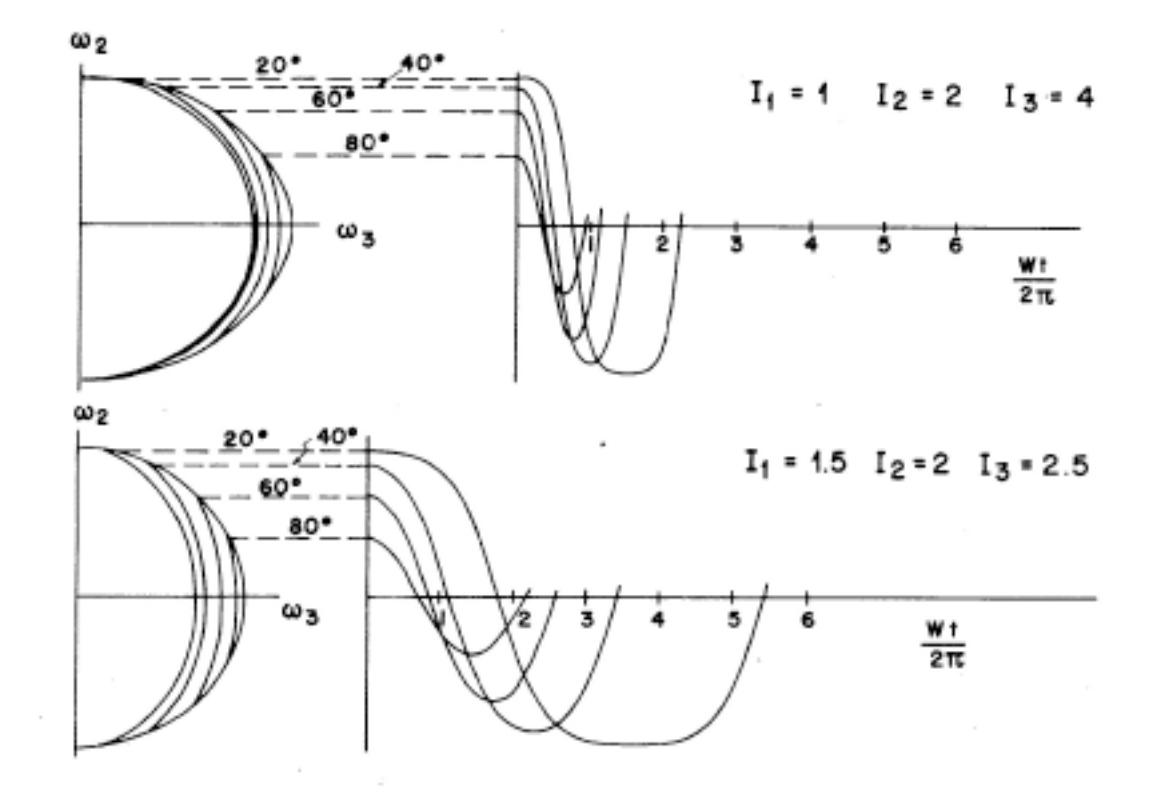

Fig. 6. Exact solutions. The motion of the  $\omega$  vector for an asymmetric and a not-so-asymmetric body are compared. Various polhodes are shown on the left-hand side while the corresponding time behavior is plotted on the right-hand side.

*Bocce-Ball Asymmetric Top Motion solved by Euler's equation and elliptic integrals*

$$
\dot{\mathbf{L}} = \boldsymbol{\omega} \times \mathbf{L},\tag{9}
$$

which takes the following form for the 2 component:

$$
\dot{\omega}_2 + \omega_1 \omega_3 (I_1 - I_3) / I_2 = 0. \tag{10}
$$

Solving Eq. (10) for  $\omega = \omega_2$  using Eqs. (5) and (6), we obtain the following:

$$
\dot{\omega} = (a - b\omega^2)^{1/2} (c - d\omega^2)^{1/2} / I_2 (I_1 I_3)^{1/2}, \qquad (11)
$$

where the constants  $a-d$  [Eq. (12)] depend on initial conditions and the inertial moments as follows:

$$
a = 2EI_3 - L^2, \quad b = I_2(I_3 - I_2),
$$
  
\n
$$
c = L^2 - 2EI_1, \quad d = I_2(I_2 - I_1),
$$
  
\n
$$
a = I_2(I_3 - I_2)W^2 \cos^2 \epsilon,
$$
  
\n
$$
c = [I_2(I_2 - I_1) \cos^2 \epsilon + I_3(I_3 - I_1) \sin^2 \epsilon)W^2, \quad (12)
$$

where we have assumed initial conditions

$$
\omega_1(0) = 0, \quad \omega_2(0) = W \cos \epsilon, \quad \omega_3(0) = W \sin \epsilon. \quad (13)
$$

$$
t = \left(\frac{I_1 I_2 I_3}{(I_3 - I_2)(L^2 - 2EI_1)}\right)^{1/2} \times \int_0^{\Omega'} \frac{d\Omega}{(1 - \Omega^2)^{1/2}(1 - k^2 \Omega^2)^{1/2}},
$$
 (14)

where the following substitutions were made:

$$
k = (ad/bc)^{1/2}, \quad \omega = (a/b)^{1/2}\Omega = \Omega W \cos \epsilon. \quad (15)
$$

A further substitution  $\Omega = \sin \phi$  reduces the integral

$$
\int_0^{\Omega'} \frac{d\Omega}{(1 - \Omega^2)^{1/2} (1 - k^2 \Omega^2)^{1/2}} = \int_0^{\phi'} \frac{d\phi}{(1 - k^2 \sin^2 \phi)^{1/2}} = \text{sn}^{-1} (\phi', k). \quad (16)
$$

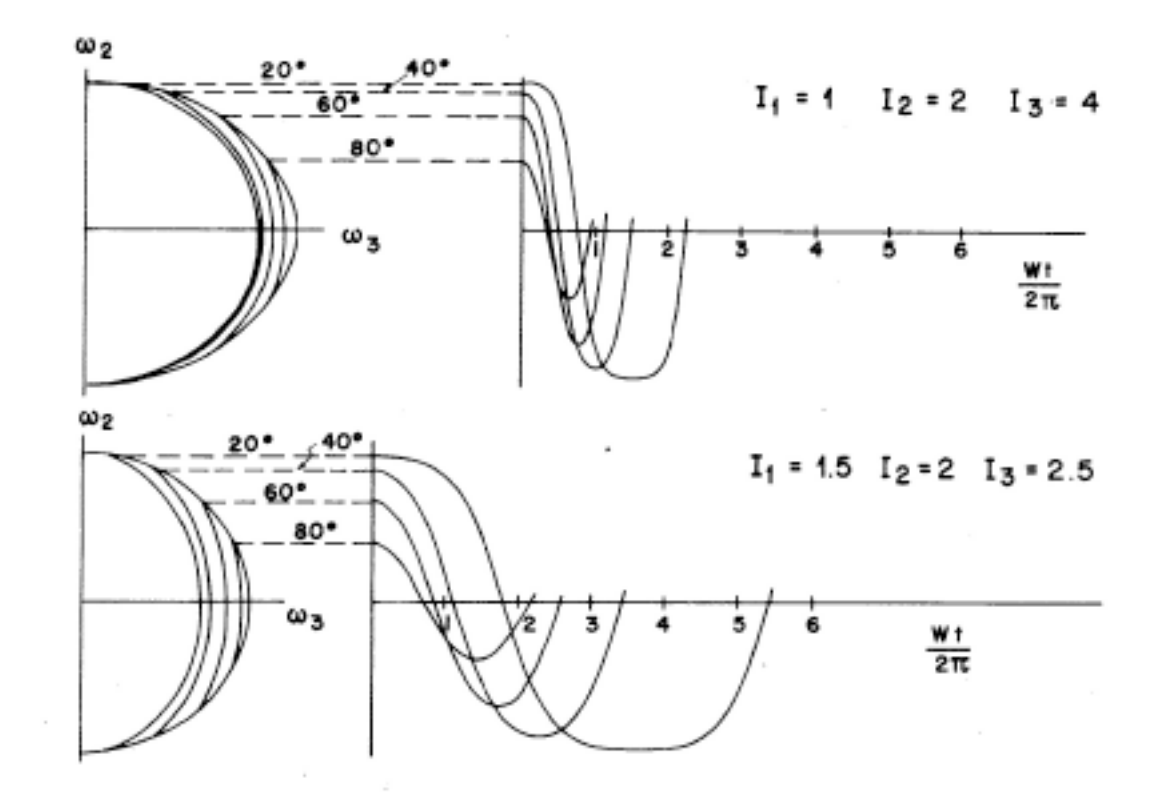

Fig. 6. Exact solutions. The motion of the  $\omega$  vector for an asymmetric and a not-so-asymmetric body are compared. Various polhodes are shown on the left-hand side while the corresponding time behavior is plotted on the right-hand side.

*Bocce-Ball Asymmetric Top Motion solved by Euler's equation and elliptic integrals*

$$
\dot{\mathbf{L}} = \boldsymbol{\omega} \times \mathbf{L},\tag{9}
$$

which takes the following form for the 2 component:

$$
\dot{\omega}_2 + \omega_1 \omega_3 (I_1 - I_3) / I_2 = 0. \tag{10}
$$

Solving Eq. (10) for  $\omega = \omega_2$  using Eqs. (5) and (6), we obtain the following:

$$
\dot{\omega} = (a - b\omega^2)^{1/2} (c - d\omega^2)^{1/2} / I_2 (I_1 I_3)^{1/2}, \qquad (11)
$$

where the constants  $a-d$  [Eq. (12)] depend on initial conditions and the inertial moments as follows:

$$
a = 2EI_3 - L^2, \quad b = I_2(I_3 - I_2),
$$
  
\n
$$
c = L^2 - 2EI_1, \quad d = I_2(I_2 - I_1),
$$
  
\n
$$
a = I_2(I_3 - I_2)W^2 \cos^2 \epsilon,
$$
  
\n
$$
c = [I_2(I_2 - I_1) \cos^2 \epsilon + I_3(I_3 - I_1) \sin^2 \epsilon)W^2, \quad (12)
$$

where we have assumed initial conditions

$$
\omega_1(0) = 0, \quad \omega_2(0) = W \cos \epsilon, \quad \omega_3(0) = W \sin \epsilon. \quad (13)
$$

$$
t = \left(\frac{I_1 I_2 I_3}{(I_3 - I_2)(L^2 - 2EI_1)}\right)^{1/2} \times \int_0^{\Omega'} \frac{d\Omega}{(1 - \Omega^2)^{1/2}(1 - k^2 \Omega^2)^{1/2}},
$$
 (14)

where the following substitutions were made:

$$
k = (ad/bc)^{1/2}, \quad \omega = (a/b)^{1/2}\Omega = \Omega W \cos \epsilon. \quad (15)
$$

A further substitution  $\Omega = \sin \phi$  reduces the integral

$$
\int_0^{\Omega'} \frac{d\Omega}{(1 - \Omega^2)^{1/2} (1 - k^2 \Omega^2)^{1/2}} = \int_0^{\phi'} \frac{d\phi}{(1 - k^2 \sin^2 \phi)^{1/2}} = \text{sn}^{-1} (\phi', k). \quad (16)
$$

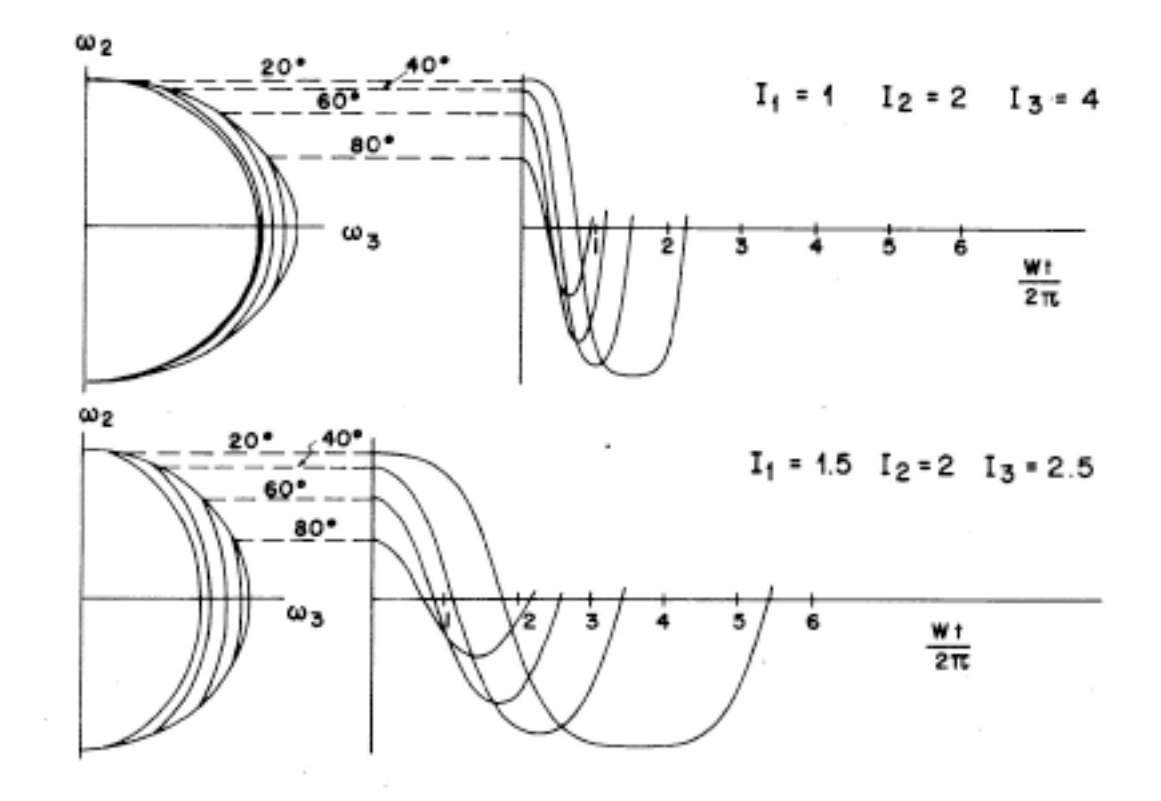

Fig. 6. Exact solutions. The motion of the  $\omega$  vector for an asymmetric and a not-so-asymmetric body are compared. Various polhodes are shown on the left-hand side while the corresponding time behavior is plotted on the right-hand side.

$$
t = \frac{2}{W}
$$
  
\n
$$
\times \left( \frac{I_1 I_2 I_3}{(I_3 - I_2)[I_2 (I_2 - I_1) \cos^2 \epsilon + I_3 (I_3 - I_1) \sin^2 \epsilon]} \right)^{1/2}
$$
  
\n
$$
\times \text{sn}^{-1} \left( \frac{\pi}{2}, k \right), \quad (17a)
$$
  
\n
$$
t \to \frac{2}{W} \left( \frac{I_1 I_2}{(I_3 - I_2)(I_2 - I_1)} \right)^{1/2} \text{sn}^{-1} \left( \frac{\pi}{2}, k \right), \quad (17b)
$$

where

$$
k = \left(\frac{I_2(I_2 - I_1)}{I_2(I_2 - I_1)\cos^2\epsilon + I_3(I_3 - I_1)\sin^2\epsilon}\right)^{1/2} \cos\epsilon,
$$
\n(18a)

$$
k \to 1 - (I_3/I_2)[(I_3 - I_1)/(I_2 - I_1)](\epsilon^2/2). \quad (18b)
$$
*Bocce-Ball Asymmetric Top Motion solved by Euler's equation and elliptic integrals*

$$
\dot{\mathbf{L}} = \boldsymbol{\omega} \times \mathbf{L},\tag{9}
$$

which takes the following form for the 2 component:

$$
\dot{\omega}_2 + \omega_1 \omega_3 (I_1 - I_3) / I_2 = 0. \tag{10}
$$

Solving Eq. (10) for  $\omega = \omega_2$  using Eqs. (5) and (6), we obtain the following:

$$
\dot{\omega} = (a - b\omega^2)^{1/2} (c - d\omega^2)^{1/2} / I_2 (I_1 I_3)^{1/2}, \qquad (11)
$$

where the constants  $a-d$  [Eq. (12)] depend on initial conditions and the inertial moments as follows:

$$
a = 2EI_3 - L^2, \quad b = I_2(I_3 - I_2),
$$
  
\n
$$
c = L^2 - 2EI_1, \quad d = I_2(I_2 - I_1),
$$
  
\n
$$
a = I_2(I_3 - I_2)W^2 \cos^2 \epsilon,
$$
  
\n
$$
c = [I_2(I_2 - I_1) \cos^2 \epsilon + I_3(I_3 - I_1) \sin^2 \epsilon)W^2, \quad (12)
$$

where we have assumed initial conditions

$$
\omega_1(0) = 0, \quad \omega_2(0) = W \cos \epsilon, \quad \omega_3(0) = W \sin \epsilon. \quad (13)
$$

$$
t = \left(\frac{I_1 I_2 I_3}{(I_3 - I_2)(L^2 - 2EI_1)}\right)^{1/2} \times \int_0^{\Omega'} \frac{d\Omega}{(1 - \Omega^2)^{1/2}(1 - k^2 \Omega^2)^{1/2}},
$$
 (14)

where the following substitutions were made:

$$
k = (ad/bc)^{1/2}, \quad \omega = (a/b)^{1/2}\Omega = \Omega W \cos \epsilon. \quad (15)
$$

A further substitution  $\Omega = \sin \phi$  reduces the integral

$$
\int_0^{\Omega'} \frac{d\Omega}{(1 - \Omega^2)^{1/2} (1 - k^2 \Omega^2)^{1/2}} = \int_0^{\phi'} \frac{d\phi}{(1 - k^2 \sin^2 \phi)^{1/2}} = \text{sn}^{-1} (\phi', k). \quad (16)
$$

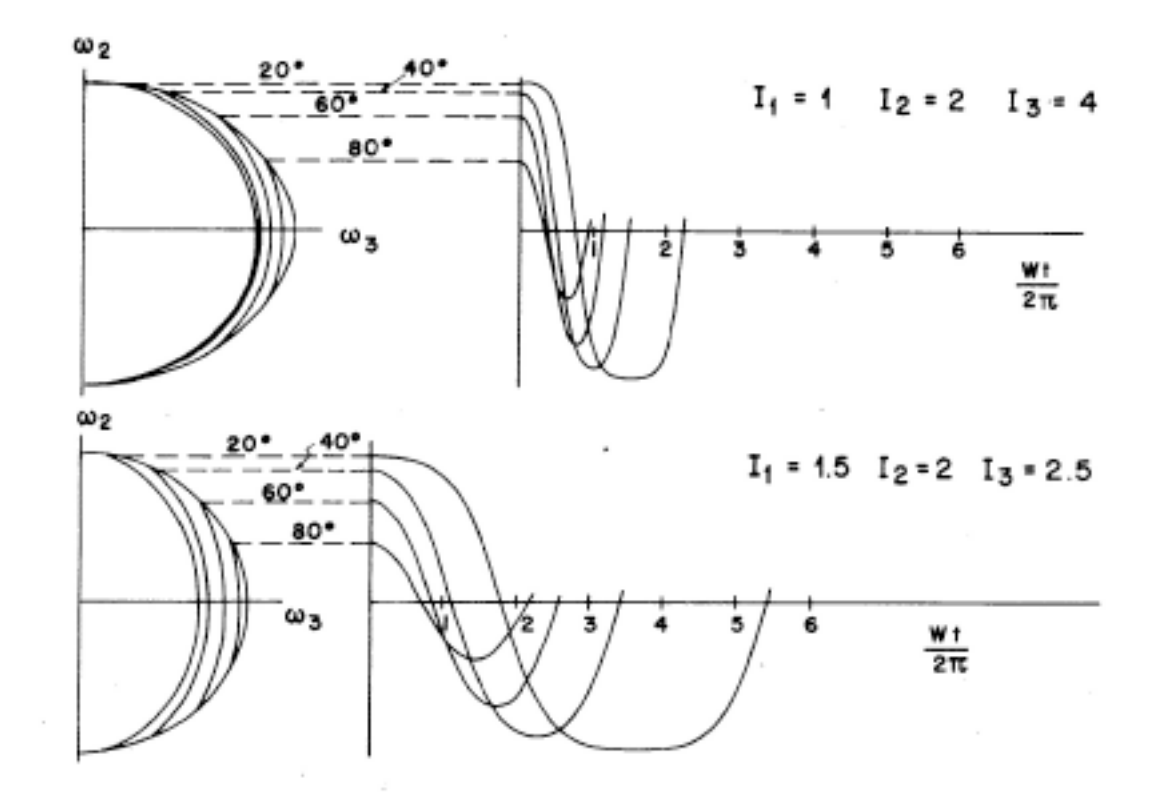

Fig. 6. Exact solutions. The motion of the  $\omega$  vector for an asymmetric and a not-so-asymmetric body are compared. Various polhodes are shown on the left-hand side while the corresponding time behavior is plotted on the right-hand side.

The limiting forms [Eqs. (17) and (18b)] become good approximations for  $\epsilon < 10^{\circ}$ . The approximate number of revolutions accomplished by a body before it overturns is given by the product of  $W/2\pi$ , the number of revolutions per second, and the right-hand side of Eq. (17b). Exact solutions for various  $I_j$  and  $\epsilon$  are displayed in Fig. 6.

If one desires to increase the reversal time, it should be done through the first factor in Eq. (17b). The integral in the second factor is usually only as large as 7 or 8 in our experiments ( $\epsilon = 10^{\circ}$  gives 3.1,  $\epsilon = 1^{\circ}$  gives 5.4, and  $\epsilon = 0^{\circ}$ 1' gives 9.5). This is a good demonstration of the behavior of an elliptic function near its singularity.

## *4. Early NASA-JPL satellite blunder (1958)*

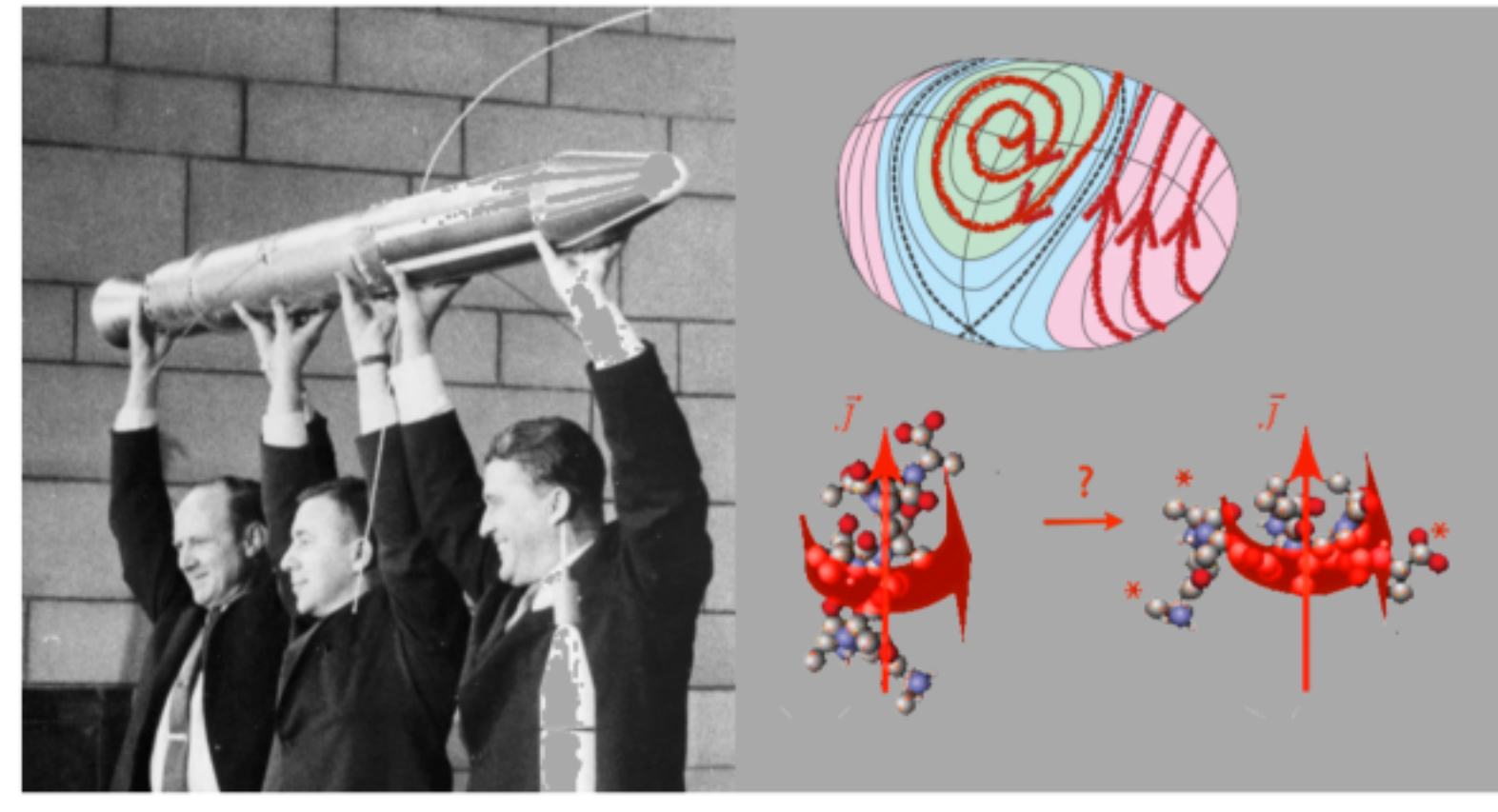

*From text\*in preparation by Rick Heller on semiclassical dynamics of polyatomic molecules*

*[\\*Now available:](https://www.allbookstores.com/book/compare/0691163731)*  Eric Heller, [The Semiclassical Way](https://www.allbookstores.com/book/compare/0691163731) Princeton University Press (2018)

Figure 10.3: NASA-JPL early blunder. Rockets are not rigid bodies, especially with floppy whip antennas attached. The Explorer 1 satellite was the first one launched successfully by the United States. Seen in the left panel are James van Allen (center), William Pickering (left), and Werner von Braun, with a full-size model of the satellite, just after it was successfully orbited in 1958. As this press conference took place, the satellite was busily tumbling out of control. Van Allen soon realized that the intermittent signal from the satellite was due to tumbling. Fortunately, enough antennas were bristling from the satellite that it still gave much useful data, resulting in discovery of the van Allen radiation belts. The tumbling took place because friction due to slight wobbling is converted to heat, lowering the rotational energy, but not changing the angular momentum. The only way for this to happen is for the satellite to start rotating around a lower energy axis, until it bottoms out in end and over and tumbling at the lowest possible rotational energy for the given angular momentum. The author thanks Prof. William Harter for pointing out the existence and the physics of this story.

#### Rotational Energy Surfaces (RES) and Constant Energy Surfaces (CES) replace Lagrange Poinsot <sup>1</sup><sub>2</sub>ω·I·ω

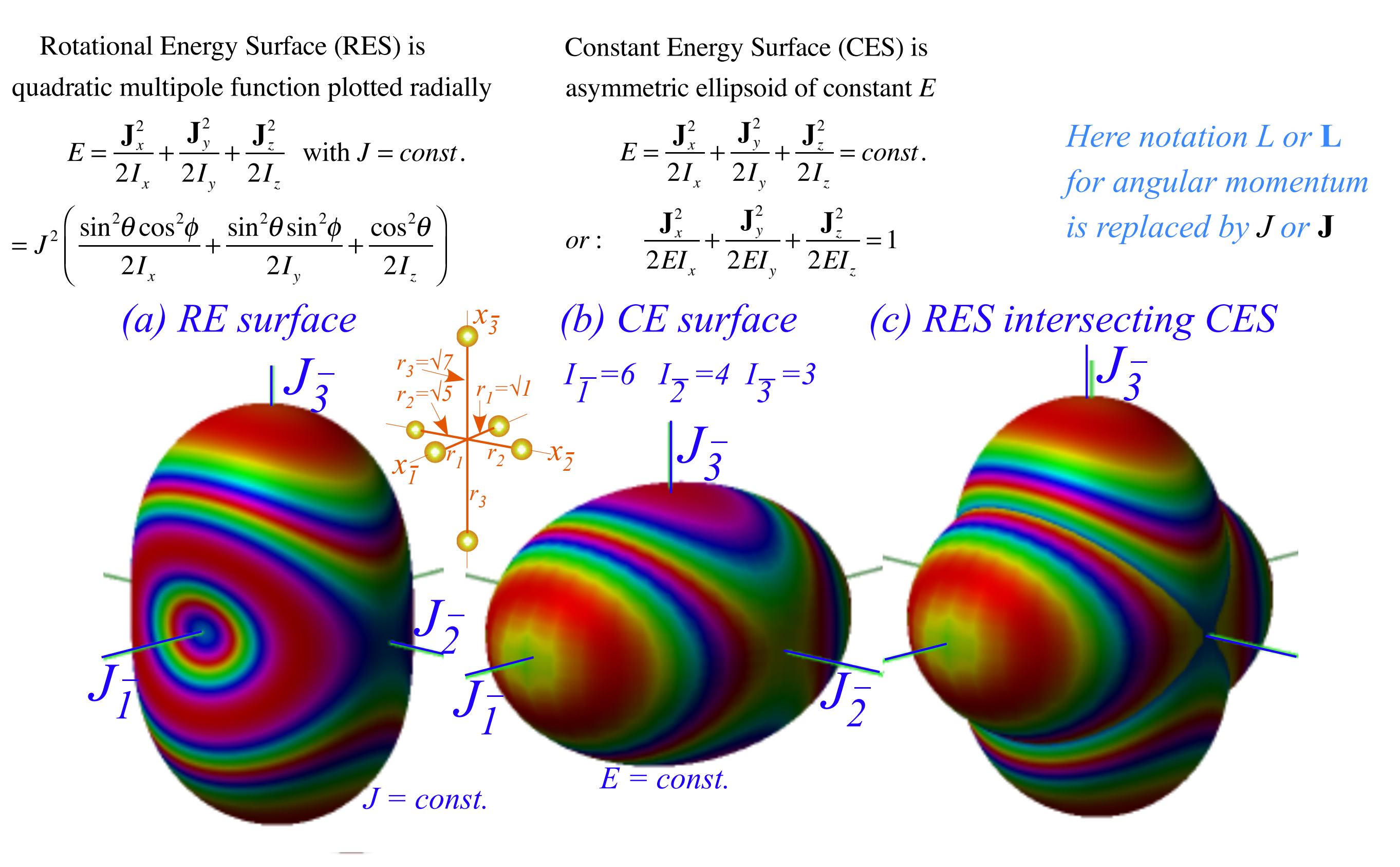

Fig. 6.8.1 Rigid rotor surfaces (a) RES polynomial, (b) CES ellipsoid, and (c) RES and CES intersected.

*RES and CES for nearly-symmetric prolate rotors and nearly-symmetric oblate rotors* 

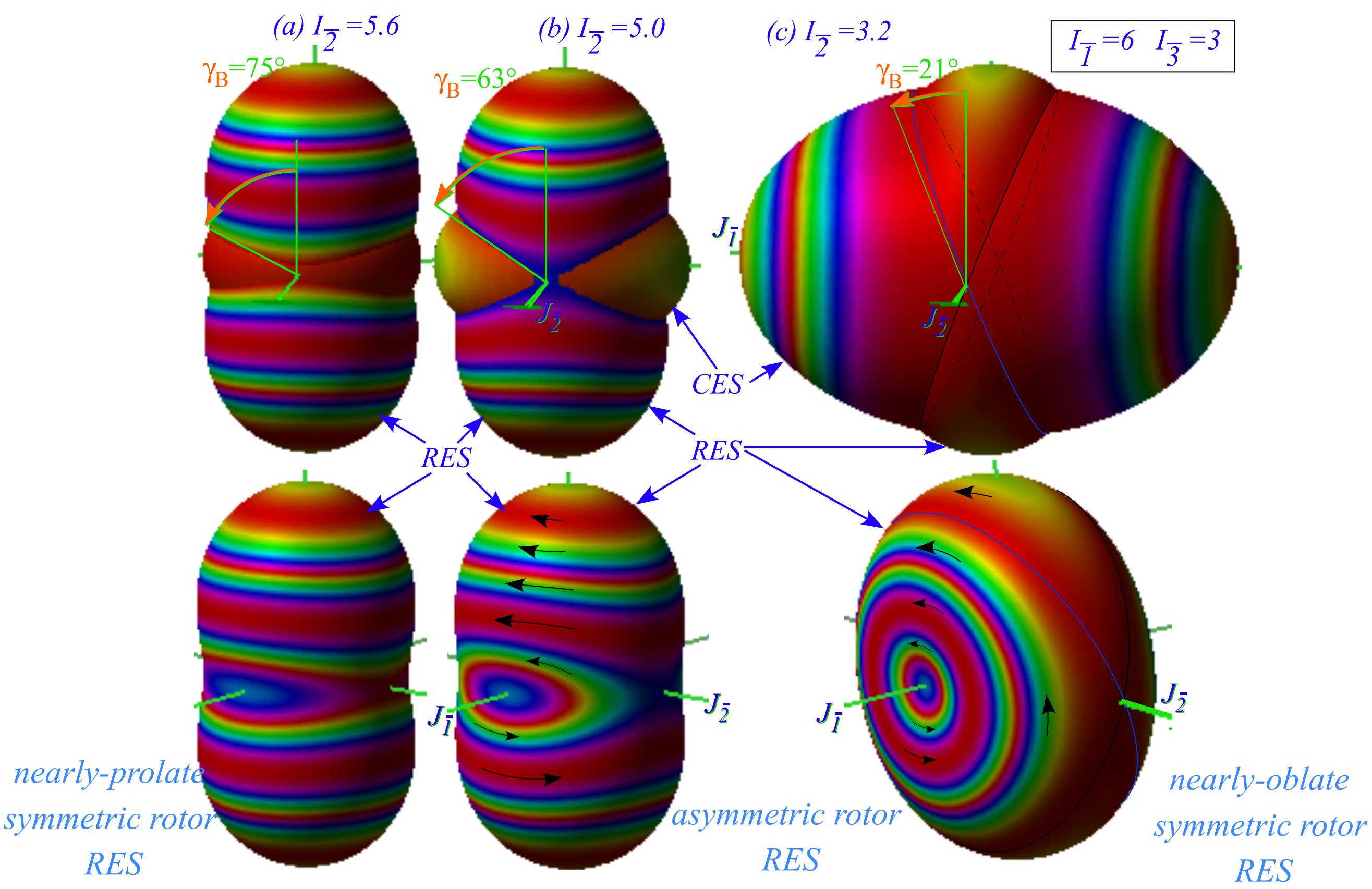

Fig. 6.8.2 Fixed-J- RES with CES at separatrix  $E = J^2 / 2I_2$  as  $I_2$  varies. (a)  $I_2 = 5.6$  and  $\gamma_B = 75.5^\circ$  (Nearly prolate low-E CES), (b)  $I_{\overline{2}} = 5.0$  and  $\gamma_B = 63.4^{\circ}$ , (c)  $I_{\overline{2}} = 3.2$  and  $\gamma_B = 20.7^{\circ}$  (Nearly oblate high-E CES).

*RES for symmetric prolate rotor locates J =10 quantum (-J<K<J) levels (at RES-quantum cone intersections)*

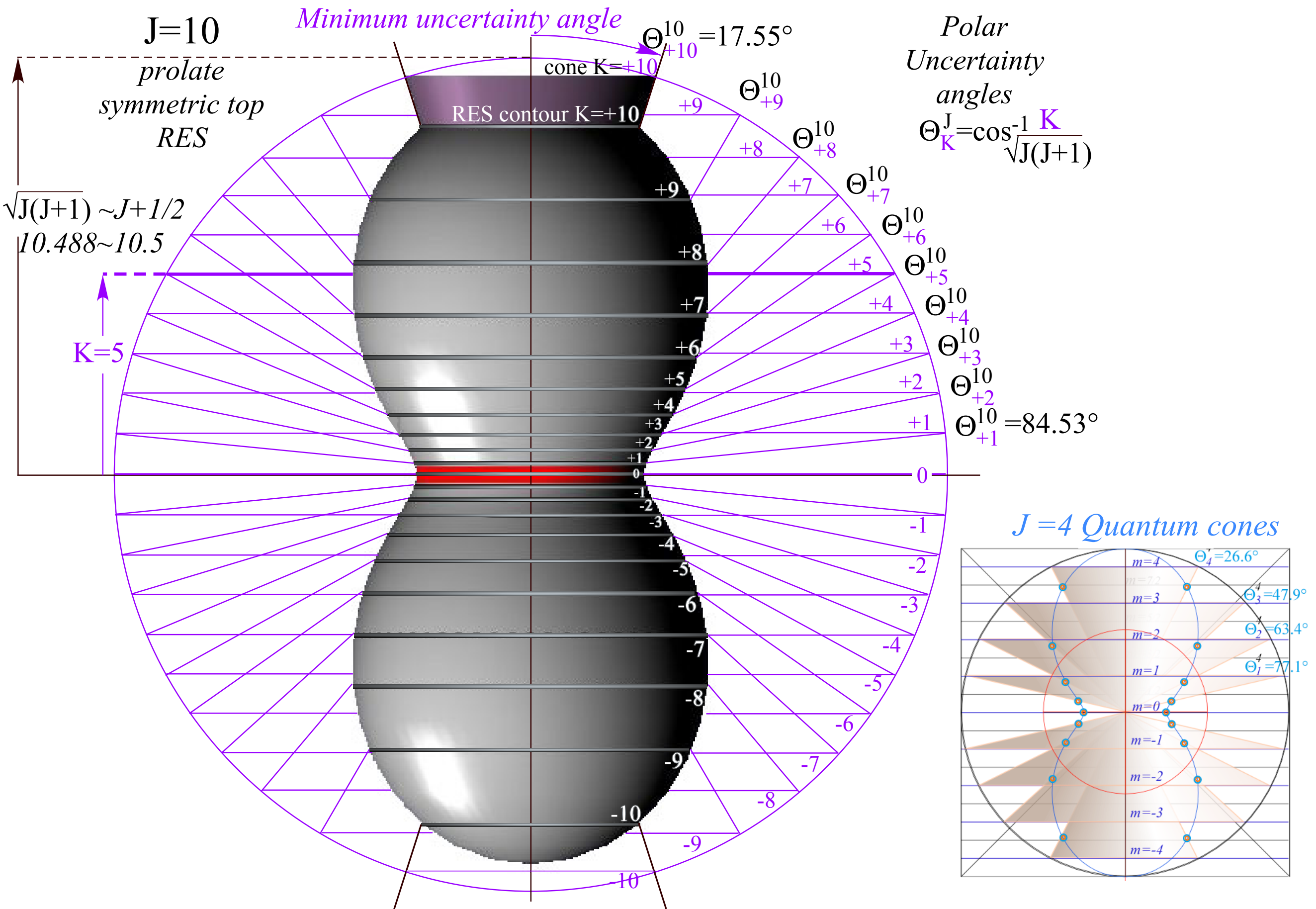

Link to pdf of: *[W. G. Harter and J C. Mitchell ,International Journal of Molecular Science, 14, 714-806 \(2013\) Fig. 1-5 p.730](https://modphys.hosted.uark.edu/pdfs/Journal_Pdfs/Int.J.MolSci1.4.13.pdf)*

## *RES for symmetric and asymmetric rotor approximates J =10 (-J<K<J) levels (near RES-quantum cone levels)*

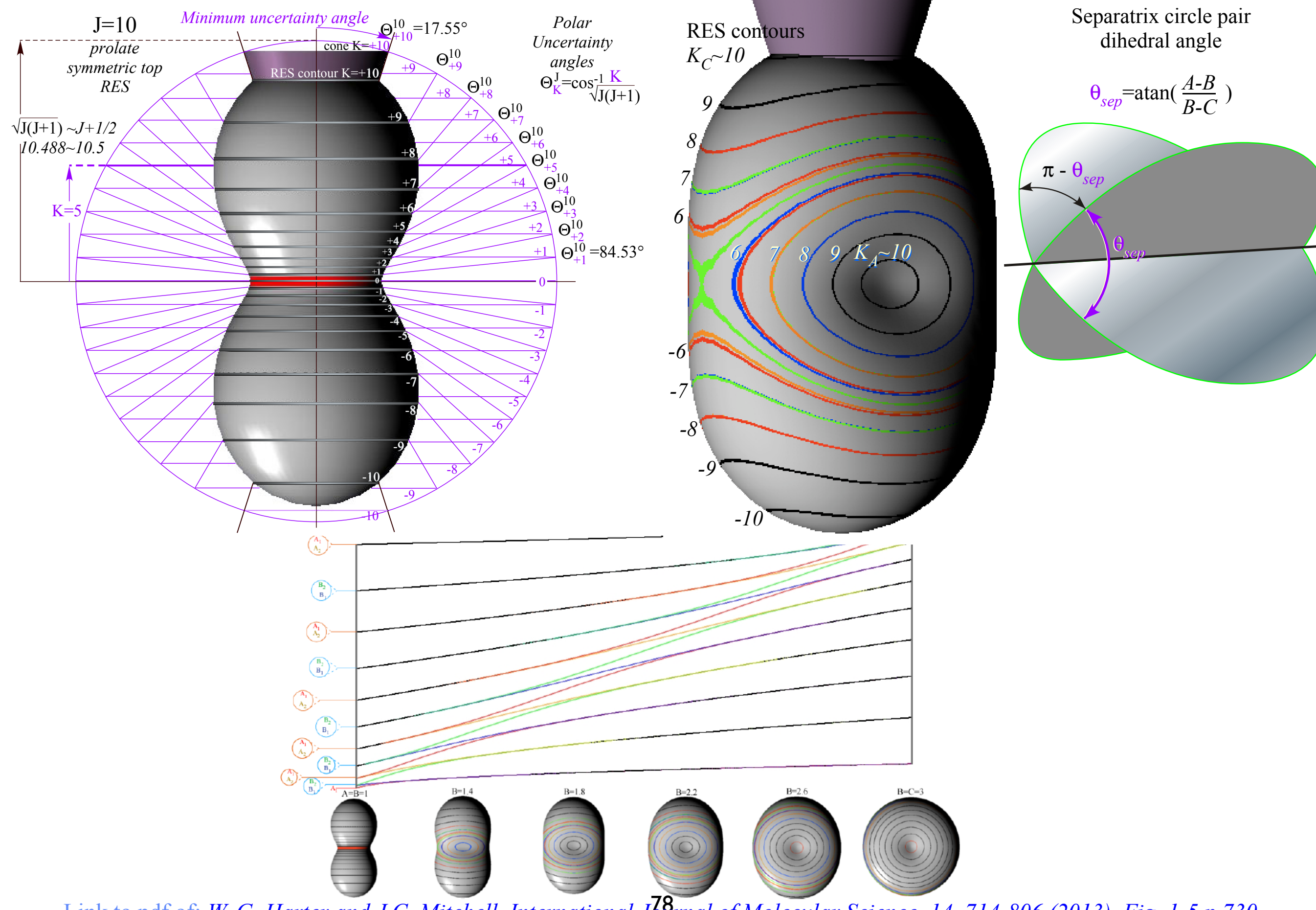

Link to pdf of: *[W. G. Harter and J C. Mitchell ,International Journal of Molecular Science, 14, 714-806 \(2013\) Fig. 1-5 p.730](https://modphys.hosted.uark.edu/pdfs/Journal_Pdfs/Int.J.MolSci1.4.13.pdf)* 

*RES for symmetric prolate rotor locates J =10 quantum (-J<K<J) levels (at RES-quantum cone intersections)*  $E = A \mathbf{J}_x^2 + B \mathbf{J}_y^2 + C \mathbf{J}_z^2$  with  $J = const.$ 

*Spectra varies as symmetric prolate RES changes through a range of asymmetric RES to oblate RES* 

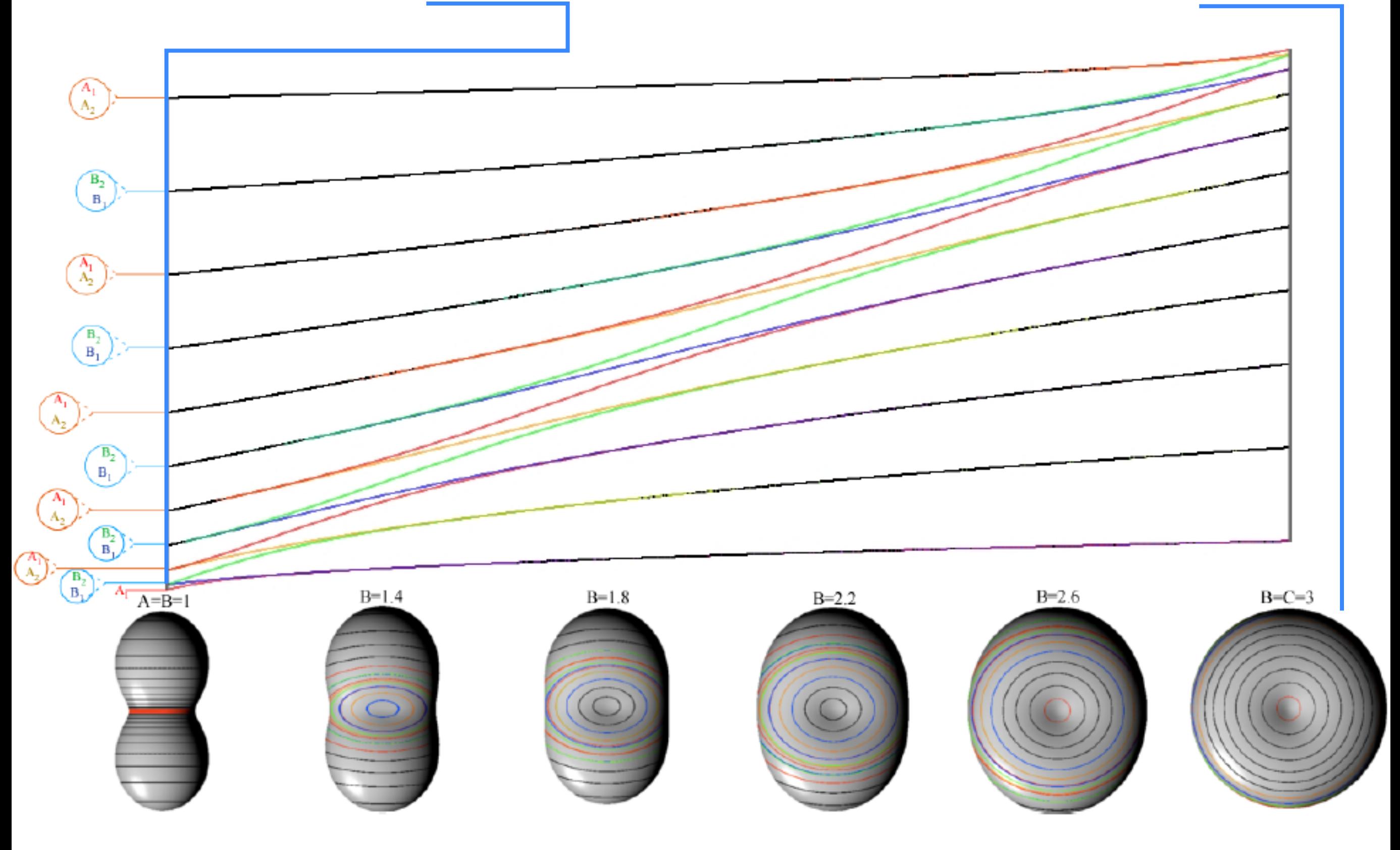

Link to pdf of: *[W. G. Harter and J C. Mitchell ,International Journal of Molecular Science, 14, 714-806 \(2013\) Fig. 1-5 p.730](https://modphys.hosted.uark.edu/pdfs/Journal_Pdfs/Int.J.MolSci1.4.13.pdf)*

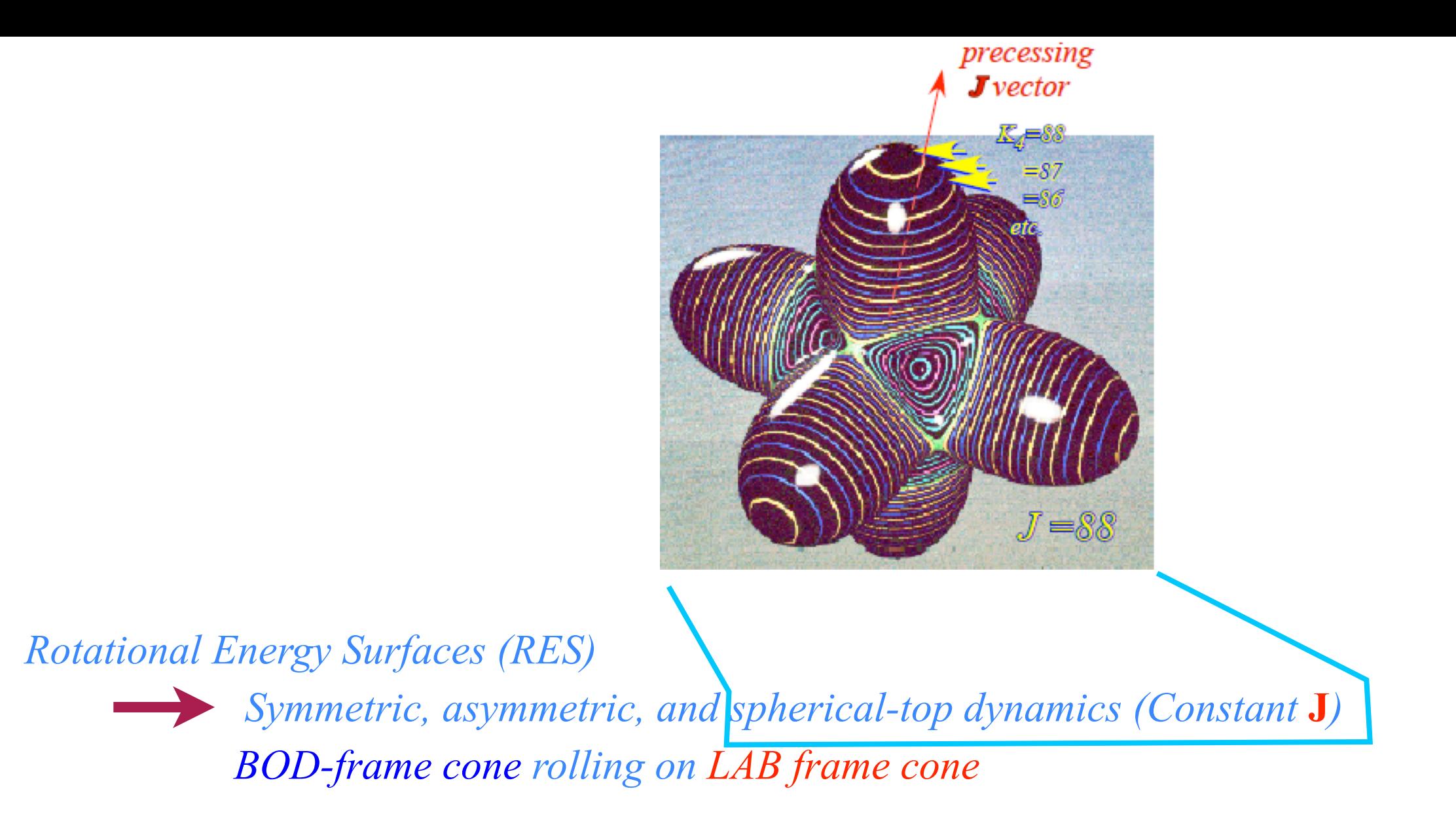

*RES for spherical rotor approximates J =88 (-J<K<J) levels of SF6*

 $\langle H \rangle \sim v_{vib} + BJ(J+1) + \langle H^{Scalar\ Coriolis} \rangle + \langle H^{Tensor\ Centrifugal} \rangle + \langle H^{Tensor\ Coriolis} \rangle + \langle H^{Nuclear\ Spin} \rangle + ...$ 

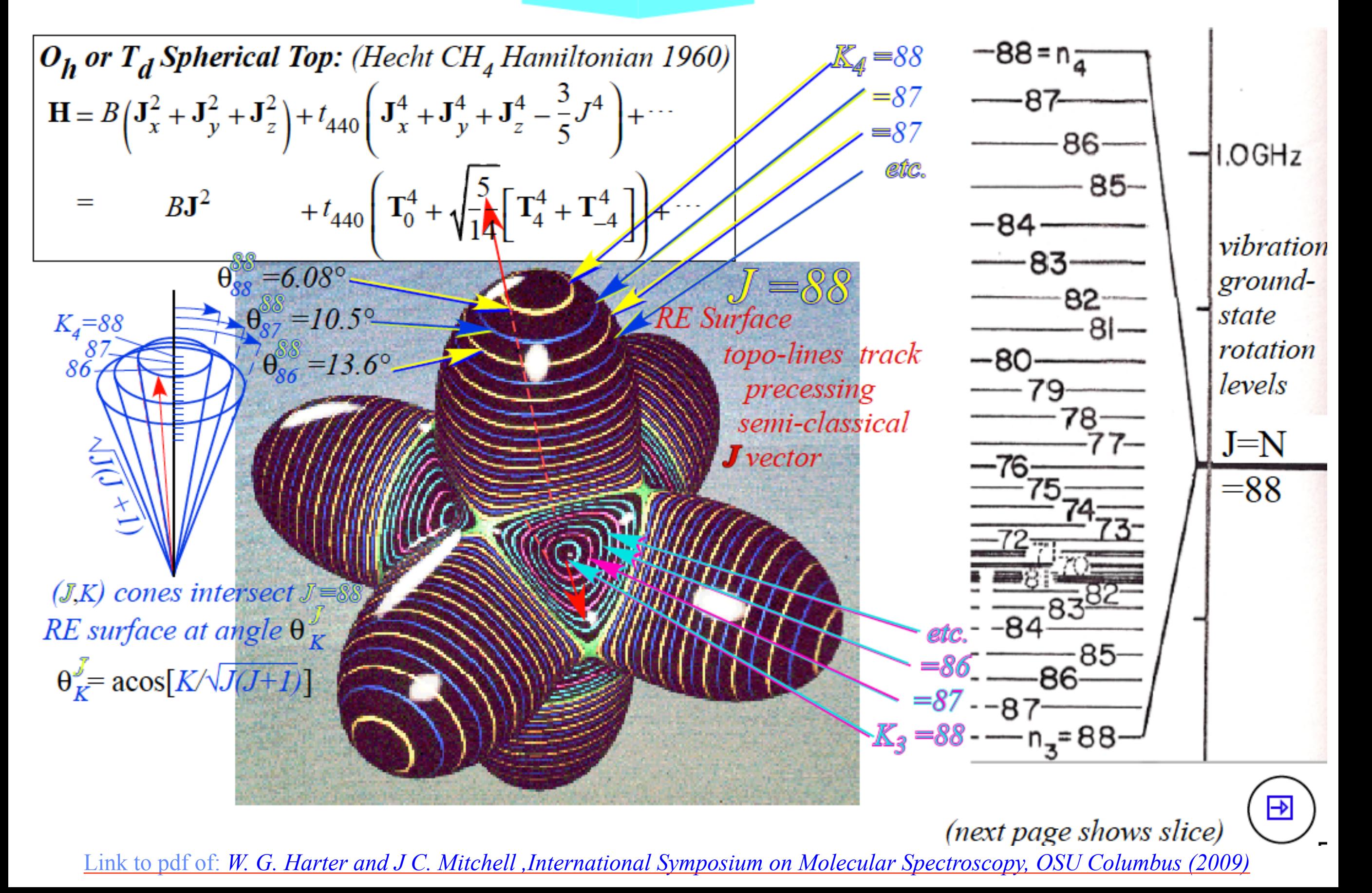

 $SF_{6}$  Spectra of  $O_{h}$  Ro-vibronic Hamiltonian described by RE Tensor Topography

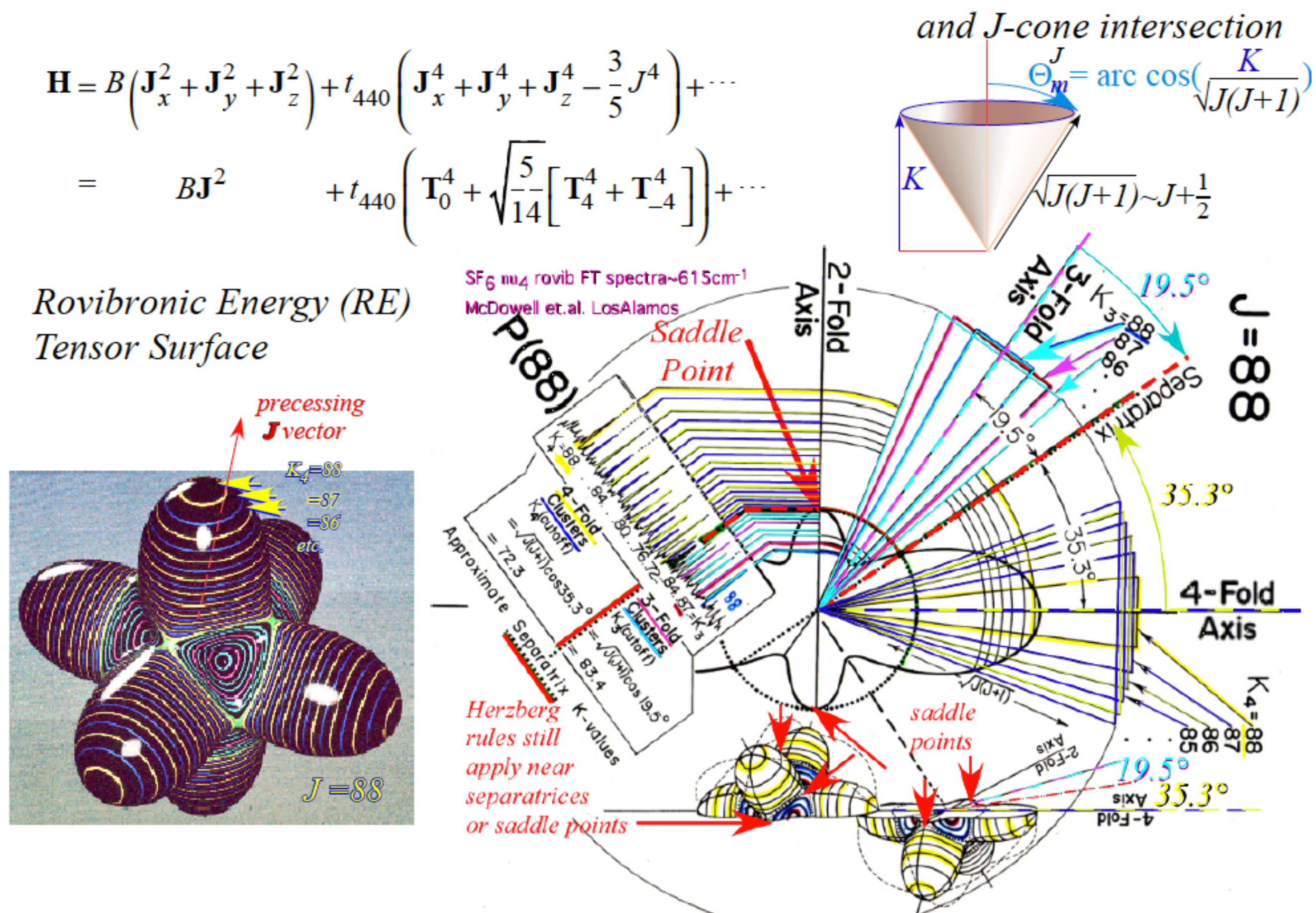

Link to pdf of: *[W. G. Harter and J C. Mitchell ,International Symposium on Molecular Spectroscopy, OSU Columbus \(2009\)](https://modphys.hosted.uark.edu/pdfs/Talk_Pdfs/Columbus_2009.pdf)*

## *Rotational Energy Surfaces (RES)*

 *Symmetric, asymmetric, and spherical-top dynamics (Constant* **J***)*  **BOD-frame cone rolling on LAB frame cone** 

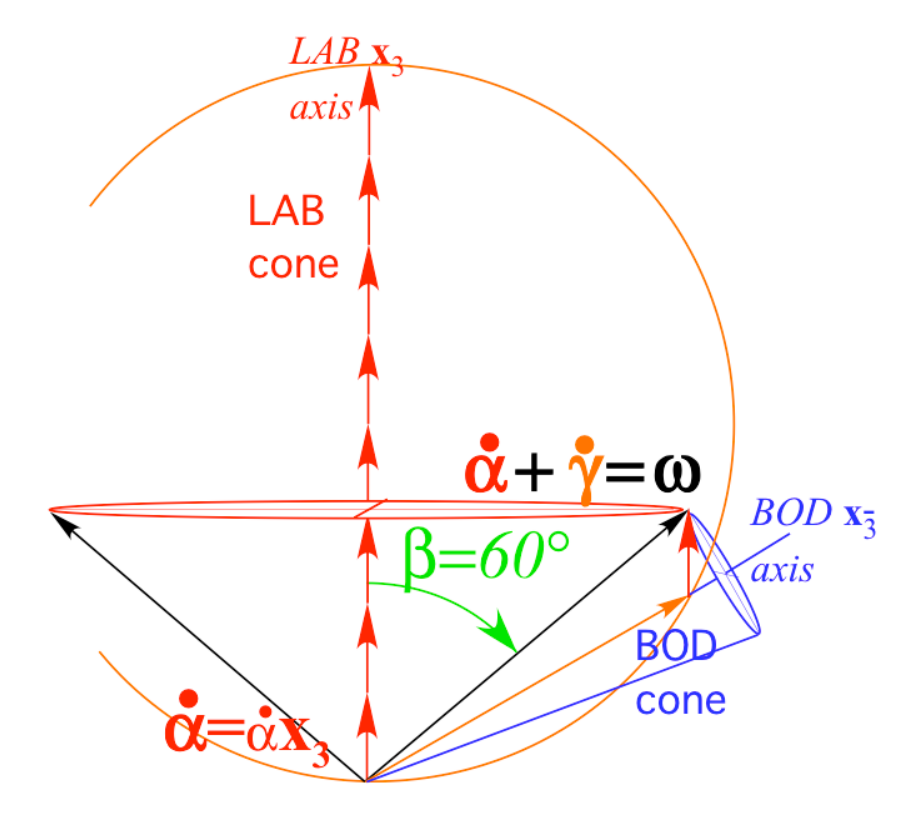

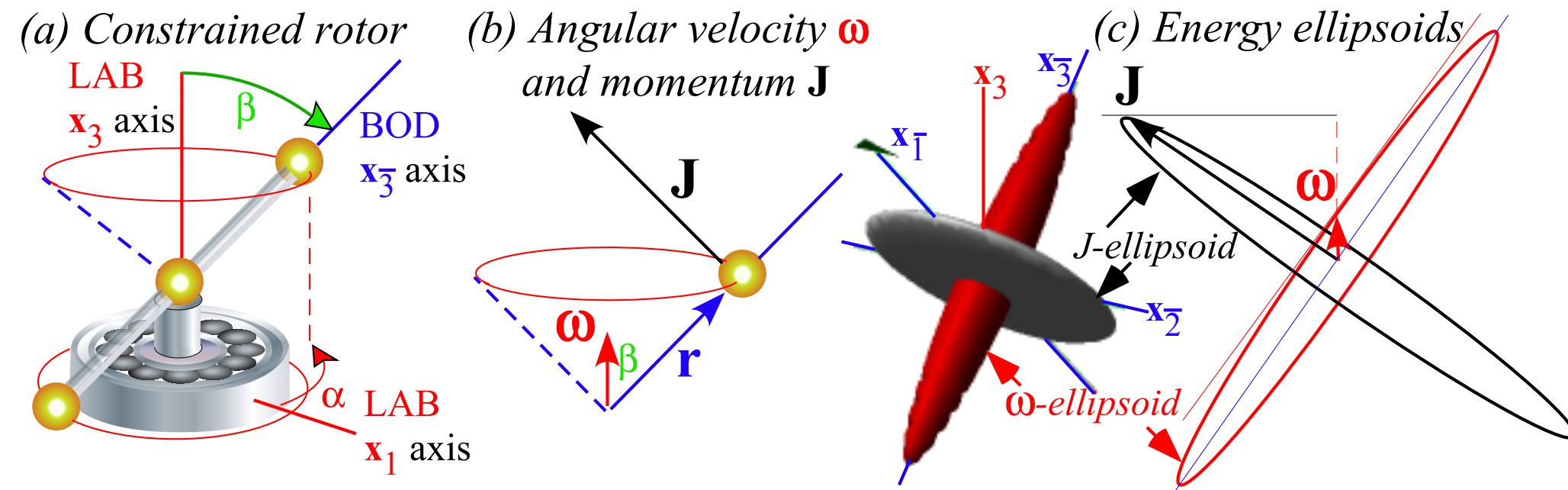

*Fig. 6.7.1 Elementary* ω*-constrained rotor and angular velocity-momentum geometry.* 

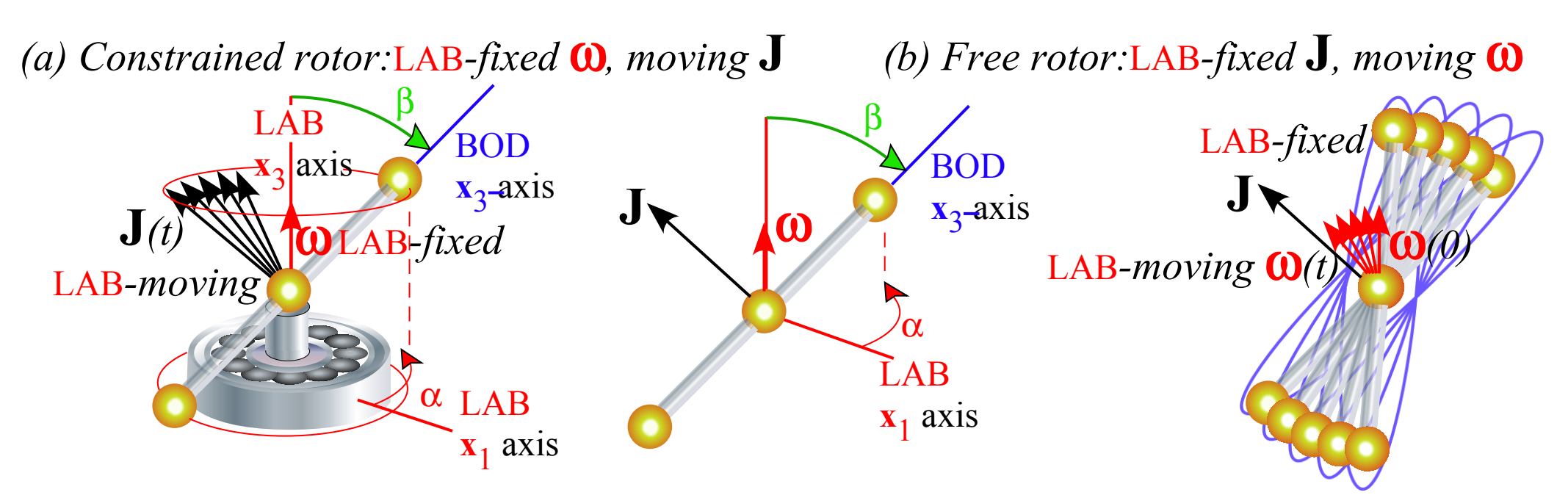

 *Fig. 6.7.2 Free rotor cut loose from LAB-constraining* ω*-axis changes dynamics accordingly.*

*..this was the kind of dynamics that started me dropping superballs...*

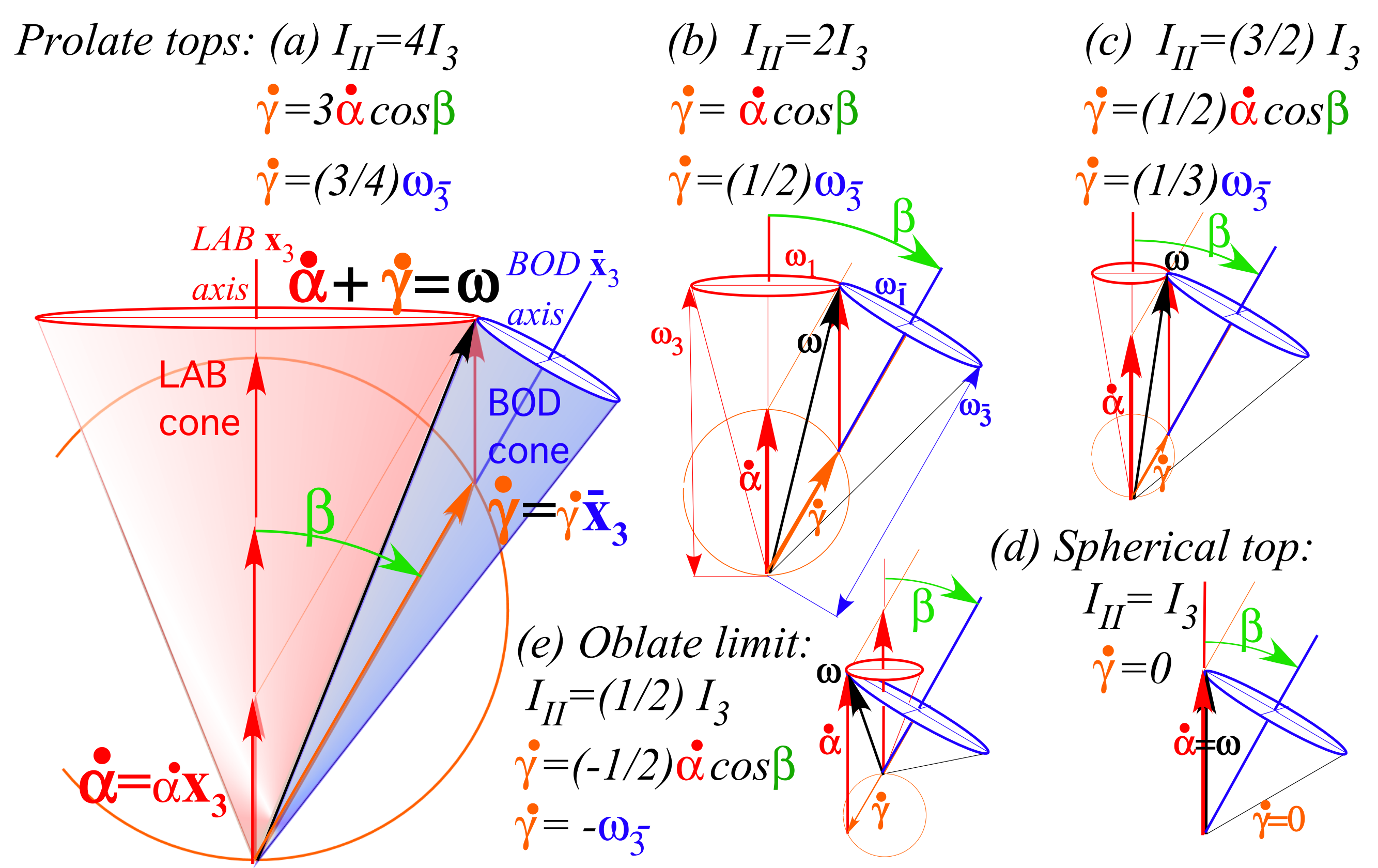

 $I<sub>3</sub>$  $I_{II} - I_3$ Fig. 6.7.3 Symmetric top **ω**-cones for  $\beta = 30^{\circ}$  and inertial ratios: (a)  $I_{\pi}I_{3}^{-1} = 3$ , (b) 1, (c)  $\frac{1}{2}$ , (d) 0, (e)  $-\frac{1}{2}$ . *Blue BOD-frame cones roll (around ω-sticking axis)without slipping on red LAB-frame cone*

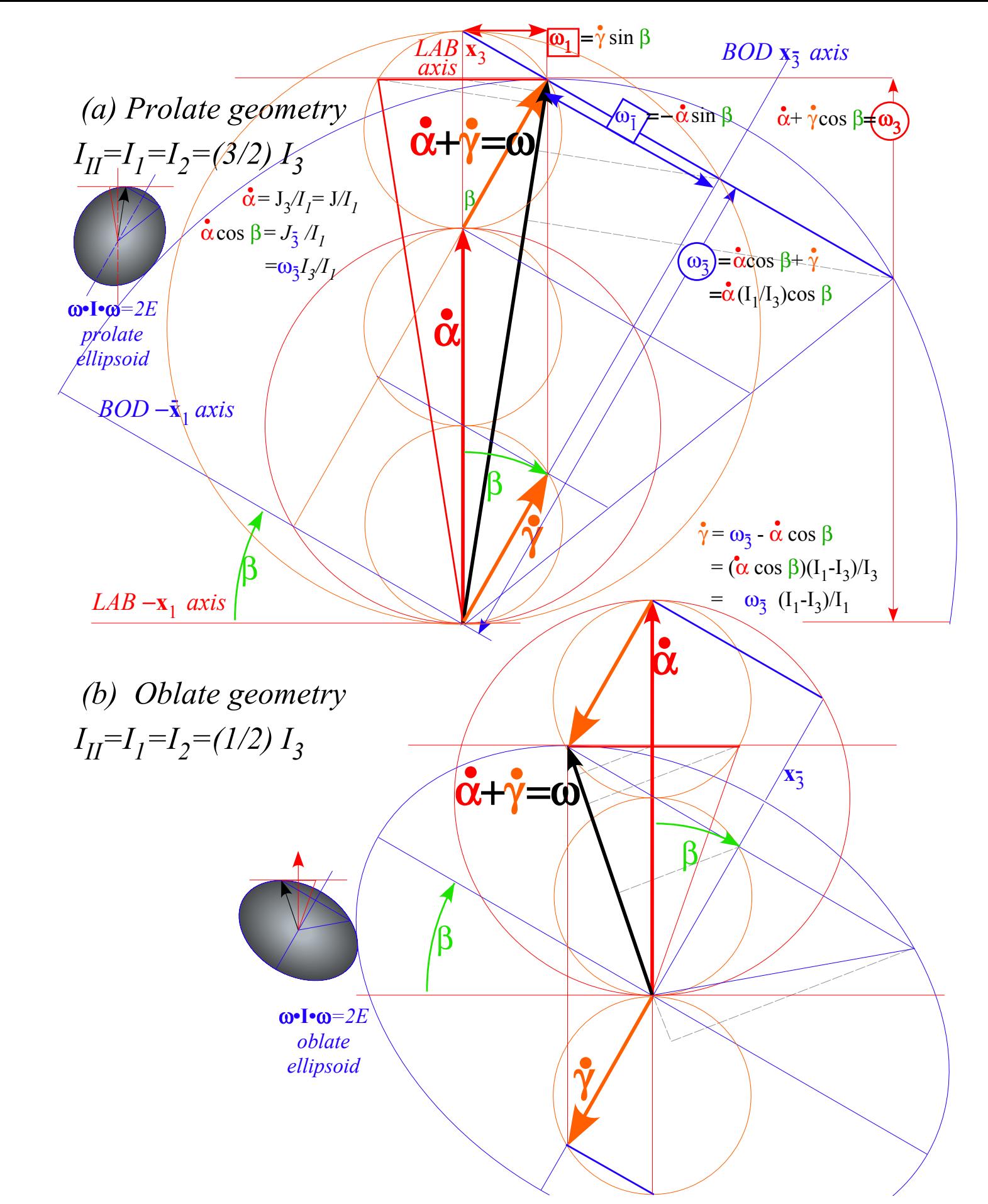

*Blue BOD-frame cones roll without slipping on red LAB-frame cone*

*Fig. 6.7.4 Detailed geometry of symmetric top kinetics. (a) Prolate case. (b) Most-oblate case*

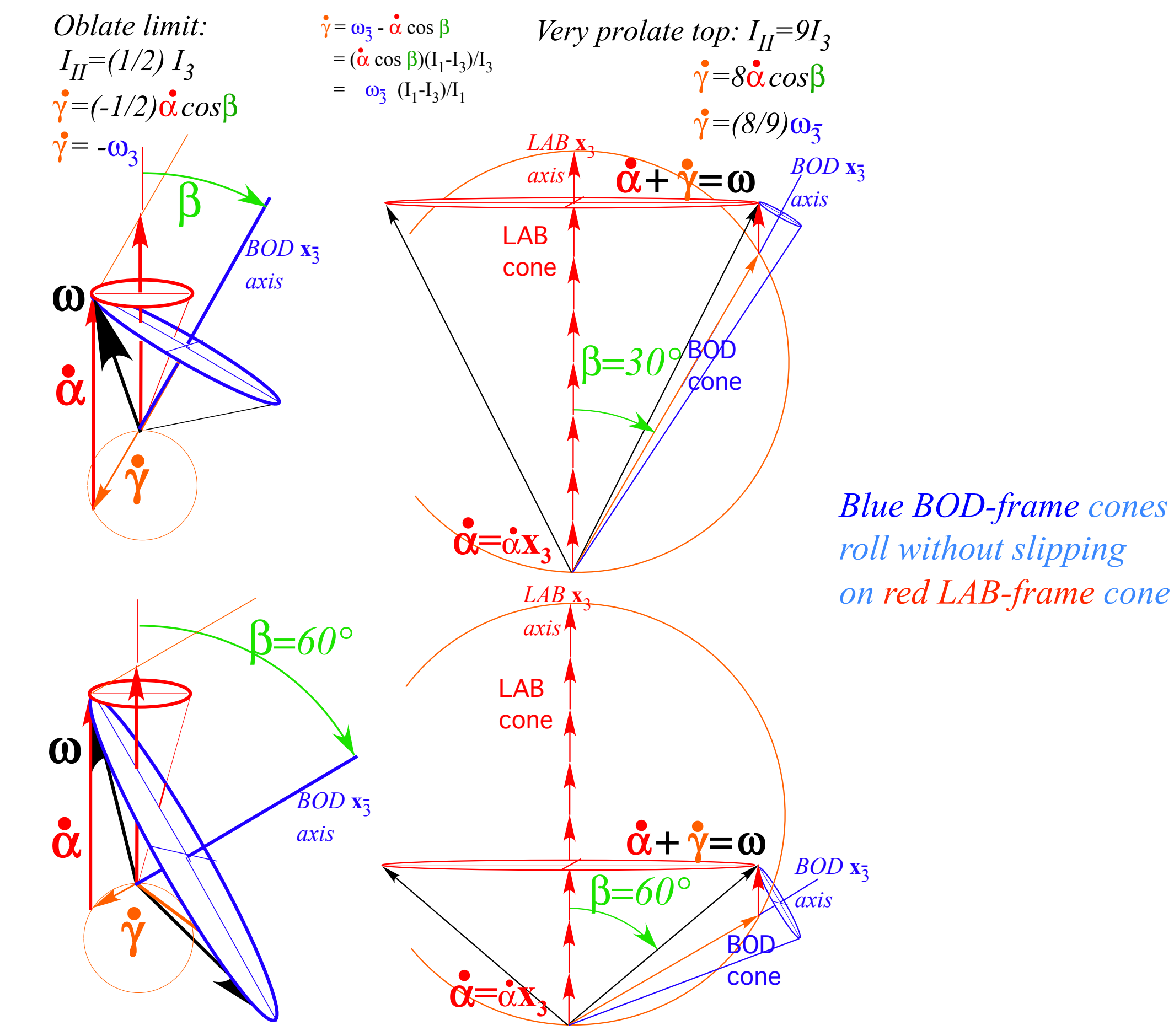

*Fig. 6.7.5 Extreme cases (Oblate vs. Prolate) of symmetric-top geometry.*

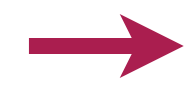

*Cycloidal geometry of flying levers Practical poolhall application*

If you hammer a stick at a point *h* meters from its center you give it some linear momentum Π and some angular momentum  $\Lambda = h \cdot \Pi$ *Imaginary wheel of radius* p *rolls on imaginary road that intersects the Center of Percussion* P bang!  $\ell$  $\ell_{\rm i}$ P  $\Pi$  = linear momentum  $\frac{1}{h}$   $\Pi$  h = angular momentum about  $\bigodot$  $\mathbf n$ 

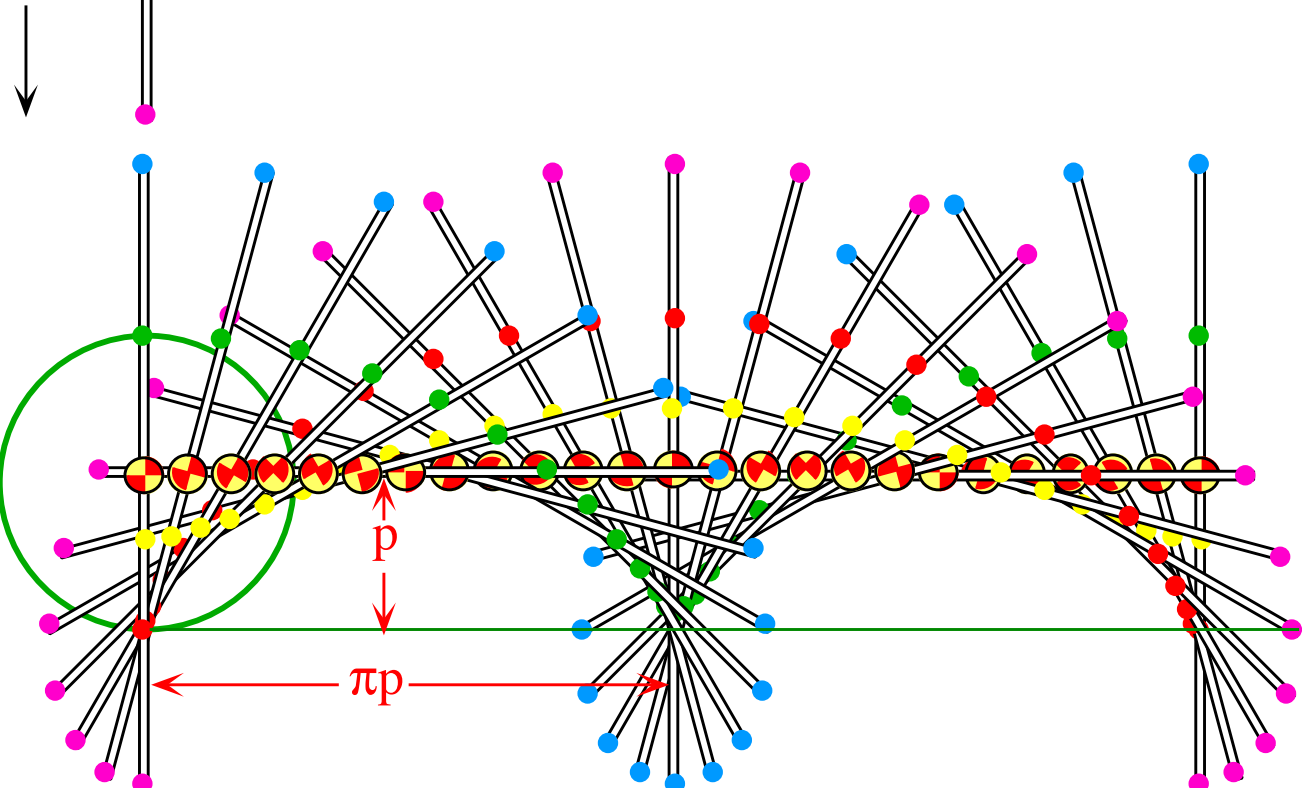

*Fig. 2.A.1 Cycloidic paths due to hitting a stationary stick.*

Resulting angular velocity  $\omega$  about the center is angular momentum  $\Lambda$  divided by moment of inertia  $I = M \ell^2/3$  of the stick.

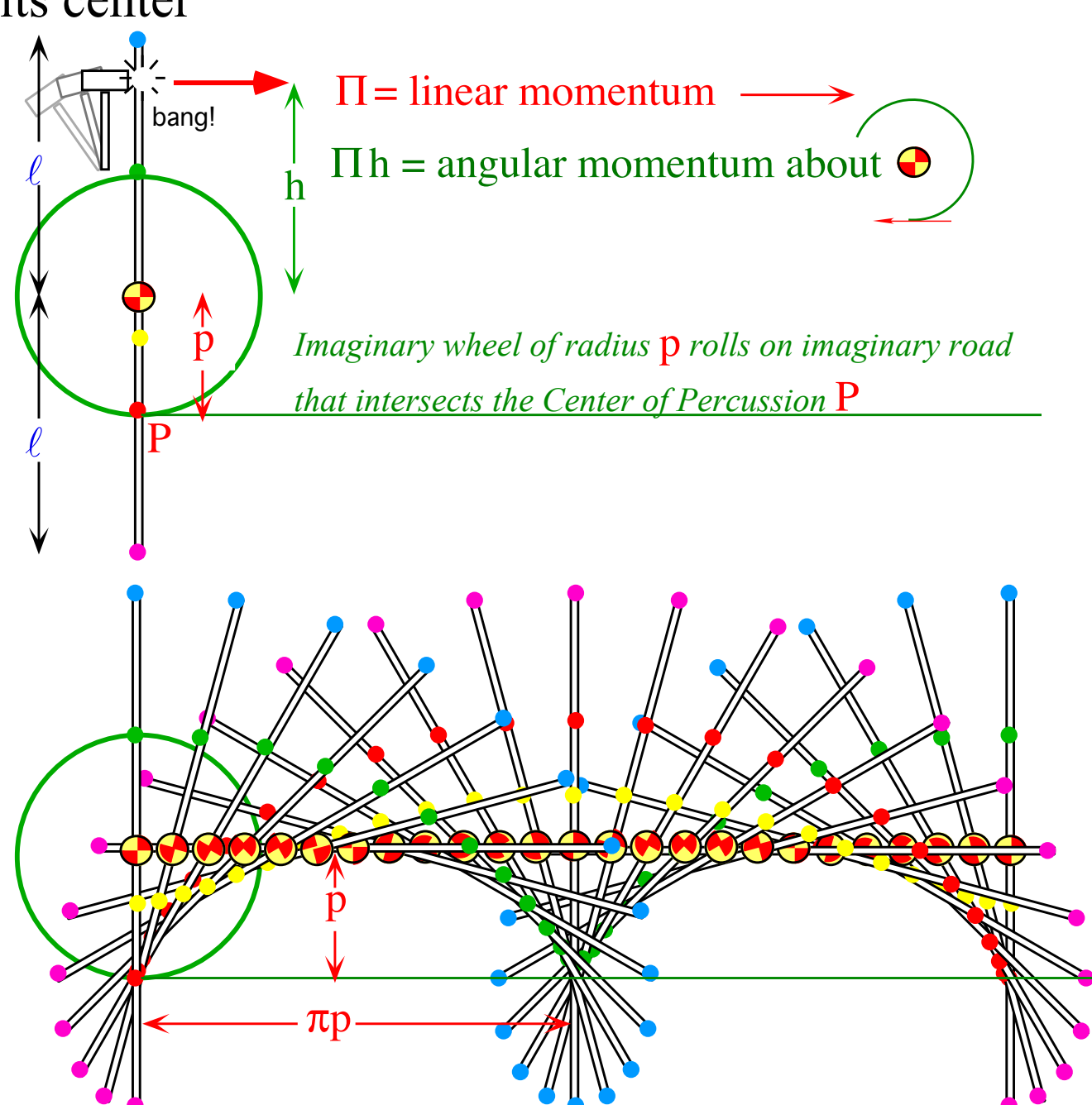

*Fig. 2.A.1 Cycloidic paths due to hitting a stationary stick.*

Resulting angular velocity  $\omega$  about the center is angular momentum  $\Lambda$  divided by moment of inertia  $I = M \ell^2/3$  of the stick.

 $\omega = \Lambda / I$  (=3 $\Lambda / (M \ell^2)$  for stick)  $= h \prod / I$  (=3 $h \prod / (M \ell^2)$ for stick)

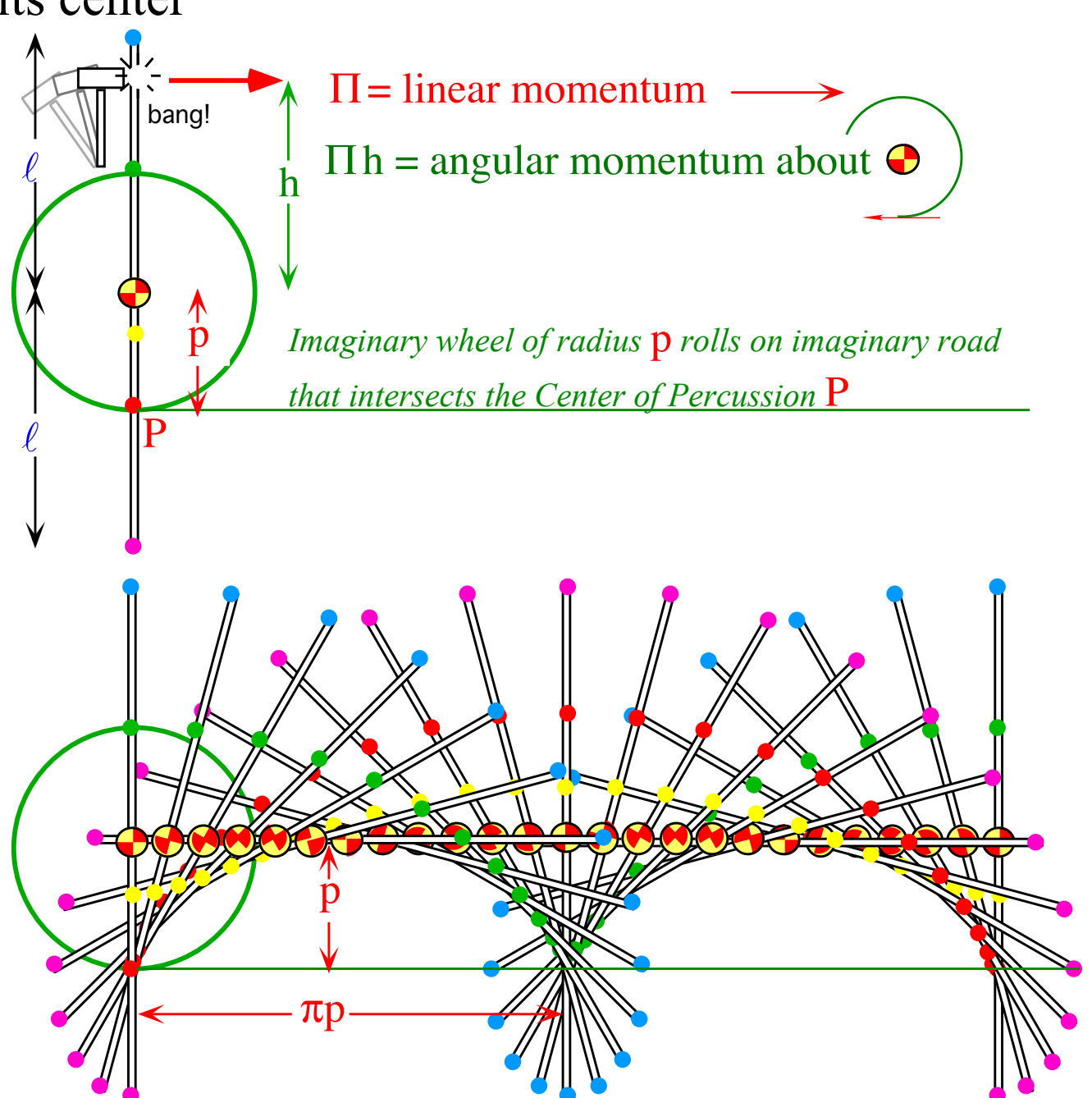

*Fig. 2.A.1 Cycloidic paths due to hitting a stationary stick.*

Resulting angular velocity  $\omega$  about the center is angular momentum  $\Lambda$  divided by moment of inertia  $I = M \ell^2/3$  of the stick.

 $\omega = \Lambda / I$  (=3 $\Lambda / (M \ell^2)$  for stick)  $= h \prod / I$  (=3 $h \prod / (M \ell^2)$ for stick)

One point P, or *center of percussion* (CoP), is on the wheel where speed *p*ω due to rotation just cancels translational speed *V*<sub>Center</sub> of stick.

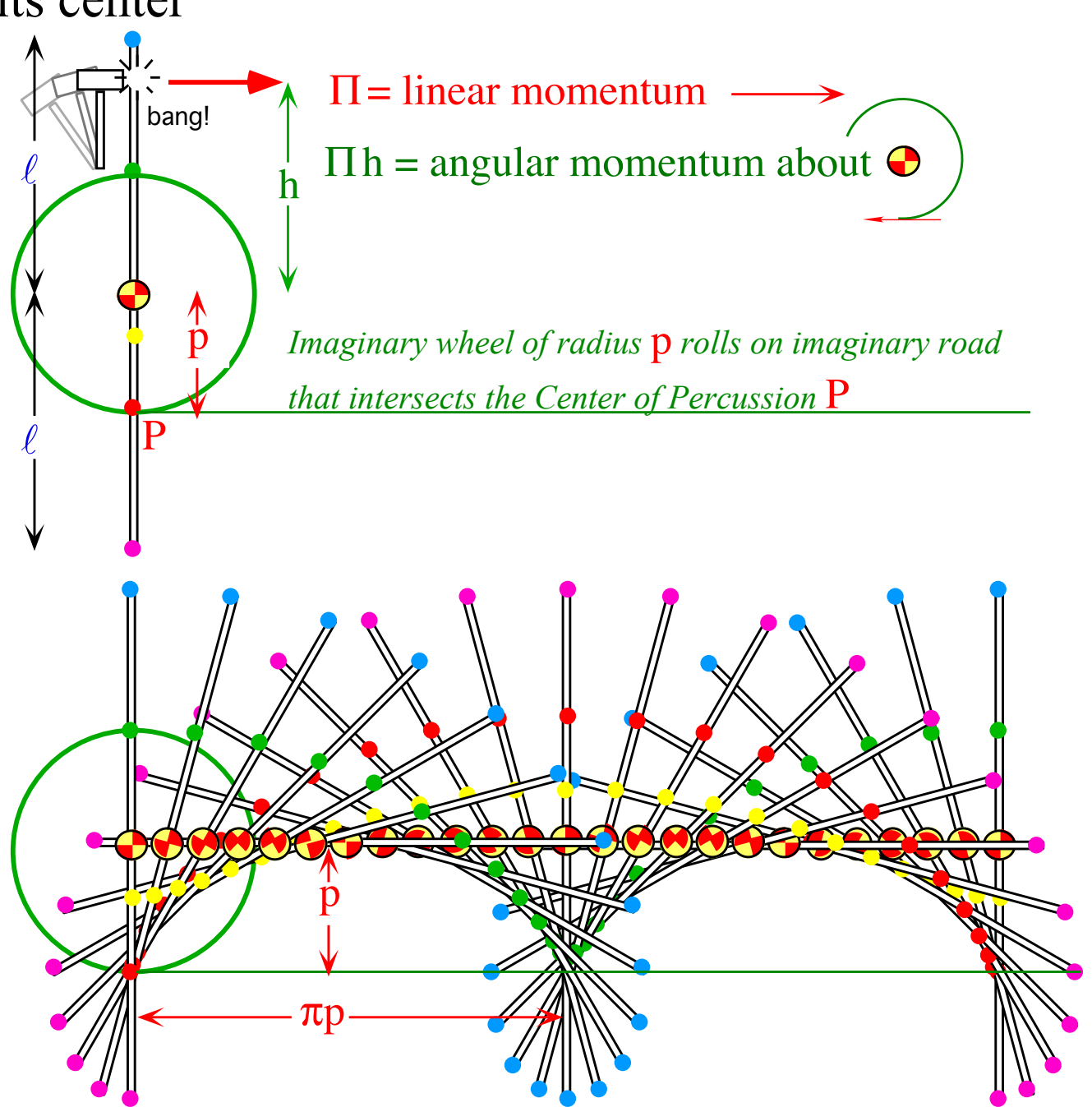

*Fig. 2.A.1 Cycloidic paths due to hitting a stationary stick.*

Resulting angular velocity  $\omega$  about the center is angular momentum  $\Lambda$  divided by moment of inertia  $I = M \ell^2/3$  of the stick.

 $\omega = \Lambda / I$  (=3 $\Lambda / (M \ell^2)$  for stick)  $= h \prod / I$  (=3 $h \prod / (M \ell^2)$ for stick)

One point P, or *center of percussion* (CoP), is on the wheel where speed *p*ω due to rotation just cancels translational speed *V*<sub>Center</sub> of stick.

 $\Pi$  /*M* =  $V_{Center}$  =  $p\omega$  =  $p\cdot h\Pi$ /*I* 

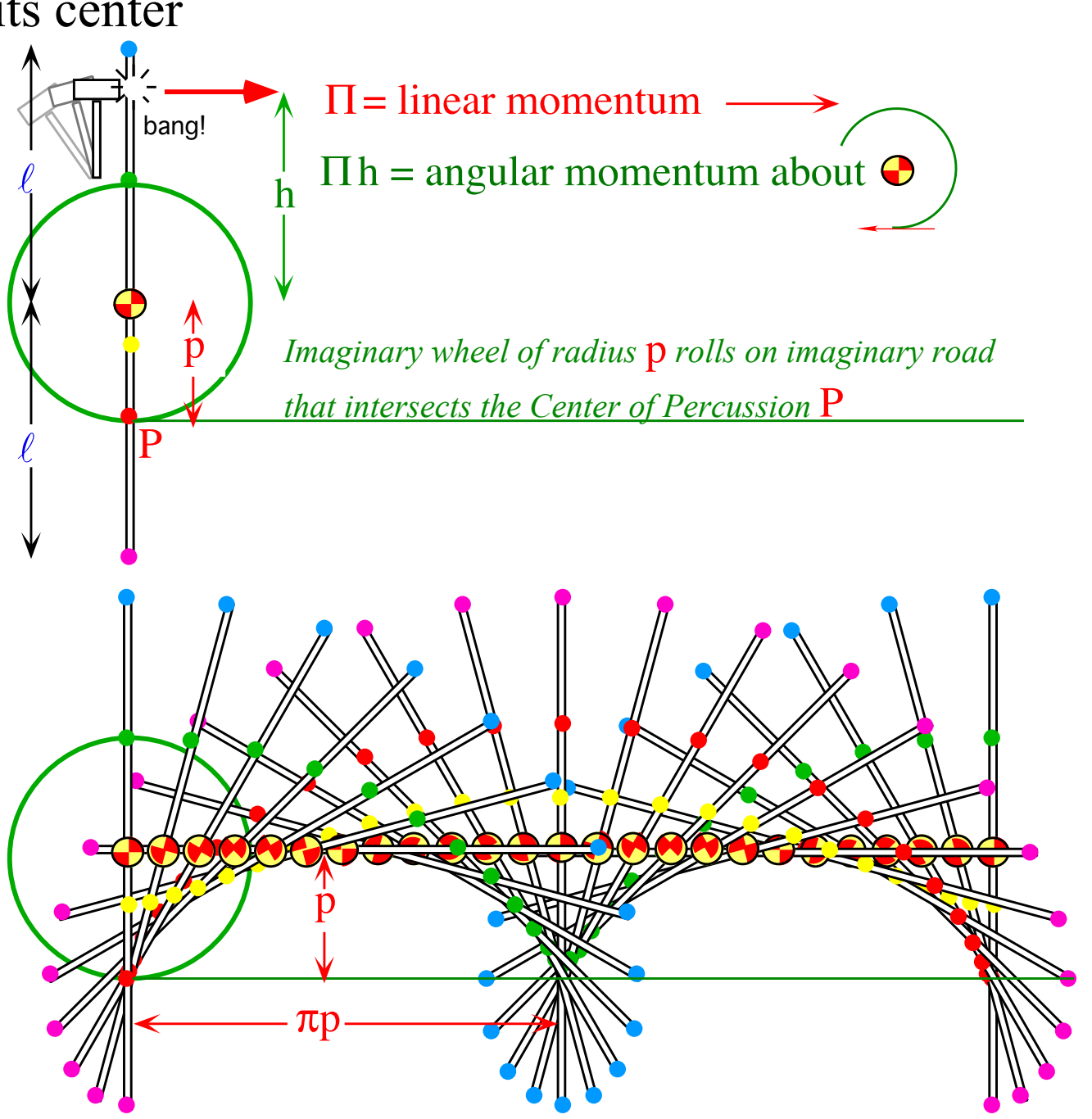

*Fig. 2.A.1 Cycloidic paths due to hitting a stationary stick.*

Resulting angular velocity  $\omega$  about the center is angular momentum  $\Lambda$  divided by moment of inertia  $I = M \ell^2/3$  of the stick.

 $\omega = \Lambda / I$  (=3 $\Lambda / (M \ell^2)$  for stick)  $= h \prod / I$  (=3 $h \prod / (M \ell^2)$ for stick)

One point P, or *center of percussion* (CoP), is on the wheel where speed *p*ω due to rotation just cancels translational speed *V*<sub>Center</sub> of stick.

 $\Pi$  /*M* =  $V_{Center}$  =  $p\omega$  =  $p\cdot h\Pi$ /*I*  $I/M =$  =  $= p \cdot h$ 

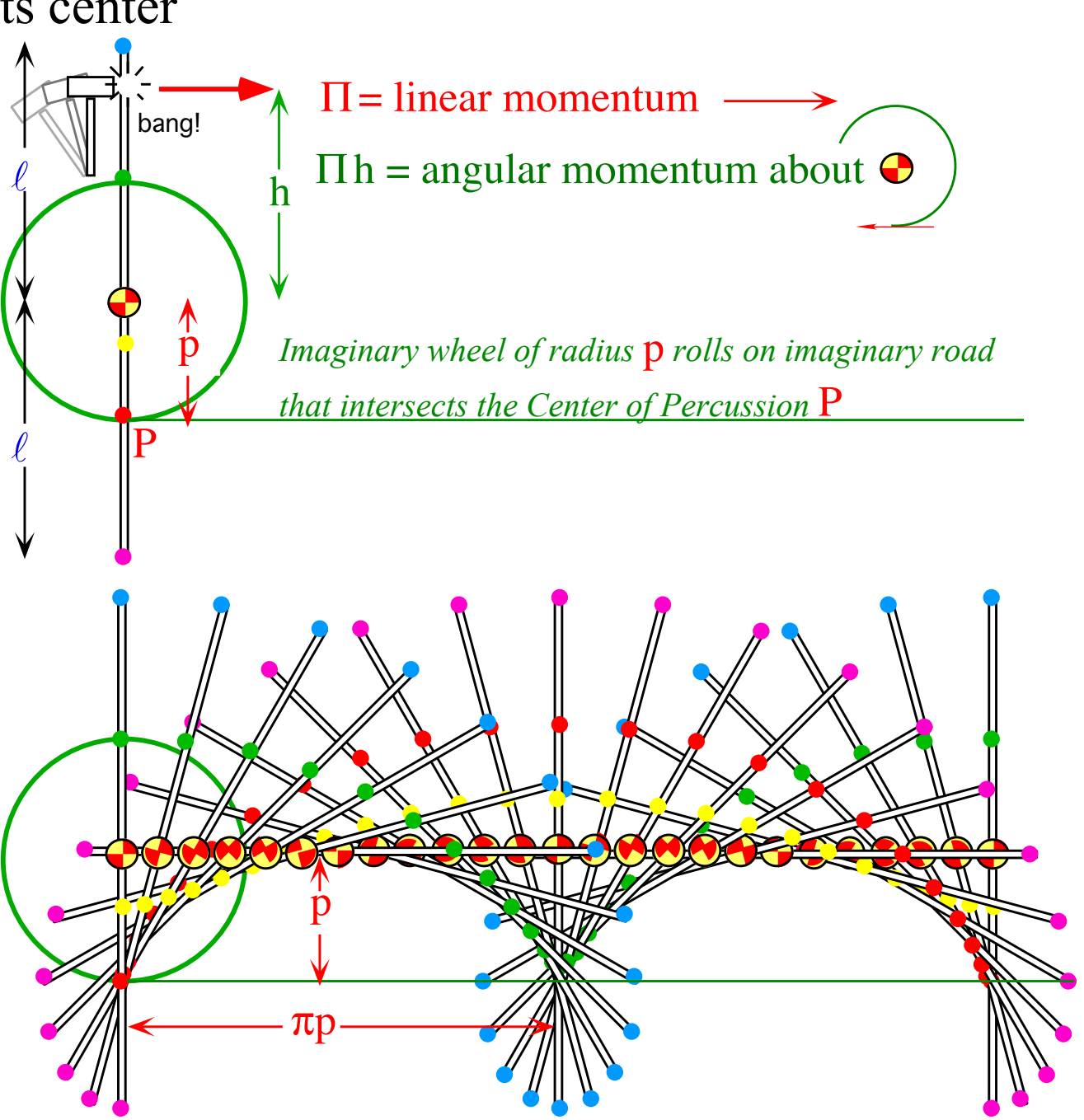

*Fig. 2.A.1 Cycloidic paths due to hitting a stationary stick.*

Resulting angular velocity  $\omega$  about the center is angular momentum  $\Lambda$  divided by moment of inertia  $I = M \ell^2/3$  of the stick.

 $\omega = \Lambda / I$  (=3 $\Lambda / (M \ell^2)$  for stick)  $= h \prod / I$  (=3 $h \prod / (M \ell^2)$  for stick)

One point P, or *center of percussion* (CoP), is on the wheel where speed *p*ω due to rotation just cancels translational speed *V*<sub>Center</sub> of stick.

 $\Pi$  /*M* =  $V_{Center}$  =  $p\omega$  =  $p\cdot h\Pi$ /*I* 

 $I/M = \qquad = p \cdot h \qquad \text{or: } p = I/(Mh)$ 

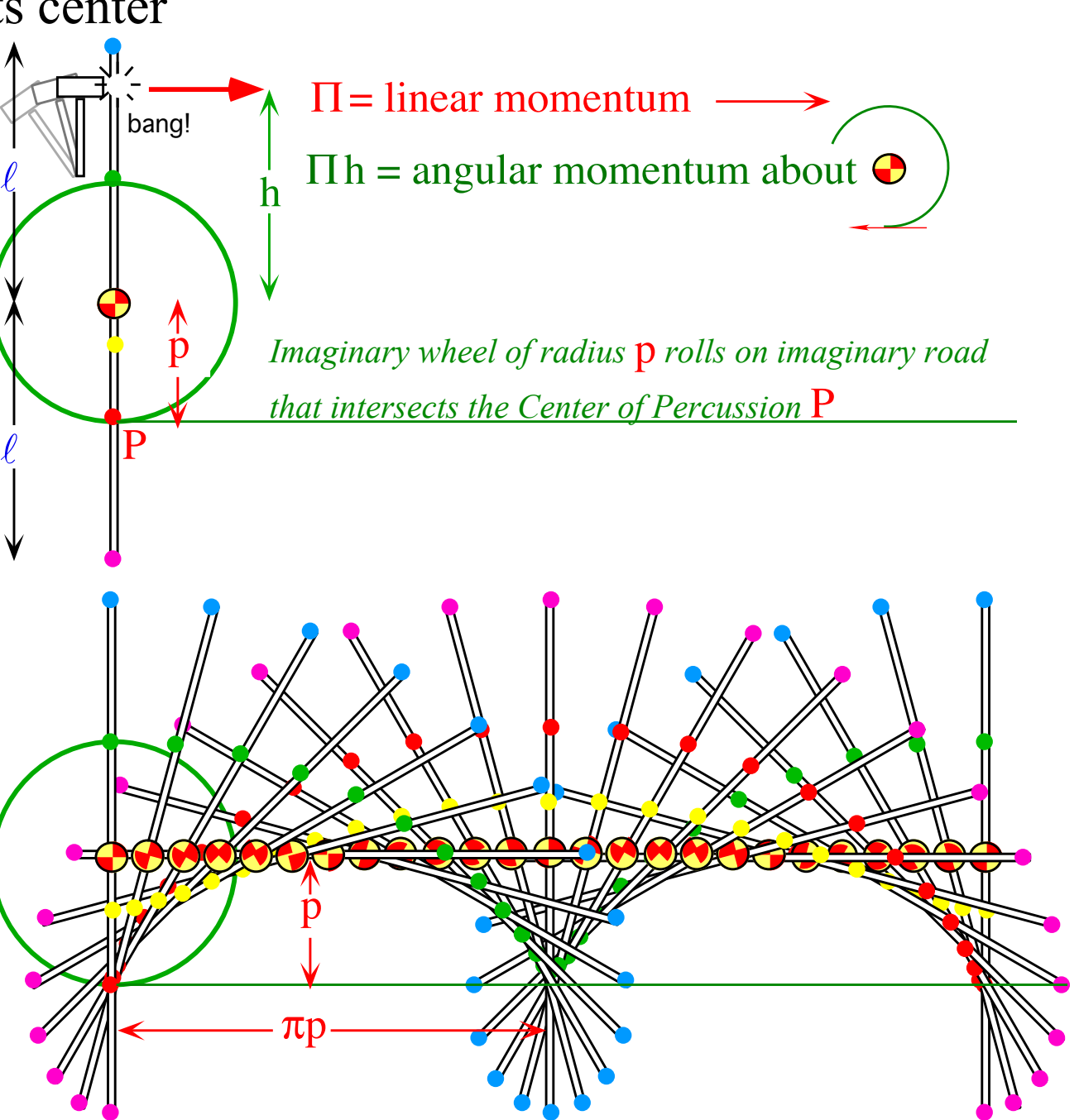

*Fig. 2.A.1 Cycloidic paths due to hitting a stationary stick.*

Resulting angular velocity  $\omega$  about the center is angular momentum  $\Lambda$  divided by moment of inertia  $I = M \ell^2/3$  of the stick.

 $\omega = \Lambda / I$  (=3 $\Lambda / (M \ell^2)$  for stick)  $= h \prod / I$  (=3 $h \prod / (M \ell^2)$  for stick)

One point P, or *center of percussion* (CoP), is on the wheel where speed *p*ω due to rotation just cancels translational speed *V*<sub>Center</sub> of stick.

 $\Pi$  /*M* =  $V_{Center}$  =  $p\omega$  =  $p\cdot h\Pi$ /*I* 

P follows a normal cycloid made by a circle of radius *p*=*I/(Mh)* rolling on an imaginary road thru point P in direction of  $\Pi$ .  $I/M = 20$  =  $p\cdot h$  *or: p=I/(Mh)* 

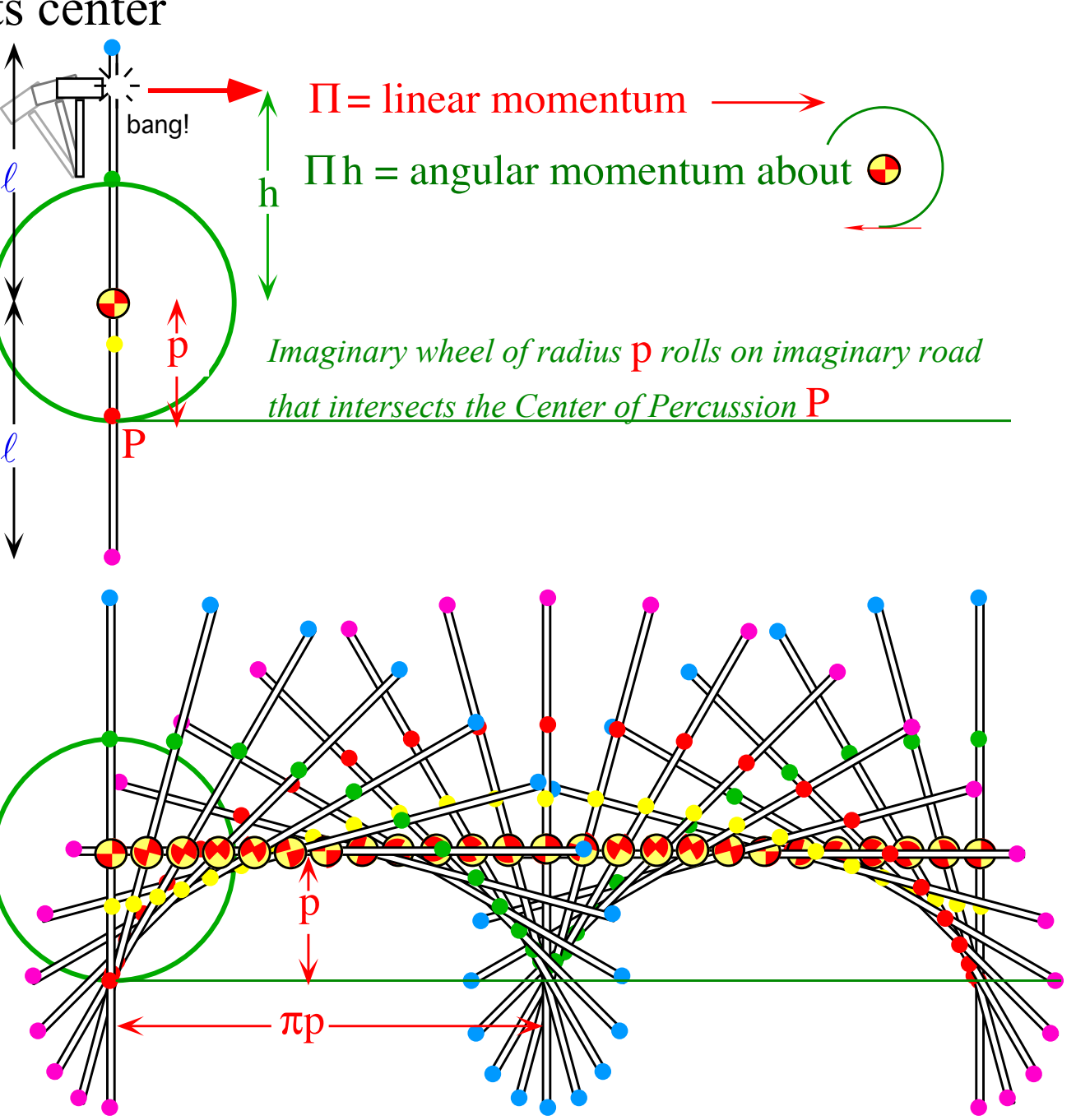

*Fig. 2.A.1 Cycloidic paths due to hitting a stationary stick.*

Resulting angular velocity  $\omega$  about the center is angular momentum  $\Lambda$  divided by moment of inertia  $I = M \ell^2/3$  of the stick.

 $\omega = \Lambda / I$  (=3 $\Lambda / (M \ell^2)$  for stick)  $= h \prod / I$  (=3 $h \prod / (M \ell^2)$  for stick)

One point P, or *center of percussion* (CoP), is on the wheel where speed *p*ω due to rotation just cancels translational speed *V*<sub>Center</sub> of stick.

 $\Pi$  /*M* =  $V_{Center}$  =  $p\omega$  =  $p\cdot h\Pi$ /*I* 

P follows a normal cycloid made by a circle of radius *p*=*I/(Mh)* rolling on an imaginary road thru point P in direction of  $\Pi$ .  $I/M = 20$  =  $p\cdot h$  *or: p=I/(Mh)* 

The *percussion radius*  $p = \ell^2/3h$  is of the CoP point that has no velocity just after hammer hits at *h*.

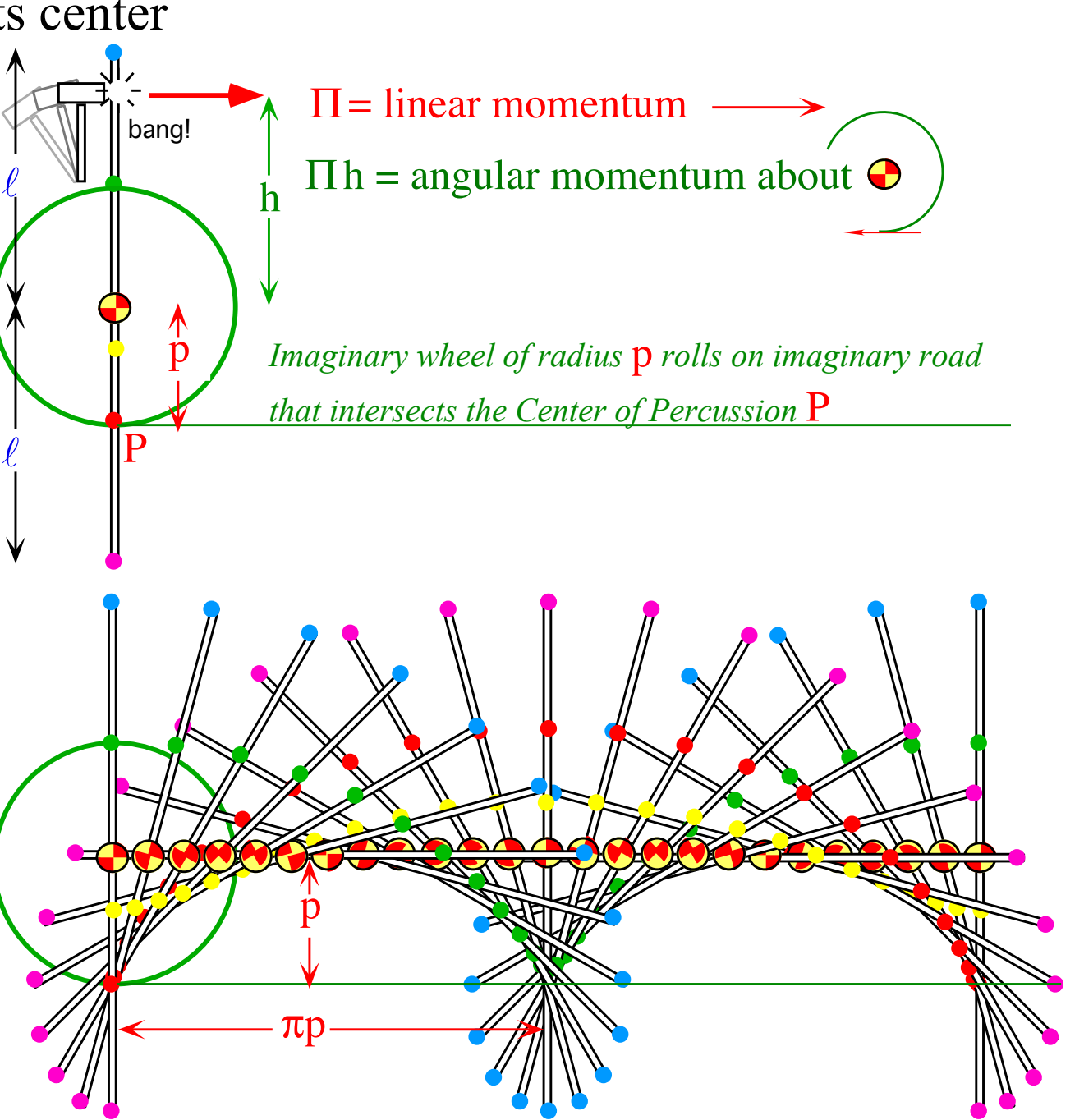

*Fig. 2.A.1 Cycloidic paths due to hitting a stationary stick.*

*Cycloidal geometry of flying levers Practical poolhall application*

# Practical poolhall application of center of percussion formula *I/M* = *p·h*

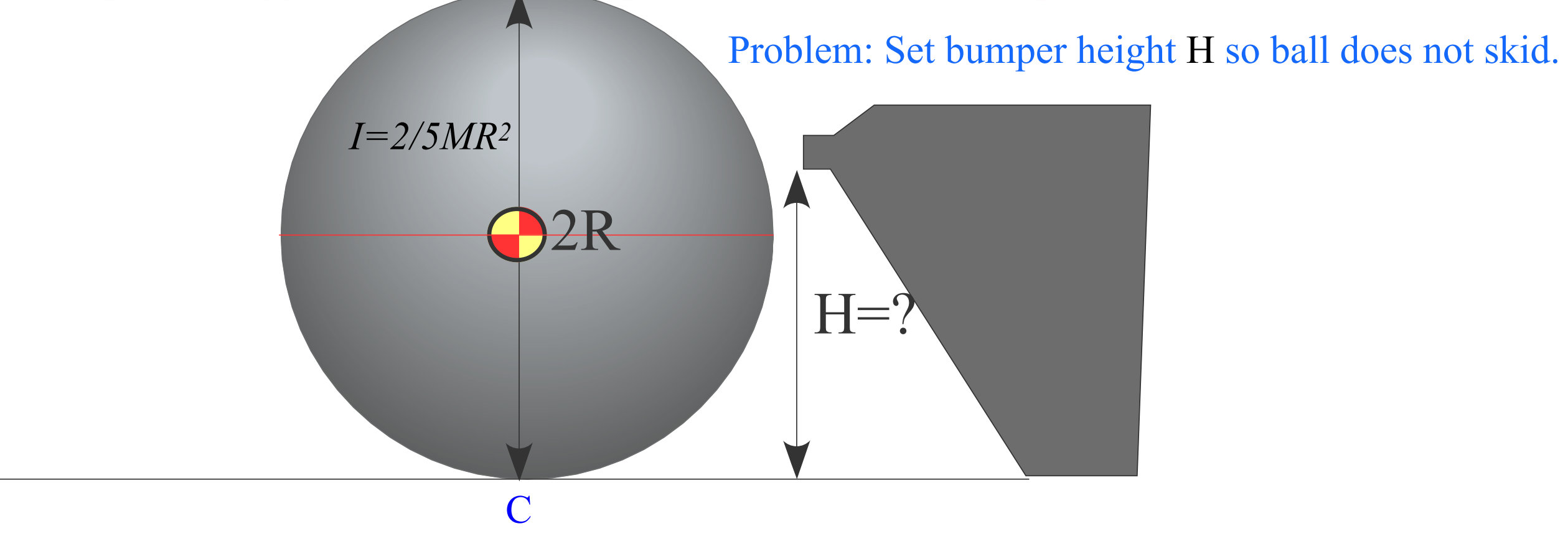

## Practical poolhall application of center of percussion formula *I/M* = *p·h*

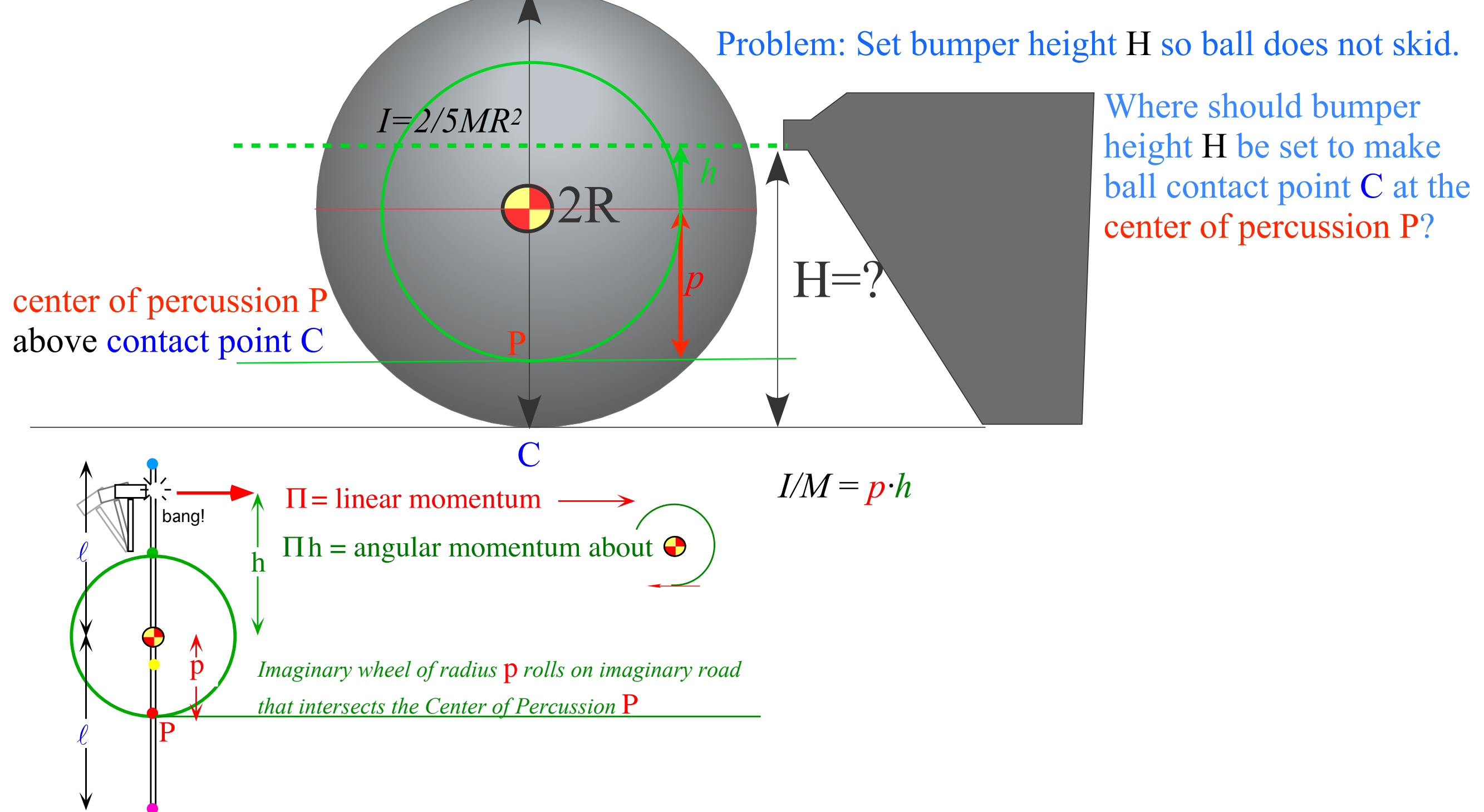

## Practical poolhall application of center of percussion formula *I/M* = *p·h*

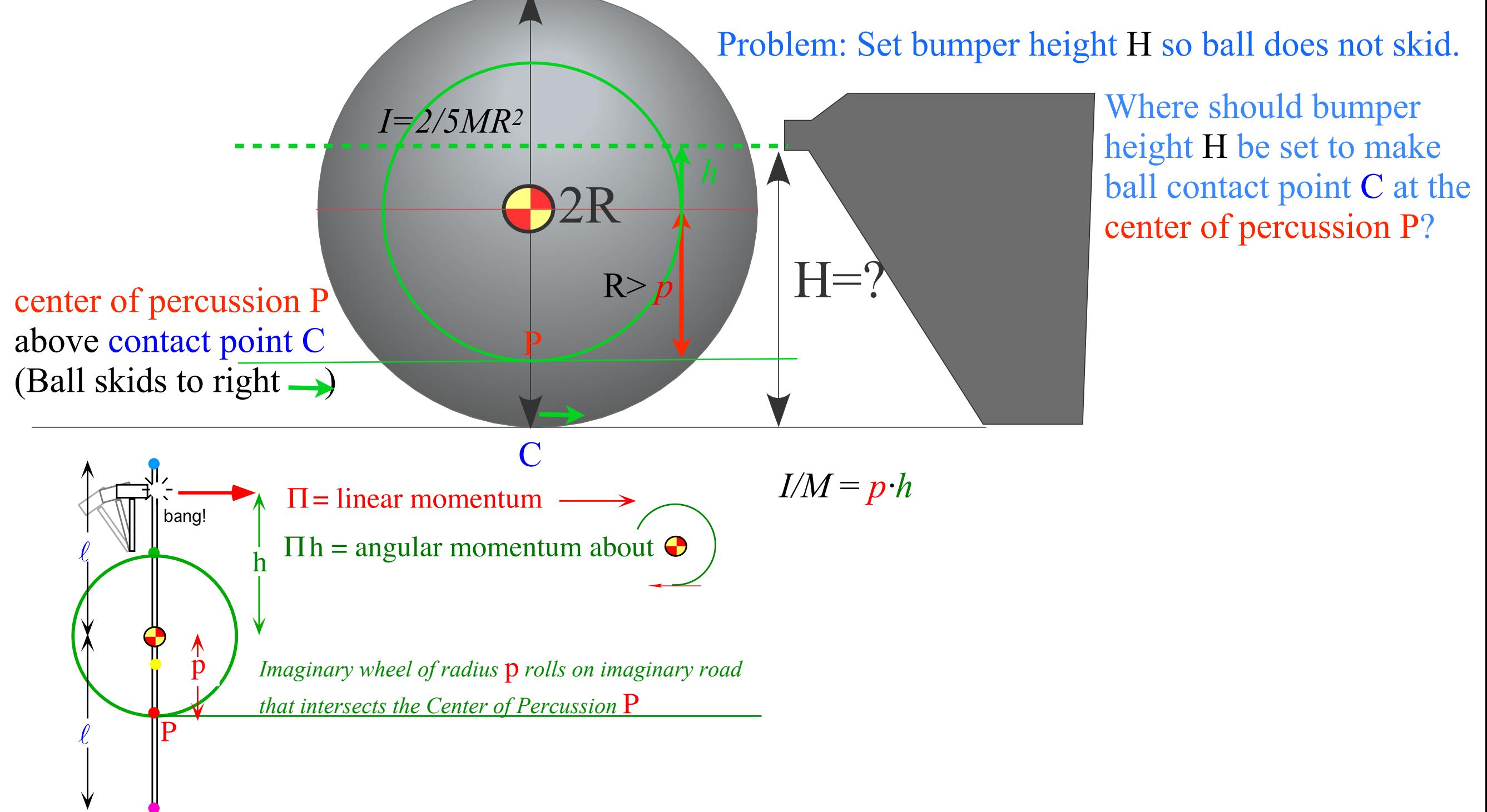

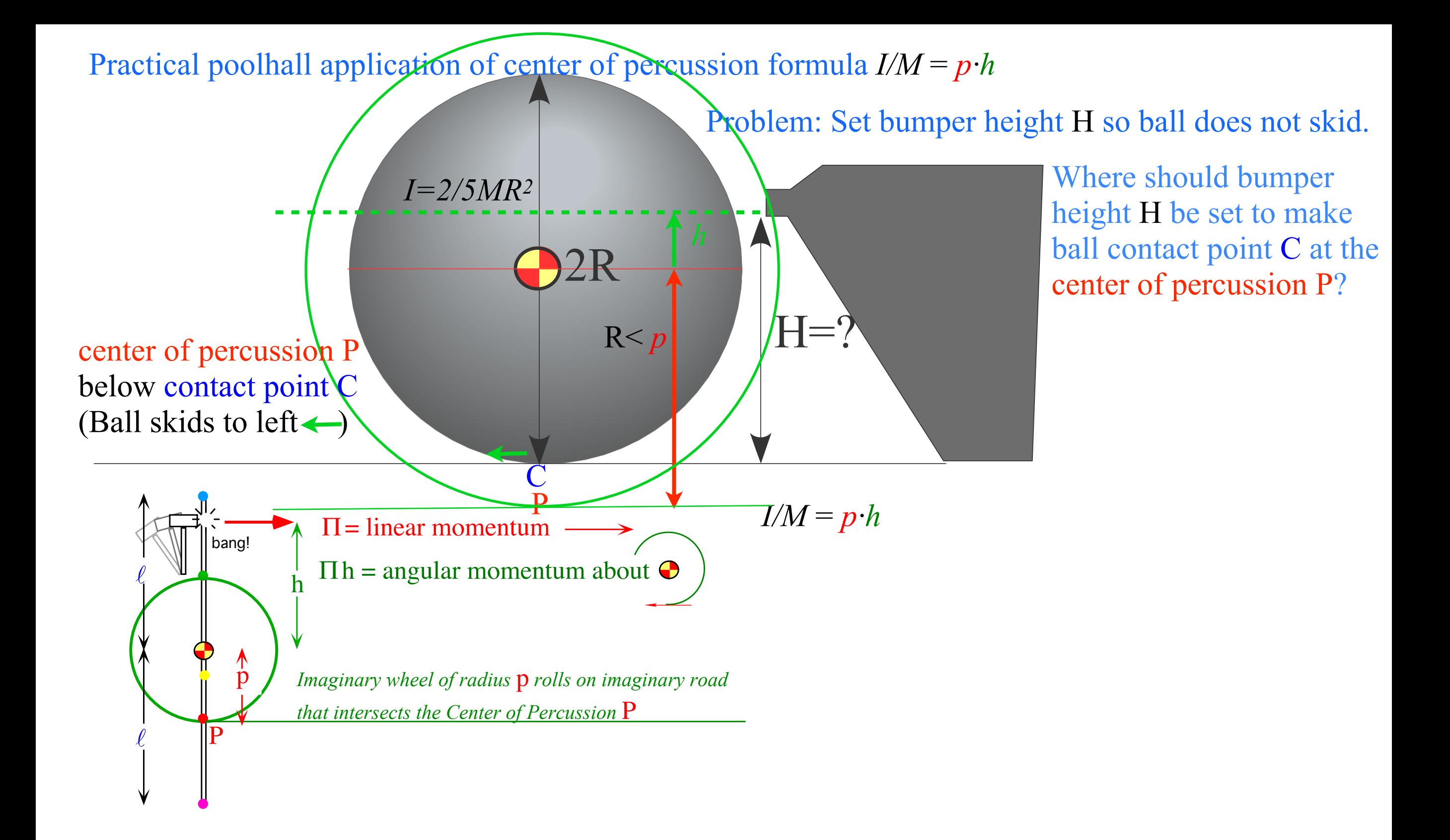

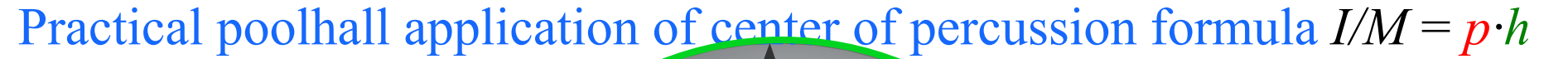

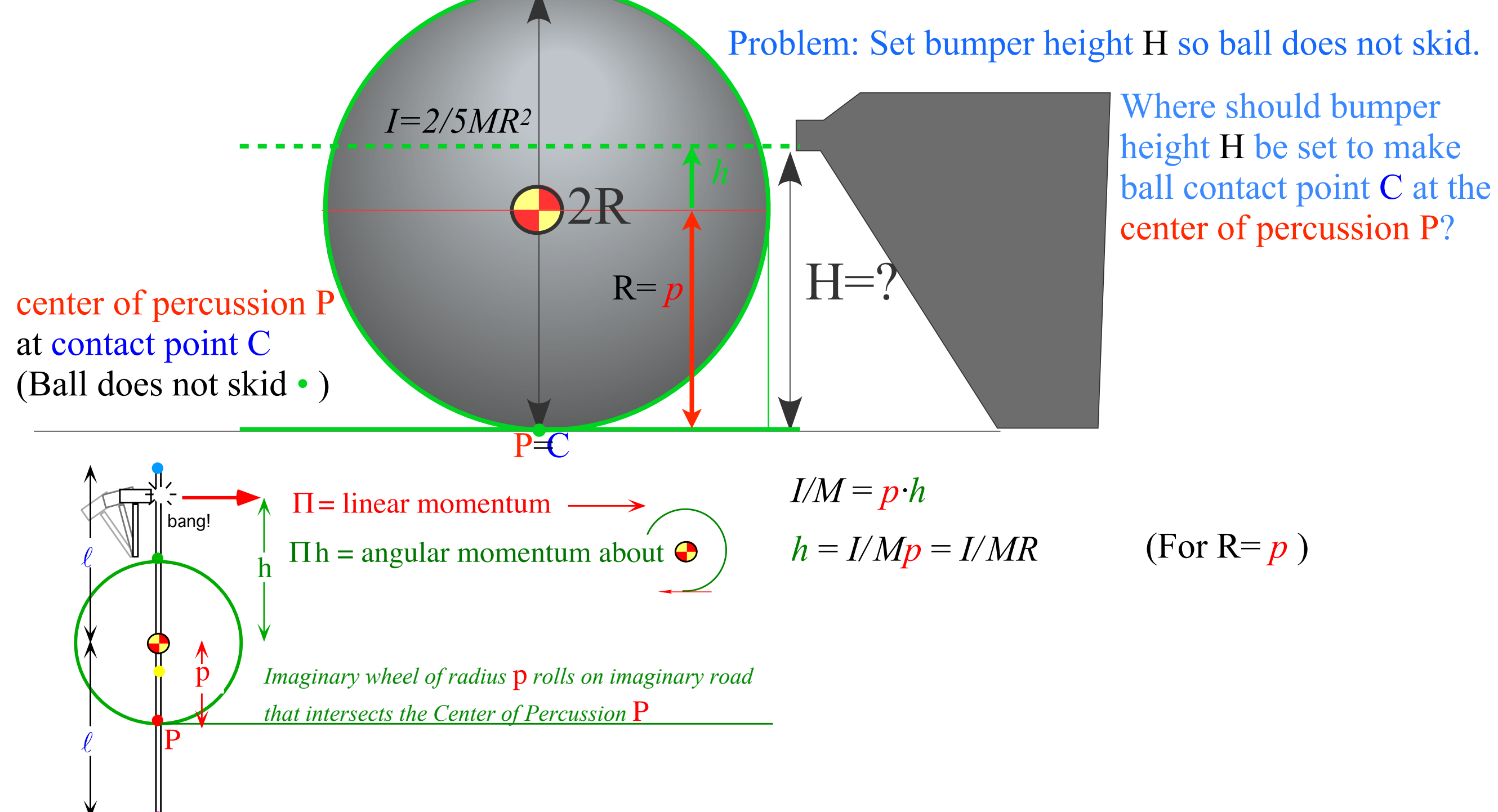

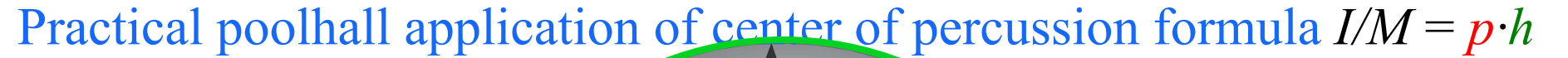

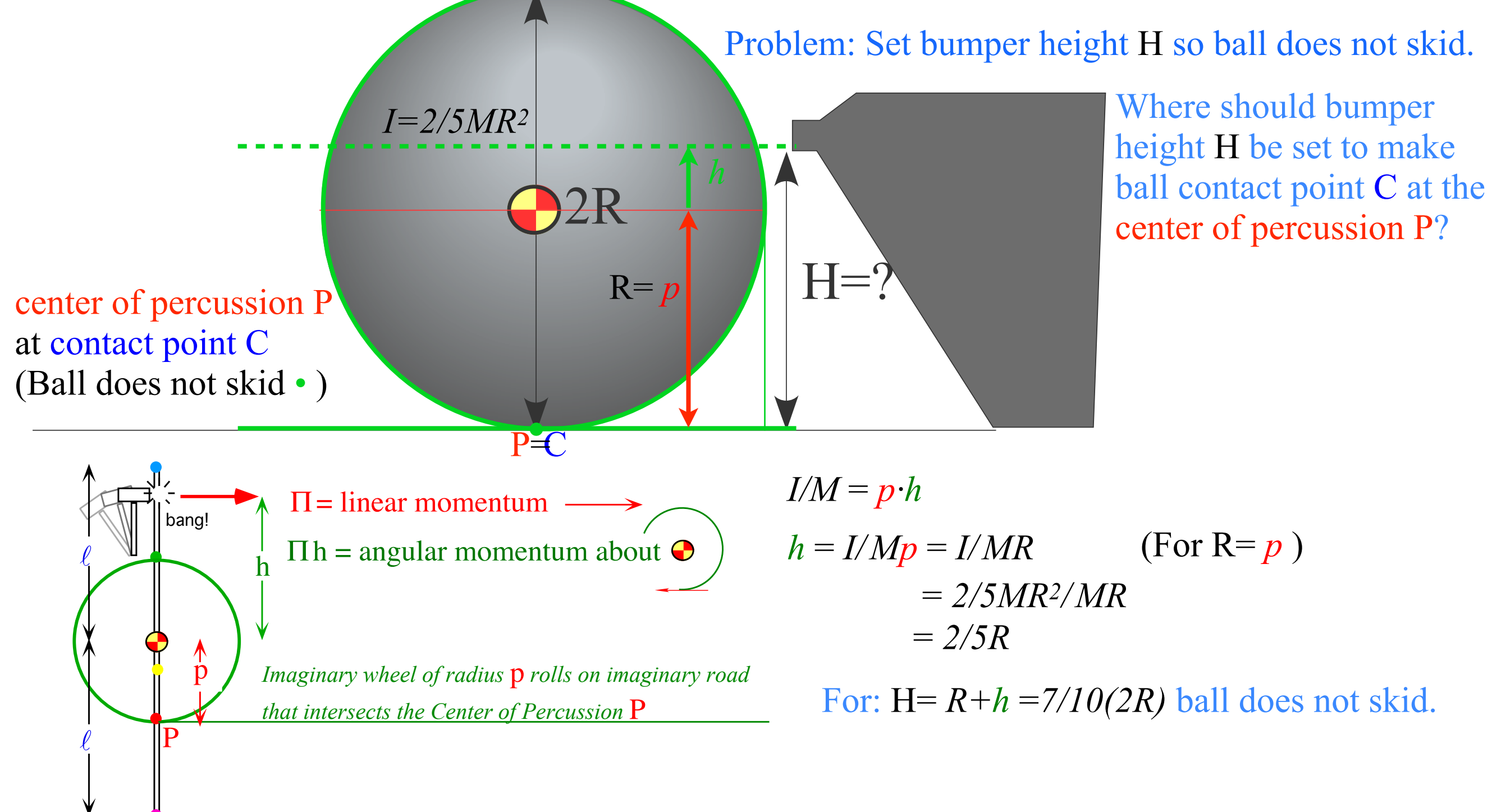

# The Zamboni-Ice-Shot problem

(Assumes frictionless ice rink)

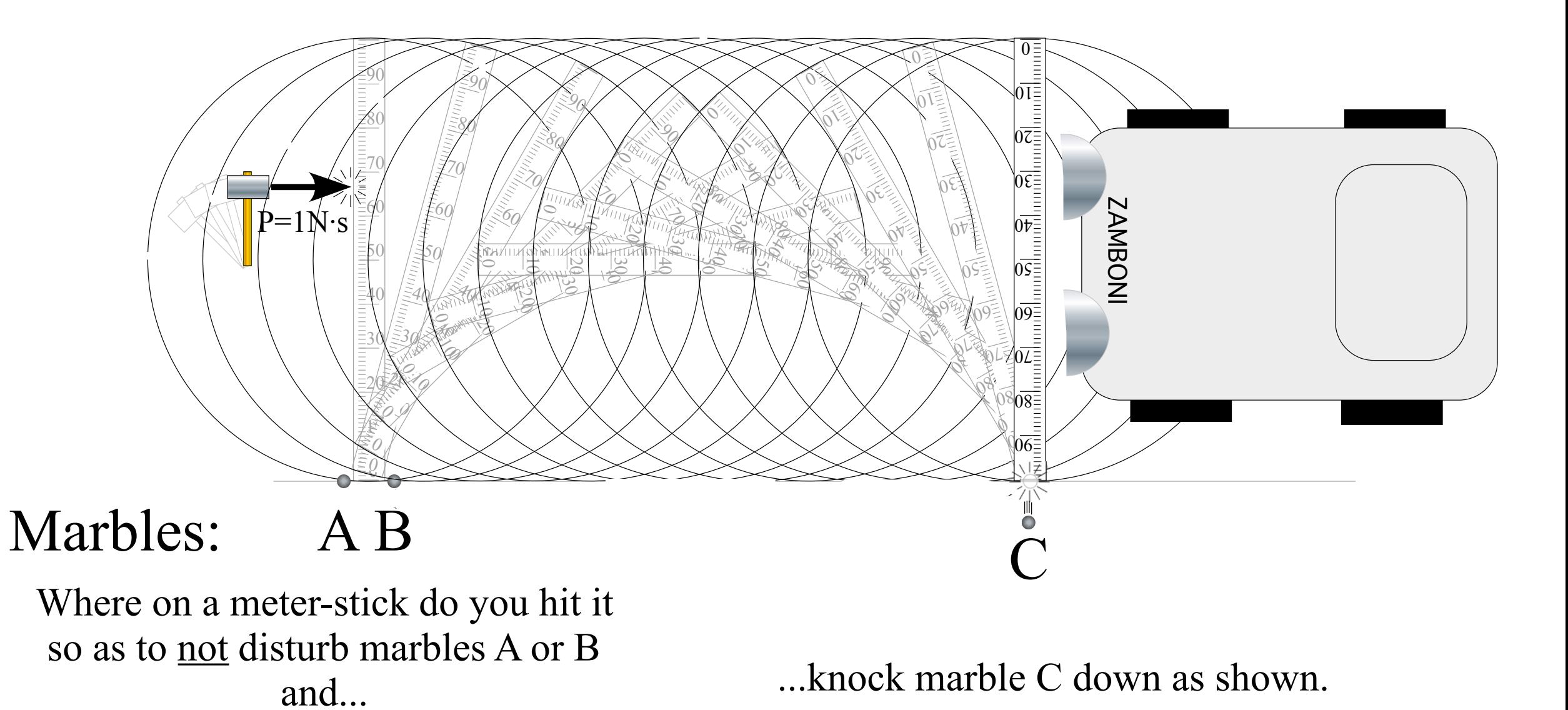